### governo do estado de **são paulo**

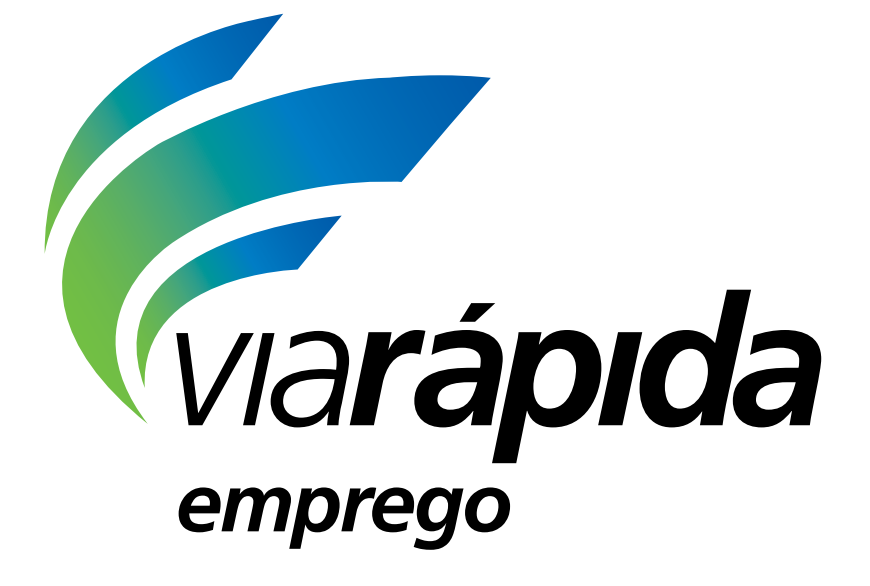

# *Assistente Administrativo*

2

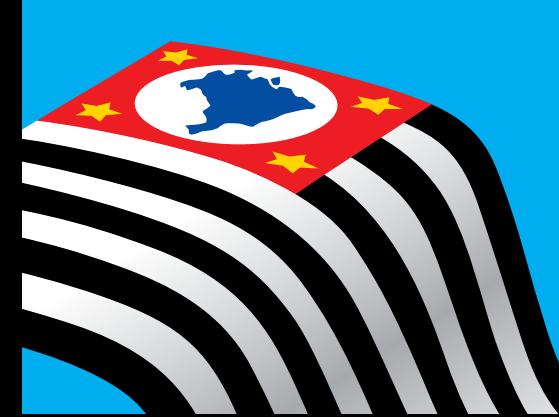

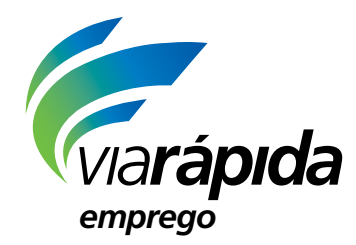

## Programa de QUALIFICAÇÃO<br>ARCO OCUPACIONAL **Administr a ção**

### Assistente Administrativo

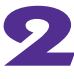

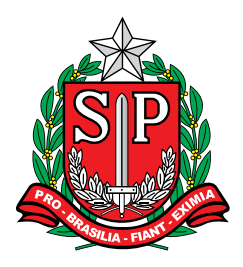

### GOVERNO DO ESTADO DE SÃO PAULO

**Geraldo Alckmin**

*Governador*

### SECRETARIA DE DESENVOLVIMENTO ECONÔMICO, CIÊNCIA, TECNOLOGIA E INOVAÇÃO

**Márcio Luiz França Gomes**

*Secretário*

### **Cláudio Valverde**

*Secretário-Adjunto*

**Maurício Juvenal** *Chefe de Gabinete*

**Marco Antonio da Silva**

*Coordenador de Ensino Técnico, Tecnológico e Profissionalizante*

#### **Concepção do programa e elaboração de conteúdos**

#### Secretaria de Desenvolvimento Econômico, Ciência, Tecnologia e Inovação

*Coordenação do Projeto Equipe Técnica*

**Marco Antonio da Silva Cibele Rodrigues Silva, João Mota Jr. e Raphael Lebsa do Prado**

#### Fundação do Desenvolvimento Administrativo – Fundap

**Wanderley Messias da Costa** *Diretor Executivo*

**Márgara Raquel Cunha** *Diretora Técnica de Formação Profissional*

*Coordenação Executiva do Projeto* **José Lucas Cordeiro**

*Equipe Técnica* **Elen Cristina S. K. Vaz Döppenschmitt, Fabiana de Cássia Rodrigues e Liliane Bordignon de Souza**

*Textos de Referência* **Dilma Fabri Marão Pichoneri, Paula Marcia Ciacco da Silva Dias e Selma Venco**

### **Gestão do processo de produção editorial**

#### Fundação Carlos Alberto Vanzolini

**Mauro de Mesquita Spínola** *Presidente da Diretoria Executiva*

**José Joaquim do Amaral Ferreira** *Vice-presidente da Diretoria Executiva*

#### **Gestão de Tecnologias em Educação**

*Direção da Área* **Guilherme Ary Plonski**

*Coordenação Executiva do Projeto* **Angela Sprenger e Beatriz Scavazza**

*Gestão do Portal* **Luis Marcio Barbosa, Luiz Carlos Gonçalves, Sonia Akimoto e Wilder Rogério de Oliveira**

*Gestão de Comunicação* **Ane do Valle**

*CTP, Impressão e Acabamento* **Imprensa Oficial do Estado de São Paulo**

*Gestão Editorial* **Denise Blanes** *Equipe de Produção Assessoria pedagógica:* **Egon de Oliveira Rangel** *Editorial:* **Airton Dantas de Araújo, Ana Paula Peicher Lisboa, Bruno Meng, Camila Grande, Celeste Baumann, Mainã Greeb Vicente, Olivia Frade Zambone, Priscila Risso, Rogério Cantelli, Stella Mesquita e Tatiana F. Souza** *Direitos autorais e iconografia:* **Ana Beatriz Freire, Aparecido Francisco, Fernanda Catalão, José Carlos Augusto, Larissa Polix Barbosa, Maria Magalhães de Alencastro, Mayara Ribeiro de Souza, Priscila Garofalo, Rita De Luca,** 

*Apoio à produção:* **Fernanda Rezende de Queiróz, Luiz Roberto Vital Pinto, Maria Regina Xavier de Brito, Valéria Aranha e Vanessa Leite Rios**

*Diagramação e arte:* **Jairo Souza Design Gráfico**

**Roberto Polacov e Sandro Carrasco**

*Agradecemos aos seguintes profissionais e instituições que colaboraram na produção deste material:* Campinense Transporte, Detran/SP, Pallets de Paula, Sest-Senat Santo André, Transligue Transp. e Serv. Ltda. e Vera Lúcia Jordão

### Caro(a) Trabalhador(a)

Estamos bastante felizes com a sua participação em um dos nossos cursos do Programa **Via Rápida Emprego**. Sabemos o quanto a capacitação profissional é importante para quem busca uma oportunidade de trabalho ou pretende abrir o seu próprio negócio.

Hoje, a falta de qualificação é uma das maiores dificuldades enfrentadas pelo desempregado.

Até os que estão trabalhando precisam de capacitação para se manterem atualizados ou, quem sabe, exercerem novas profissões com salários mais atraentes.

Foi pensando em você que o Governo do Estado criou o **Via Rápida Emprego**.

O Programa é coordenado pela Secretaria de Desenvolvimento Econômico, Ciência, Tecnologia e Inovação, em parceria com instituições conceituadas na área da educação profissional.

Os nossos cursos contam com um material didático especialmente criado para facilitar o aprendizado de maneira rápida e eficiente. Com a ajuda de educadores experientes, pretendemos formar bons profissionais para o mercado de trabalho e excelentes cidadãos para a sociedade.

Temos certeza de que vamos lhe proporcionar muito mais que uma formação profissional de qualidade. O curso, sem dúvida, será o seu passaporte para a realização de sonhos ainda maiores.

Boa sorte e um ótimo curso!

*Secretaria de Desenvolvimento Econômico, Ciência, Tecnologia e Inovação*

### Caro(a) Trabalhador(a)

Você vai iniciar agora a segunda etapa deste aprendizado.

Partimos do princípio de que você já tem muitos conhecimentos, experiências e vivências, e tudo isso será valorizado e potencializado neste curso.

Dando sequência ao estudo da ocupação de assistente administrativo, a Unidade 7 o apresentará ao universo das empresas por meio de um aprendizado mais técnico sobre as práticas e a atuação dessa ocupação.

Na Unidade 8, você aprenderá um pouco mais sobre rotinas básicas do setor comercial, quais são suas principais práticas, além de ampliar seus conhecimentos nessa área ao conhecer questões relativas a estoque e *marketing*.

Na Unidade 9, você verá algumas rotinas específicas do setor financeiro de uma empresa, enquanto as do setor de recursos humanos serão o assunto da Unidade 10, em que você conhecerá um pouco mais sobre o funcionamento desse setor que cuida das relações entre empregados e empregadores de toda a empresa.

Na Unidade 11, terá a possibilidade de obter conhecimentos sobre a atuação do assistente administrativo em uma empresa de transporte e quais são as questões específicas tratadas nesse setor, tão importante para a economia, que são fundamentais para o assistente administrativo conhecer.

Finalmente, a Unidade 12, que encerra o Caderno, trata da organização do seu currículo, bem como da necessidade de se preparar para uma entrevista de emprego.

Está pronto para começar? Então vamos lá.

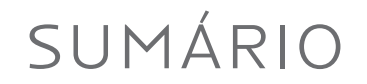

### Unidade 7

*9* Conhecendo as empresas

### Unidade 8

*23* Principais rotinas do setor comercial

### Unidade 9

*49* Por dentro do setor financeiro

### Unidade 10

*69*

Principais rotinas do setor de recursos humanos

### Unidade 11

*89*

O assistente administrativo nas empresas do setor de transportes

### Unidade 12

*115* Revendo seus conhecimentos

São Paulo (Estado). Secretaria de Desenvolvimento Econômico, Ciência, Tecnologia e Inovação. Via Rápida Emprego: administração: assistente administrativo, v.2. São Paulo: SDECTI, 2015

il. - - (Série Arco Ocupacional Administração)

ISBN: 978-85-8312-177-0 (Impresso) 978-85-8312-176-3 (Digital)

1. Ensino Profissionalizante 2. Administração – Qualificação Técnica 3. Assistente Administrativo – Mercado de Trabalho I. Secretaria de Desenvolvimento Econômico, Ciência, Tecnologia e Inovação II. Título III. Série.

CDD: 651.3742

FICHA CATALOGRÁFICA Tatiane Silva Massucato Arias - CRB-8/7262

### UNIDADE 7

### Conhecendo as empresas

Quais seriam os segredos para o bom desempenho de um assistente administrativo? Certamente, muitos. Você também vai "colecionar" os segredos que descobrirá ao longo de sua carreira!

Nesta Unidade, conheceremos alguns desses segredos ao começar a estudar de forma mais profunda questões de caráter técnico relativas ao trabalho do assistente administrativo.

O primeiro passo é saber um pouco mais sobre o funcionamento e a organização das empresas. Então vamos começar.

### Caracterização da empresa

No Caderno 1, você estudou questões mais abrangentes ligadas à área da administração, tal como as relativas ao mercado de trabalho, ao próprio desenvolvimento de diferentes teorias que organizam o trabalho em indústrias e empresas, e também estudou como a economia e seus diferentes setores são organizados.

Daqui para a frente, o nosso foco passa a ser mais interno, no que diz respeito ao conhecimento e funcionamento das empresas.

Uma primeira divisão importante que você precisa conhecer diz respeito à classificação do porte das empresas. Veremos duas possibilidades de classificação: uma de acordo com o faturamento anual da empresa e outra de acordo com o número de funcionários que ela possui.

Veja as tabelas a seguir.

### **Tabela 1 – Classificação quanto ao faturamento**

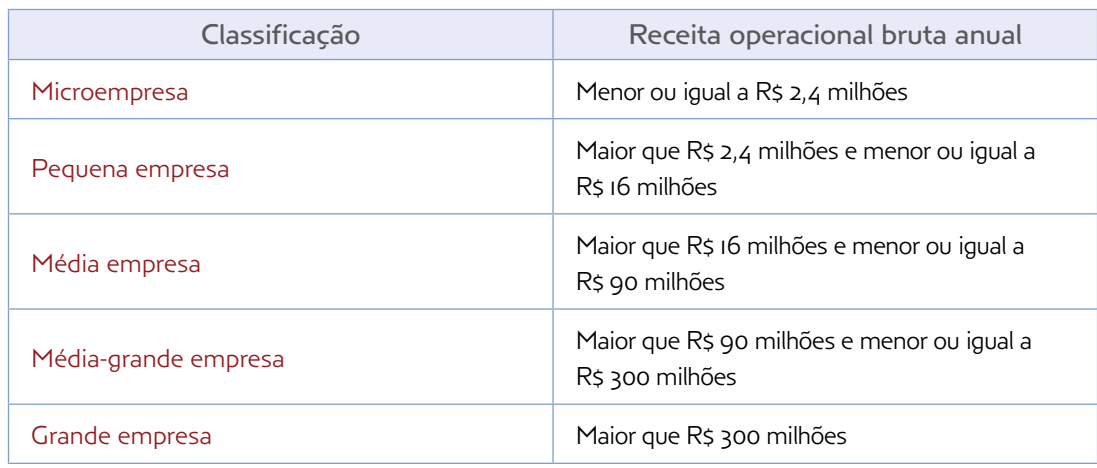

Banco Nacional dE Desenvolvimento ECONÔMICO E SOCIAL (BNDES). Porte de empresa. Disponível em: <http://www.bndes.gov.br/SiteBNDES/bndes/bndes\_pt/ Institucional/Apoio\_Financeiro/porte.html>. Acesso em: 26 mar. 2015.

### **Tabela 2 – Classificação quanto ao número de funcionários**

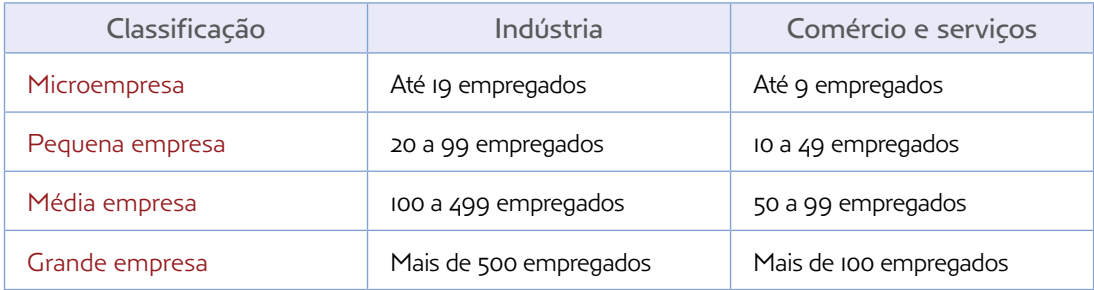

Fonte: SERVIÇO BRASILEIRO DE APOIO ÀS MICRO E PEQUENAS EMPRESAS (SEBRAE) (Org.). Anuário do trabalho na micro e pequena empresa: 2012. 5. ed. Brasília: Dieese, 2012. Disponível em: <http://www.sebrae.com.br/Sebrae/Portal%20Sebrae/Anexos/Anuario%20do%20 Trabalho%20Na%20Micro%20e%20Pequena%20Empresa\_2012.pdf>. Acesso em: 26 mar. 2015.

Outro importante aspecto da formação das empresas que você precisa conhecer diz respeito a sua organização jurídica. Em relação a esse aspecto, as empresas podem ser divididas em quatro tipos, conforme mostra o quadro a seguir.

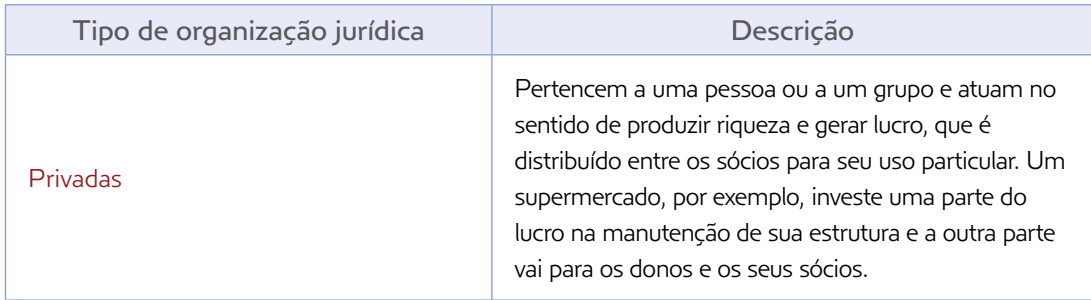

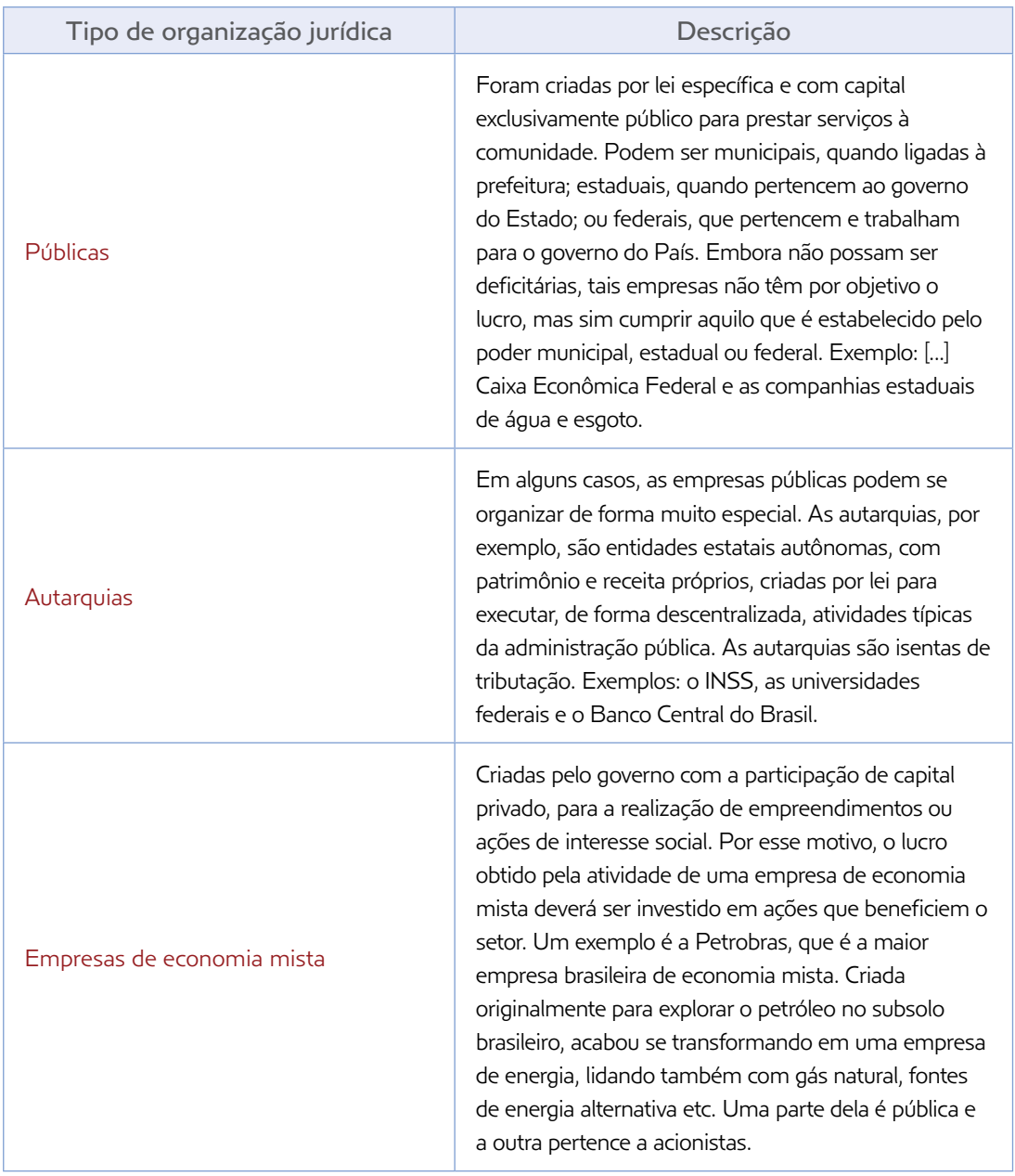

SERVIÇO NACIONAL DE APRENDIZAGEM COMERCIAL (SENAC). Práticas administrativas em escritório. Rio de Janeiro: Senac Nacional, 2010. p. 45-6.

Para finalizar esse assunto, vamos descrever quais são os principais tributos e impostos que toda empresa deve pagar, e que um assistente administrativo precisa conhecer.

São três as esferas de tributação com as quais as empresas devem lidar: federal, estadual e municipal.

Em relação à tributação federal, existem três possibilidades, mostradas no quadro a seguir.

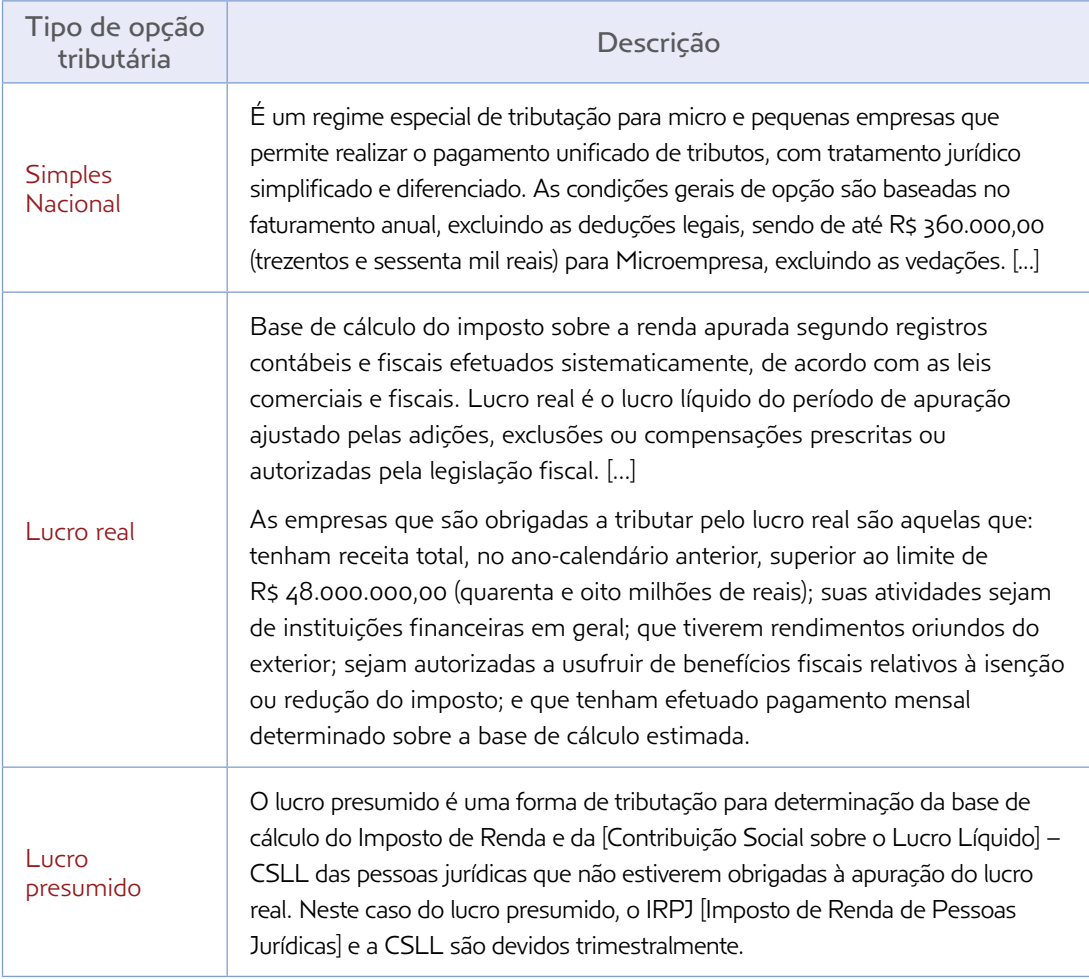

ROSA, Lucilene Faria. Tributação: cartilha. Brasília: Sebrae, 2012. p. 7-9. Disponível em: <http://www.sebraesp.com.br/arquivos\_site/biblioteca/guias\_cartilhas/na\_medida\_ tributacao.pdf>. Acesso em: 26 mar. 2015.

No âmbito estadual, encontra-se a tributação sobre operações comerciais, obrigando as empresas que realizam esse tipo de atividade ao pagamento do Imposto sobre Circulação de Mercadorias e Prestação de Serviços (ICMS).

Por fim, no âmbito municipal, o principal imposto a ser recolhido é o Imposto sobre Serviços (ISS).

### Organização: estrutura e funcionamento organizacional

Para compreender esse assunto, vamos iniciar aprendendo o próprio conceito de organização. Quando falamos de organização, não estamos apenas nos referindo a uma empresa. O termo *organização*, tal como utilizado na Administração, vai além disso. Portanto, é importante que você conheça e compreenda a definição do termo dada pelas teorias da Administração. Veja a seguir uma delas.

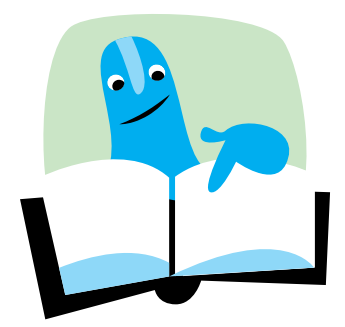

Uma organização é uma combinação de esforços individuais que tem por finalidade realizar propósitos coletivos. Por meio de uma organização torna-se possível perseguir e alcançar objetivos que seriam inatingíveis para uma pessoa. Uma grande empresa ou uma pequena oficina, um laboratório ou o corpo de bombeiros, um hospital ou uma escola são todos exemplos de organizações.

Fonte: MAXIMIANO, Antônio César Amaru. Introdução à administração. 8. ed. São Paulo: Atlas, 2011.

Já em relação ao conceito de estrutura **organizacional**, pode-se definir *organização* como sendo o conjunto das relações estabelecidas pelos indivíduos e pelas diferentes áreas que formam o todo de uma empresa.

É importante que você, como assistente administrativo, conheça bem a estrutura organizacional da empresa em que atua, para que possa lidar com as suas diferentes áreas e, principalmente, porque é essa estrutura que define a organização de uma empresa.

Portanto, podemos dizer que a estrutura organizacional é fundamental para o funcionamento de qualquer empresa, e dela depende, em grande medida, a forma como são organizadas, desenvolvidas e coordenadas as atividades cotidianas da empresa. Em termos de

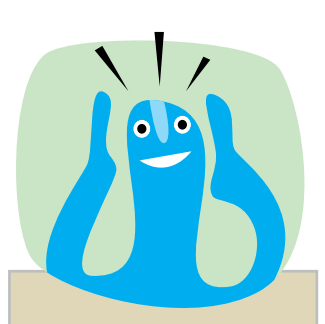

### Você sabia?

É comum que as empresas definam e transmitam, tanto para seus funcionários quanto para seus clientes e mercado em geral, sua missão, visão e valores. Esse conjunto de informações sobre a empresa representa sua identidade **organizacional**.

Por missão, entende-se uma breve definição do que a empresa é, qual sua razão de existir, em termos de definição da sua atividade principal e do papel da organização na sociedade.

Já a visão é algo que se aproxima da meta do que a empresa pretende ser, ou seja, algo que a empresa ainda não é, mas tem por objetivo concretizar. Nesse sentido, difere da missão, que é algo que a empresa já faz, enquanto a visão é algo que empresa e funcionários almejam alcançar.

Por fim, os valores são os princípios que orientam as ações e práticas da empresa e seus funcionários, individual e coletivamente. Representam, portanto, a própria ética da empresa.

comparação, pode-se dizer que a estrutura organizacional é a espinha dorsal de toda empresa.

Veja os benefícios que a empresa possivelmente terá se possuir uma estrutura organizacional bem definida:

- facilidade na identificação das tarefas necessárias;
- maior organização das funções e suas respectivas responsabilidades;
- • maior possibilidade de fornecer ao conjunto dos seus empregados informações e recursos, bem como um ambiente propício e motivador para a realização das atividades;
- • auxílio na compatibilização entre as ações realizadas e a concretização dos objetivos estipulados.

Segundo os conceitos da Administração, existem dois tipos de estrutura organizacional: a formal e a informal.

### Organização formal

É aquela representada pelo organograma da empresa, que geralmente apresenta suas divisões formais, apontando as posições existentes e suas respectivas responsabilidades. Veja a seguir um exemplo.

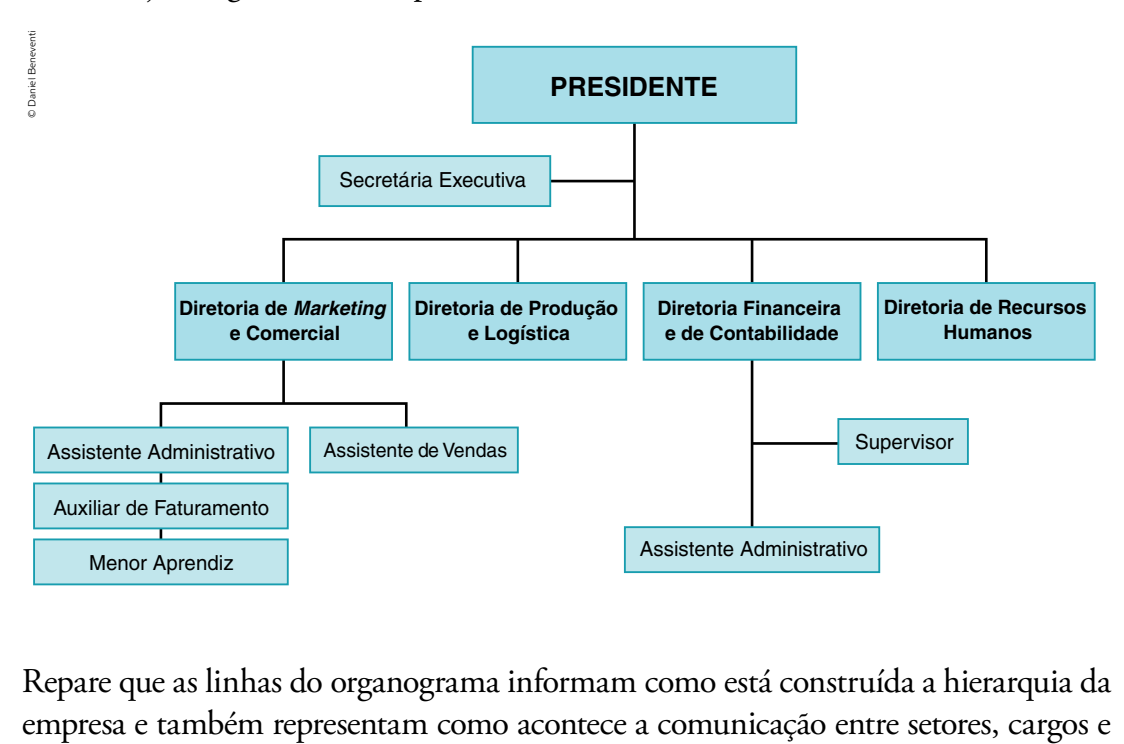

Repare que as linhas do organograma informam como está construída a hierarquia da

funções. É importante perceber também que as posições que estão na parte superior do organograma indicam as de maior responsabilidade e autonomia.

No exemplo dado, observa-se que o cargo máximo na hierarquia da empresa é o do presidente, que ocupa o primeiro nível do organograma e estabelece comunicação direta com as diretorias da empresa. No caso do exemplo, são: diretorias de *Marketing* e Comercial, de Produção e Logística, Financeira e de Contabilidade e de Recursos Humanos. O presidente mantém comunicação direta também com quem ocupa o cargo de secretária executiva.

Já dentro de cada diretoria, como o traçado das linhas indica, são os diretores que mantêm comunicação com os funcionários que ocupam os cargos e as funções existentes na respectiva diretoria.

Outro elemento dessa estrutura organizacional formal são os manuais de procedimentos, que muitas empresas disponibilizam para orientação de seus empregados. Nesses manuais, os funcionários da empresa encontram as definições sobre políticas, normas e procedimentos adotados pela organização.

Por um lado, as empresas elaboram essas definições para que sirvam como orientação para a própria organização; por outro, os funcionários devem conhecê-las para orientar suas ações de forma alinhada aos conceitos e à cultura da empresa.

### Organização informal

Já a estrutura organizacional informal de uma empresa se caracteriza por ser o conjunto das relações que surgem das interações entre seus funcionários, de forma mais espontânea e não tão formal como aquela delineada nos organogramas, mas que é dada pela própria organização do trabalho, como acontece, por exemplo, nas pequenas empresas.

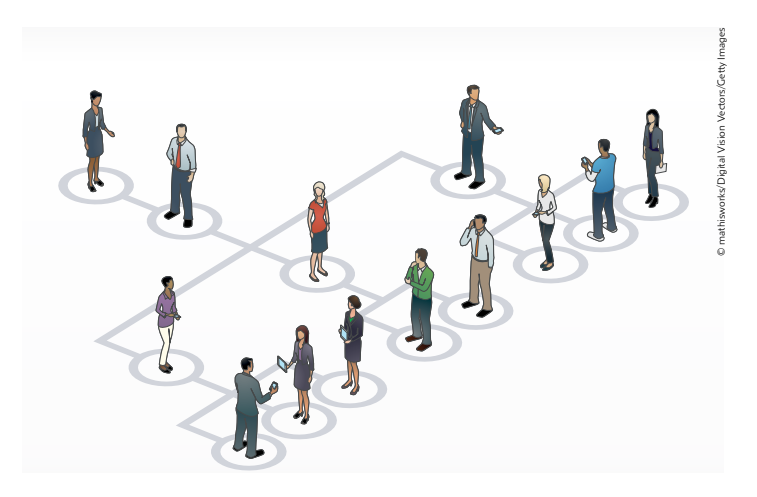

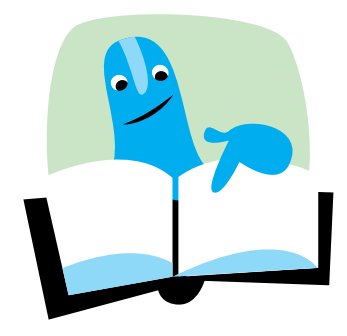

Existe uma técnica chamada "5S", que é uma metodologia japonesa comumente utilizada em empresas, inclusive no Brasil, com o objetivo de auxiliar na simplificação dos processos e na otimização de recursos e do tempo. Veja o que cada "S" representa em português:

- senso de utilização sugere que se mantenham ao alcance apenas materiais essenciais na realização de sua atividade; os demais devem ser guardados;
- senso de organização sugere que se mantenha uma organização que facilite a utilização dos materiais, evitando assim movimentos desnecessários;
- $\bullet$  senso de limpeza sugere que as empresas e os espaços de trabalho estejam sempre limpos, facilitando assim os dois "S" anteriores;
- senso de padronização sugere que o trabalho realizado ou o serviço prestado siga sempre as mesmas condições de apresentação, evitando muita variabilidade. Imagine se o gosto do bolo de uma padaria variasse de acordo com o turno de confeiteiros que nela trabalham? Por isso é importante estar atento à padronização utilizada na produção;
- senso de autodisciplina sugere que se esteja sempre atento e alerta ao cumprimento das orientações anteriores.

Fonte: SERVIÇO BRASILEIRO DE APOIO ÀS MICRO E PEQUENAS EMPRESAS (SEBRAE). D-Olho na Qualidade: 5S para os pequenos negócios. Disponível em: <http://www.sebrae.com.br/sites/PortalSebrae/ artigos/D%E2%80%93Olho-na-Qualidade:-5S-para-ospequenos-neg%C3%B3cios>. Acesso em: 26 mar. 2015.

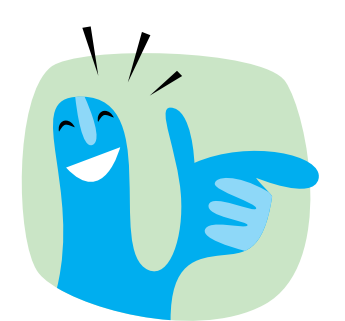

Ao realizar uma leitura, é importante grifar no texto as passagens que considerar importantes, pois isso o ajudará a compreendê-lo melhor agora, e quando quiser relembrá-lo bastará olhar os destaques que fez quando estudou. Em primeiro lugar: leia o texto inteiro tentando responder à seguinte questão: Do que trata o texto? Em seguida, volte ao início e grife as informações que julgar essenciais para a sua compreensão. O objetivo de grifar é destacar as ideias que o ajudarão a perceber o que é essencial para a compreensão do assunto. Utilize essa forma de estudar para auxiliá-lo na realização das atividades.

### Cultura organizacional

Por fim, vamos falar do que se entende na Administração por cultura organizacional. Antes, realize a atividade proposta.

Atividade 1

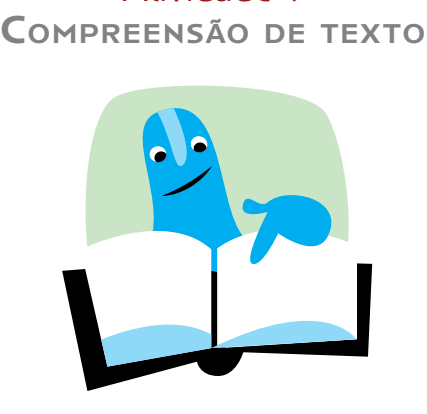

1. Leia o texto a seguir.

#### O que é cultura organizacional?

O que significa cultura organizacional? Talvez você não conheça o real sentido do termo, mas, seguramente, é capaz de reconhecê-lo quando está inserido dentro dele. [...]

Todas as empresas, independentemente do tamanho, do segmento em que atuam e dos bens ou serviços que produzem, possuem cultura organizacional, formalmente instituída ou não.

Aliás, as empresas são bem mais do que isso. Elas possuem personalidade própria e podem ser rígidas ou flexíveis, apoiadoras ou hostis, inovadoras ou conservadoras, de cultura fraca ou cultura forte.

Assim, cultura organizacional é um sistema de valores compartilhados pelos seus membros, em todos os níveis, que diferencia uma organização das demais.

Em última análise, trata-se de um conjunto de características-chave que a organização valoriza, compartilha e utiliza para atingir seus objetivos e adquirir a imortalidade.

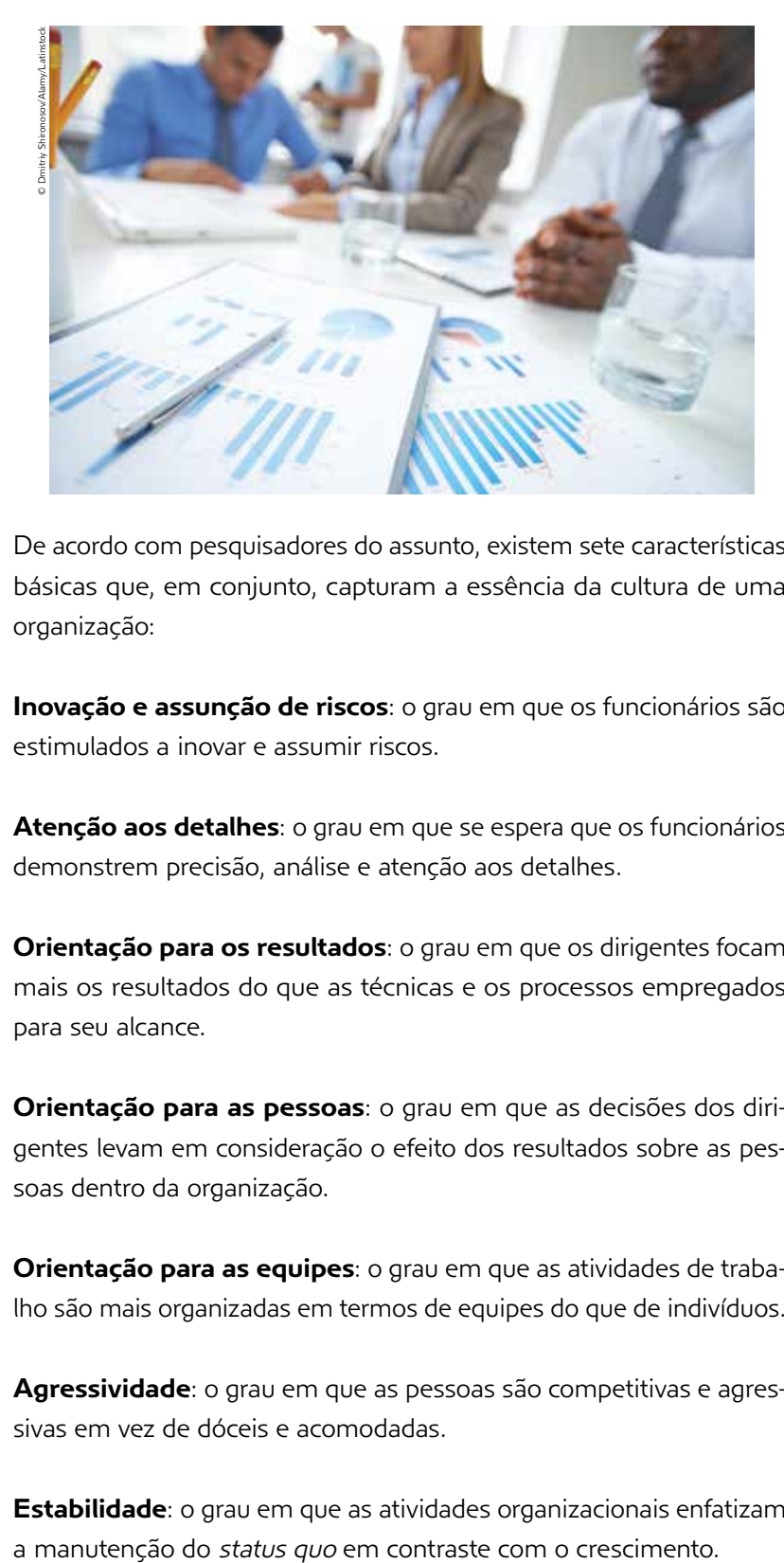

De acordo com pesquisadores do assunto, existem sete características básicas que, em conjunto, capturam a essência da cultura de uma organização:

Inovação e assunção de riscos: o grau em que os funcionários são estimulados a inovar e assumir riscos.

Atenção aos detalhes: o grau em que se espera que os funcionários demonstrem precisão, análise e atenção aos detalhes.

Orientação para os resultados: o grau em que os dirigentes focam mais os resultados do que as técnicas e os processos empregados para seu alcance.

Orientação para as pessoas: o grau em que as decisões dos dirigentes levam em consideração o efeito dos resultados sobre as pessoas dentro da organização.

Orientação para as equipes: o grau em que as atividades de trabalho são mais organizadas em termos de equipes do que de indivíduos.

Agressividade: o grau em que as pessoas são competitivas e agressivas em vez de dóceis e acomodadas.

Estabilidade: o grau em que as atividades organizacionais enfatizam

Com base nesse conjunto, pode-se dizer que a cultura organizacional onde você está inserido é representada pela forma como os colaboradores em geral percebem as características da cultura da empresa. [...]

Por que é importante entender a cultura organizacional? Aceitar melhor a sua existência, compreender os seus meandros, entender como ela é criada, sustentada e aprendida pode melhorar a sua capacidade de sobrevivência na empresa, além de ajudá-lo a explicar e prever o comportamento dos colegas no trabalho.

Se a empresa onde você trabalha possui valores essenciais bem definidos e amplamente compartilhados, maior o impacto positivo das lideranças sobre o comportamento dos funcionários e, portanto, menor a rotatividade. Isso é o que se pode chamar de cultura organizacional forte.

Por outro lado, quando os valores essenciais estão equivocados e se chocam com os valores adotados pela maioria, menor o grau de comprometimento com eles e maior a probabilidade de a empresa sumir do mapa em uma ou duas gerações. Isso é o que se pode chamar de cultura organizacional fraca.

A questão da escolha e da permanência em qualquer uma delas depende exclusivamente de você. De minha parte, penso que você nunca deve trabalhar para uma empresa dotada de valores que não condizem com os seus [...].

Essa escolha será decisiva para atingir ou reduzir o grau de satisfação que você tanto almeja no trabalho.

[...]

MENDES, Jerônimo. O que é cultura organizacional? Disponível em: <http://www.jeronimomendes.com.br/o-que-e-cultura-organizacional>. Acesso em: 26 mar. 2015.

2. Tendo em vista o texto lido, responda às seguintes questões:

a) O que é cultura organizacional? Responda com as suas palavras.

b) Quantas e quais são as características que definem a cultura de uma organização? c) Segundo o texto, é importante que todo trabalhador conheça a cultura da empresa onde trabalha. Quais são as passagens do texto que justificam essa afirmação?

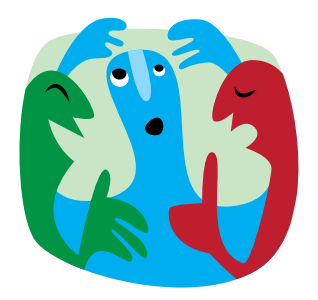

3. Reúna-se em grupo e discuta com os colegas sobre as experiências de trabalho que vocês já tiveram, procurando refletir sobre a cultura organizacional dessas empresas. Tentem listar essas características, a relação e as implicações que esse tipo de cultura teve com o desenvolvimento do seu trabalho. Compartilhem suas respostas com os demais grupos.

### Atividade 2 O que já aprendi sobre empresas

Tendo em vista o que estudou nesta Unidade, responda às seguintes questões:

1. Quais são as formas de classificação de uma empresa em relação ao seu porte?

2. E em relação ao tipo jurídico, como as empresas podem se organizar?

3. Escreva com as suas palavras o que entende por estrutura organizacional.

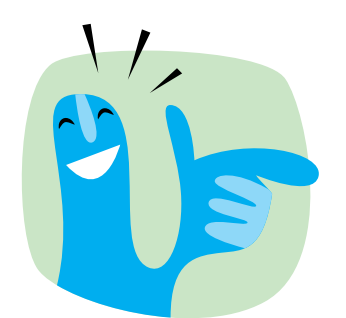

Toda empresa, geralmente, possui dois tipos de nome: a **razão social** e o **nome fantasia**. Razão social é o nome oficial de uma empresa, como aparece em seu contrato social como pessoa jurídica, constando em todos os seus documentos. Já o nome fantasia é aquele pelo qual uma empresa é popularmente conhecida, e pode (ou não) ser diferente da razão social. Faça uma pequena pesquisa no laboratório de informática: escolha o nome de uma grande marca comercial, por exemplo, e procure saber sua razão social. Provavelmente, será diferente do seu nome fantasia, aquele que você está habituado a ver nas lojas e propagandas.

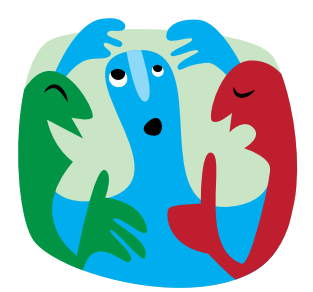

- 4. Com a ajuda do monitor, forme um grupo com quatro ou cinco colegas para realizar uma pesquisa no laboratório de informática. Cada grupo vai escolher uma empresa e pesquisar informações sobre ela, de acordo com o que estudou nesta Unidade. Segue um roteiro de tópicos que podem nortear sua pesquisa.
- • Setor da economia em que a empresa se encontra.
- • **Razão social** e **nome fantasia** da empresa.
- Porte da empresa.
- Estrutura organizacional formal.
- Cultura organizacional.

Ao final, organizem um texto com as informações coletadas e apresentem para os demais grupos.

### UNIDADE 8

### Principais rotinas do setor comercial

Nesta Unidade, vamos conhecer um pouco mais sobre os setores de *marketing* e comercial, espaços privilegiados de atuação do assistente administrativo, quer dentro de grandes e médias empresas, que geralmente possuem uma área dedicada a essa função, quer em estabelecimentos menores, que também adotam práticas administrativas de planejamento, organização e controle de suas atividades.

Veja a seguir algumas das principais rotinas administrativas relativas a esse setor. É importante saber que esse trabalho de apoio administrativo dependerá muito do tipo de empresa na qual se trabalha, seja indústria, comércio ou prestação de serviços (por exemplo, um açougue ou um consultório médico).

### Funções do marketing

O *marketing* se configura como um elemento fundamental dentro do setor comercial, sendo, portanto, muito importante na sua formação como assistente administrativo conhecer alguns de seus aspectos básicos, complementando assim sua aprendizagem sobre algumas práticas do setor de comércio.

Para iniciar esse assunto, é preciso antes saber o que é *marketing*.

No Dicionário Aulete, encontramos as seguintes definições:

• Conjunto de técnicas de comercialização de produtos ou serviços, envolvendo pesquisas de mercado, adequação e promoção junto aos consumidores etc.; MERCADOLOGIA

Neil H. Borden viveu de 1895 a 1980, e sua carreira foi dedicada ao ensino e à pesquisa de publicidade na Harvard Business School (Escola de Negócios da Universidade de Harvard), nos Estados Unidos da América (EUA).

Ele publicou vários estudos sobre o papel econômico da publicidade e sua maior contribuição nesse sentido foi o desenvolvimento e a articulação do conceito de composto de marketing, que serviu de base para muitos outros estudos e até hoje sobrevive em ações e comportamentos de estudiosos do assunto.

• Publicidade feita para favorecer a venda de um produto ou serviço, ou para influenciar o público favoravelmente em relação a uma ideia, pessoa, empresa etc.

© Dicionário Aulete. <www.aulete.com.br>

Existem várias ações de *marketing*, porém todas elas visam não só à formação de uma clientela fiel, mas também a obtenção de lucro, pois sem isso o comércio não subsiste. É com essa finalidade que vários estudiosos realizam pesquisas e experimentos e, dependendo de seu resultado, eles são publicados e seguidos, tal qual o "composto de *marketing*" (*marketing mix*, em inglês), desenvolvido por **Neil H. Borden** em 1949.

A teoria de Borden, que consistia em combinar uma variação de elementos para atingir os objetivos de *marketing*, foi aperfeiçoada por Edmund Jerome McCarthy (1928-), professor da Universidade Estadual de Michigan (EUA), que a resumiu em quatro grupos, sendo conhecida atualmente como *Pilares do Marketing* ou "os 4 P do *marketing*", que são: produto, preço, promoção e praça (ou ponto de venda).

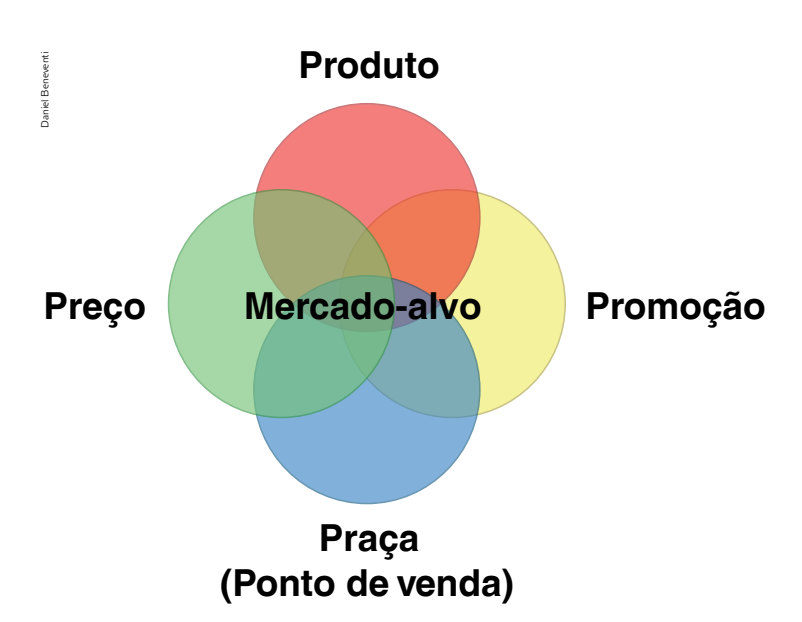

Cada um desses "pilares" apresenta determinadas características e envolve algumas atividades, tais como:

- • produto definido no dicionário como "coisa ou objeto produzidos como bem de consumo ou de comércio" (© Dicionário Aulete. <www.aulete.com.br>), pode ser de diferentes formatos, tamanhos e serventias. Costuma ser de determinada marca e possuir especificações próprias. Vem vedado em embalagens variadas, tanto em relação ao material com que são produzidas como em formato e tamanho. Normalmente, os produtos possuem garantia e prazo de validade. Entende- -se também como "produto" a prestação de um serviço, como os realizados em uma agência bancária, em uma clínica médica etc.;
- • preço é o custo ou o valor do produto, sendo definido no dicionário como a "quantia estipulada para a aquisição de uma mercadoria ou serviço" (© Dicionário Aulete. <www.aulete.com.br>).

Normalmente, o preço é acompanhado do prazo para seu pagamento, isto é, pagamento à vista ou a prazo, que, nesse último caso, apresenta o número de prestações e formas de financiamento possíveis. Pode também vir acompanhado da promessa de descontos, decorrentes de alguma promoção ou condicionados a formas e prazos de pagamento;

• promoção é o "conjunto de técnicas, medidas e realizações destinadas a incentivar a venda de produtos ou serviços, ao estimular o interesse e o envolvimento de vendedores e consumidores" (© Dicionário Aulete. <www.aulete.com.br>).

A promoção costuma vir acompanhada de propagandas ou publicidades de determinados produtos ou resulta de pesquisas de *marketing*;

• praça – definida como o "conjunto de setores comerciais de uma cidade" (© Dicionário Aulete. <www.aulete.com.br>), é composta pelos locais de distribuição das mercadorias, bem como do seu armazenamento.

O principal objetivo do *marketing* é criar um relacionamento favorável com o cliente, promover a venda e, com isso, gerar lucro para a empresa.

Desse modo, o que se pretende alcançar é o mercado-alvo, conformado pela articulação entre "os 4 P do *marketing*": o produto adequado às exigências dos clientes, o preço a ser pago no mercado, a promoção para o escoamento dos produtos e a praça em que a atividade comercial se realizará. Por isso, é importante para a empresa identificar esse mercado-alvo, descobrindo e tentando satisfazer suas necessidades.

### Atividade 1 Analisando um ponto de venda

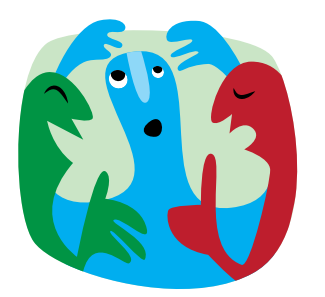

Em um pequeno grupo com três ou quatro colegas, conversem sobre as lojas que costumam frequentar. Levantem, para cada item a seguir, duas características que as tornam locais agradáveis, inspirando o desejo de retornar a elas.

1. Sua decoração.

2. Facilidades presentes no local.

3. Localização dos produtos.

4. Atendimento dos funcionários.

Vamos agora conhecer alguns tipos de *marketing* conforme classificados atualmente.

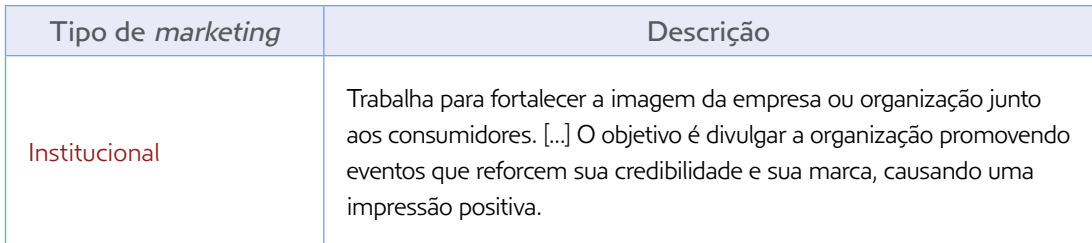

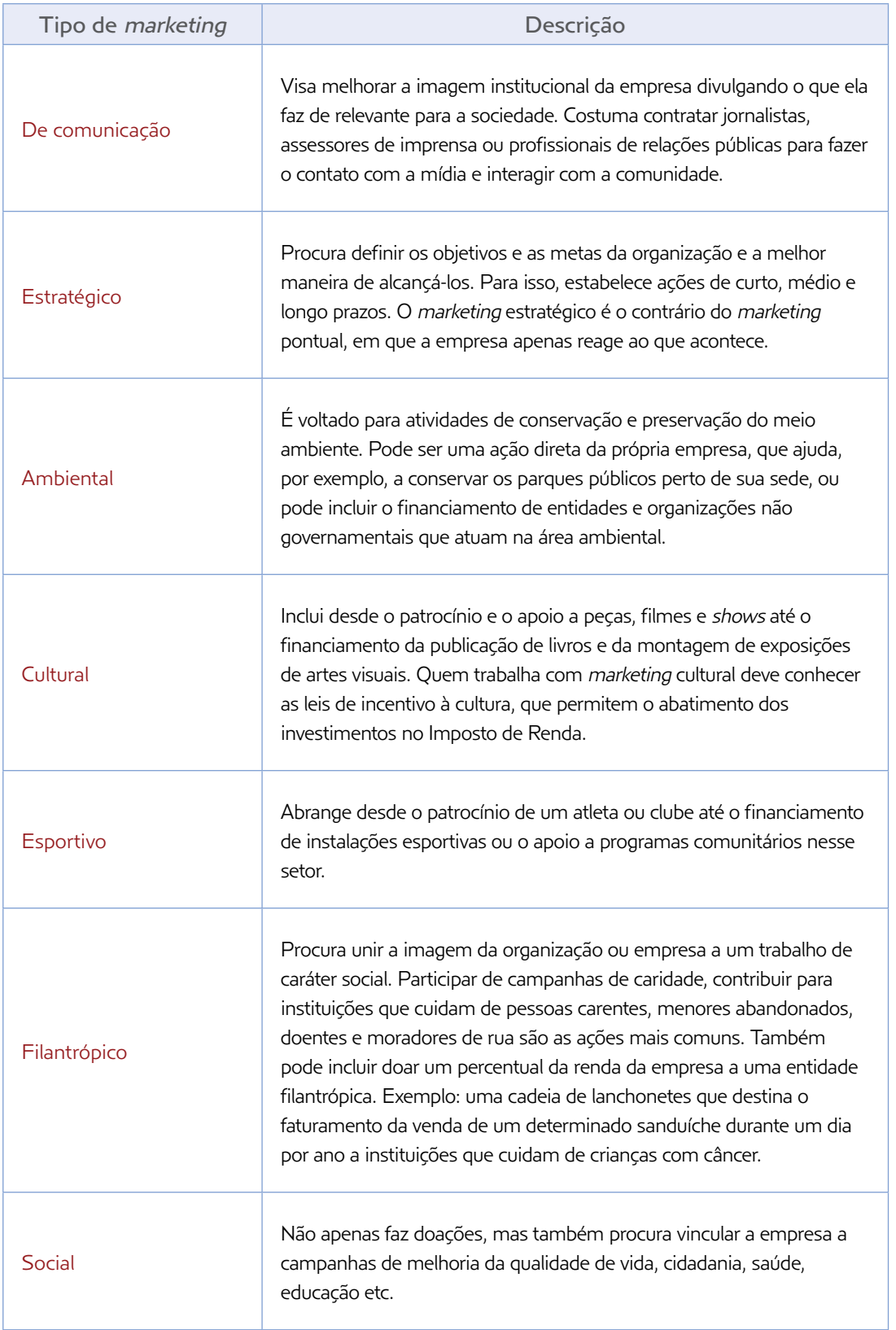

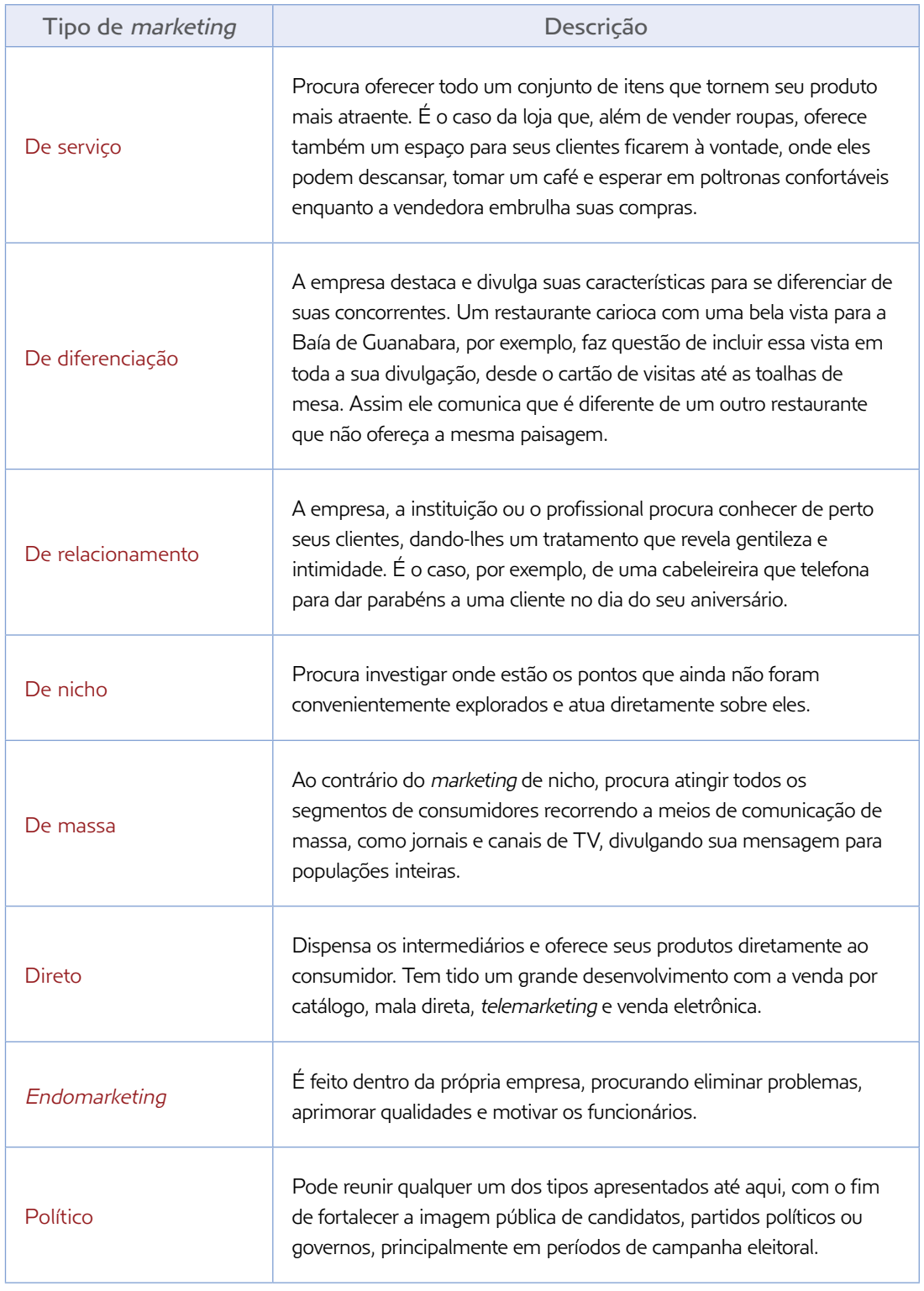

SERVIÇO NACIONAL DE APRENDIZAGEM COMERCIAL (SENAC). Práticas administrativas em escritório. Rio de Janeiro: Senac Nacional, 2010. p. 80-2.

### Atividade 2 Identificando os tipos de marketing

Observe as imagens a seguir e classifique-as em relação ao tipo de *marketing*, justificando sua resposta.

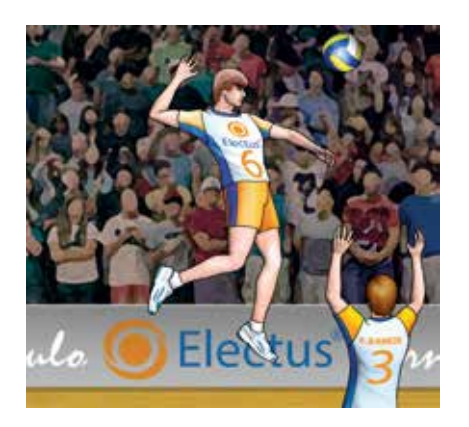

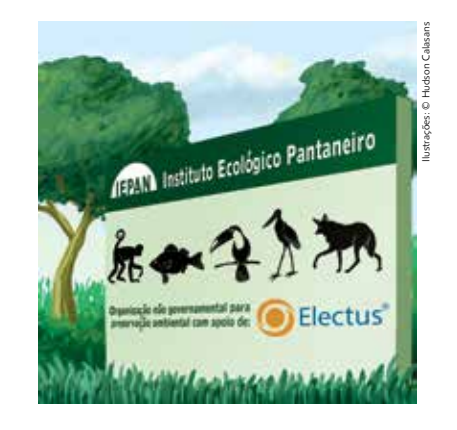

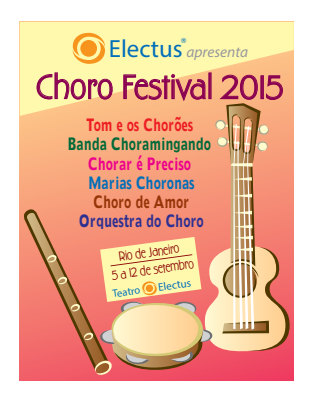

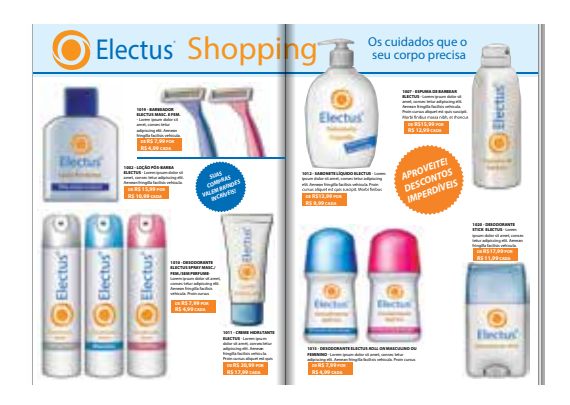

### Funções de compras

O setor de compras cuida de tarefas essenciais a toda a empresa, que dizem respeito aos produtos dos quais necessita para realizar a prestação de um serviço, como também à compra de todo o material necessário para o consumo interno do estabelecimento.

O assistente administrativo dá apoio às principais funções de compras da empresa, auxiliando, por exemplo, na identificação dos materiais que devem ser adquiridos e na organização dos documentos necessários às compras.

Algumas etapas são importantes para a realização dessas atividades, como você verá a seguir, mas é importante saber que variações nesses procedimentos podem acontecer, dependendo das escolhas de organização de cada empresa.

- • Verificar a necessidade de comprar produtos solicitados pelos vendedores ou materiais requisitados pelos vários setores e departamentos.
- • Fazer um planejamento das compras, reunindo as requisições vindas dos diferentes departamentos. Consultar o cadastro de fornecedores para identificar quais empresas fornecem os produtos solicitados. Depois, é preciso comparar preços, condições de pagamento e prazos de entrega. Escolhida a melhor opção (muitas vezes depois de consultar os funcionários ou o gerente), o encarregado faz um pedido de compra.
- • Ao receber as mercadorias que pediu, o responsável pela compra deve verificar se os itens relacionados conferem com o pedido. Se tudo estiver certo, recebe a nota fiscal e confirma a compra destacando o aceite [...]. Aí ele deve assinar e escrever a data, confirmando que aceitou a mercadoria entregue. A partir daí, o fornecedor emitirá a duplicata e a fatura para que a empresa possa pagar a compra que realizou.
- • A mercadoria entregue deve ser guardada no lugar apropriado (estoque), antes de ser enviada ao seu destino final. Essa entrada no estoque é feita por meio de uma ficha de controle de materiais, na qual se devem relacionar as quantidades de produtos e as suas principais características.
- • Quando o produto estiver disponível, o setor de material comunica à área que o solicitou. À medida que vai sendo entregue ao solicitante, o setor de material vai dando baixa no estoque. O solicitante, por sua vez, deve preencher um documento confirmando que recebeu o produto. Cabe ainda ao setor de material analisar perdas por estocagem, manejo e prazos de validade. Para isso, ele deve elaborar um registro das perdas de materiais e do controle dos prazos de validade dos produtos.
- • Quando se trata da compra dos chamados bens imobilizados (máquinas, móveis, veículos etc.), estes devem ser indicados pelo setor de patrimônio.

SERVIÇO NACIONAL DE APRENDIZAGEM COMERCIAL (SENAC). Práticas administrativas em escritório. Rio de Janeiro: Senac Nacional, 2010. p. 71-2.

Conheça agora alguns dos documentos utilizados nas transações de compras, tal como citado no quadro anterior.

*• Nota fiscal* (NF) – principal documento de comprovação de uma transação comercial ou prestação de serviços. Nela devem constar os principais dados da empresa, como razão social, Cadastro Nacional da Pessoa Jurídica (CNPJ), endereço e inscrição estadual e/ou municipal. Além desses dados, devem também ser registradas na NF informações do produto ou serviço, tais como sua descrição, valor e data de realização. Serve ainda como documento-base para fiscalização do governo e arrecadação de tributos e impostos. Atualmente, a empresa pode optar ainda pela emissão da nota fiscal eletrônica.

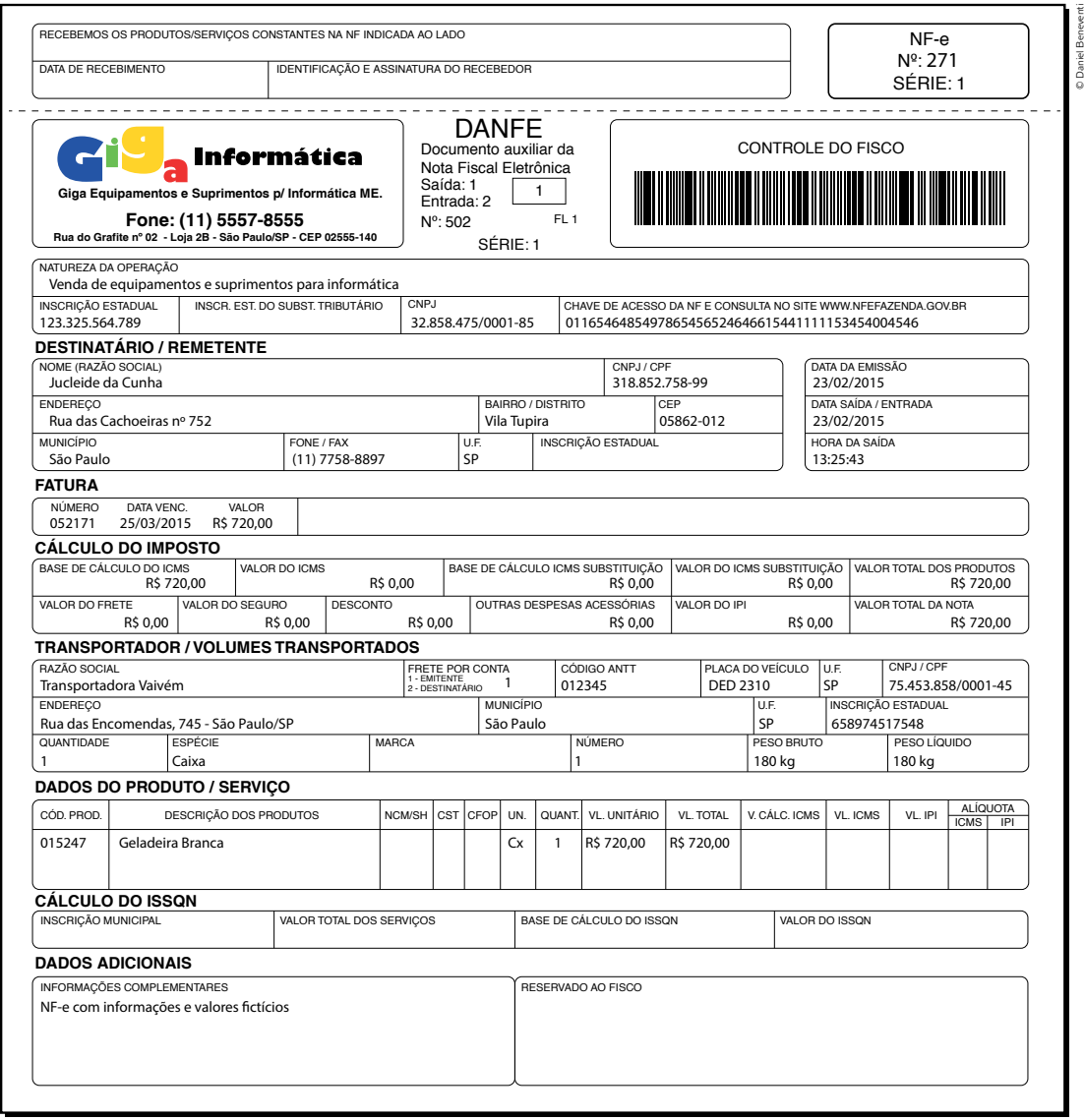

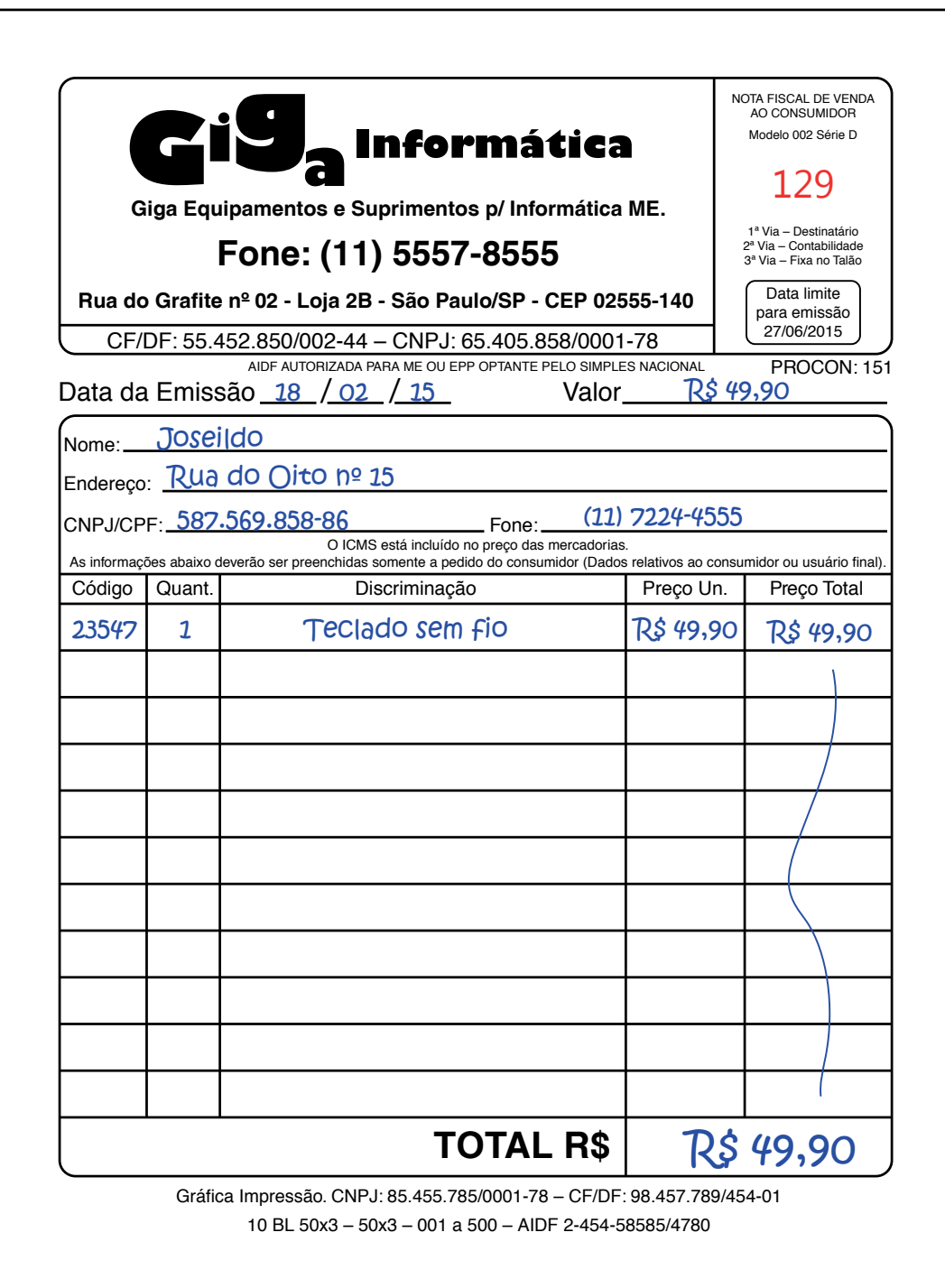

© Daniel Beneventi

Daniel Benevent

*• Requisição de materiais* – formulário que deve ser preenchido para que se conheçam os produtos que serão comprados. Nele constam dados como data, número do pedido para futuros controles, descrição do produto, quantidade, valor etc.

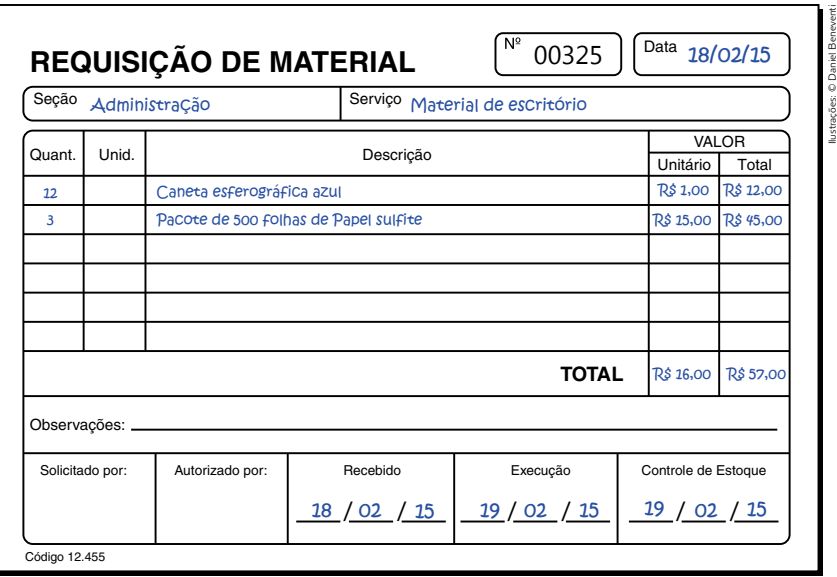

*• Pedido (ou ordem) de compra* – documento que comprova a realização do pedido de compra. Nele constam informações sobre os produtos e sobre a transação comercial realizada, como prazo de entrega, preços, formas de pagamento etc.

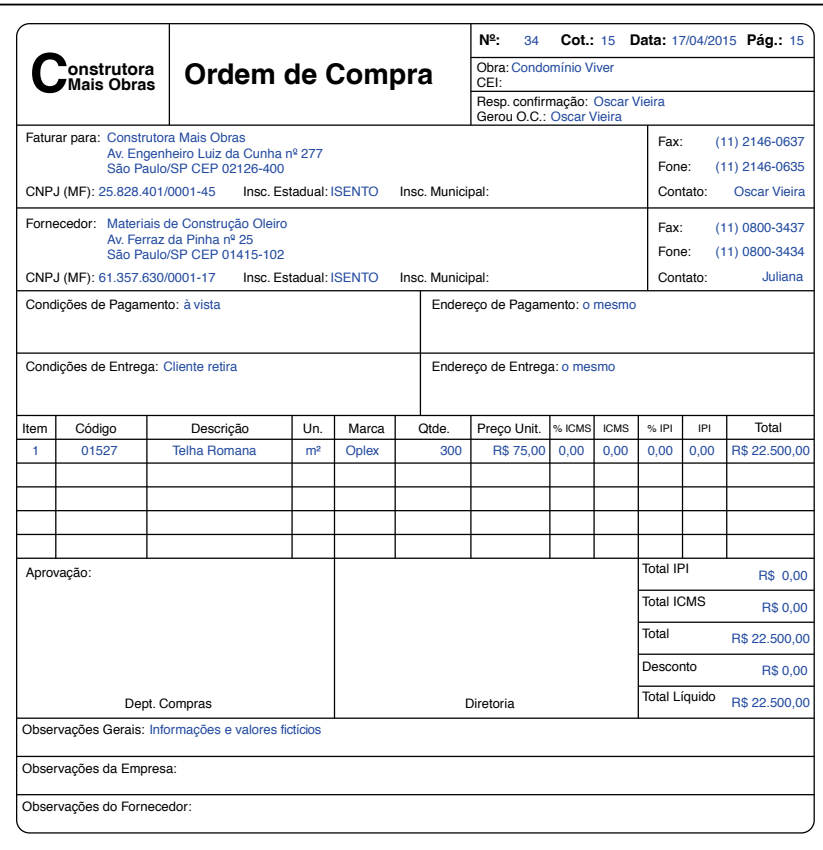

*• Fatura* – outro documento que comprova a transação comercial, mas que é utilizado apenas em vendas a prazo. Nele constam basicamente os mesmos dados da nota fiscal, que serve como base para seu preenchimento.

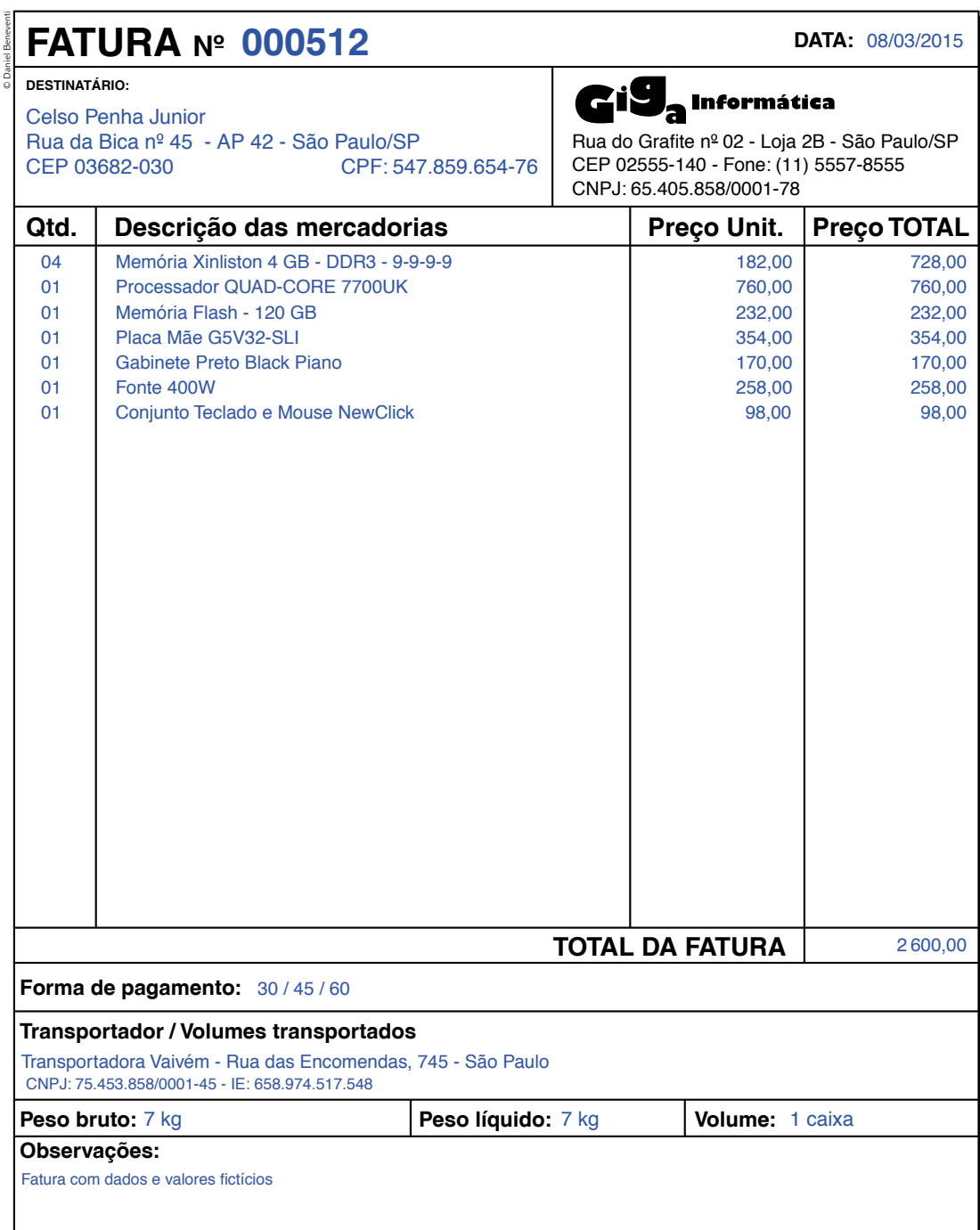

*• Duplicata* – documento basicamente igual à fatura; sua importância se dá pois é esse o documento utilizado como prova de existência de uma dívida a ser paga. Nele consta a assinatura do cliente e, por isso, é usado como prova perante a justiça, em casos de necessidade de comprovação de efetuação de uma transação comercial.

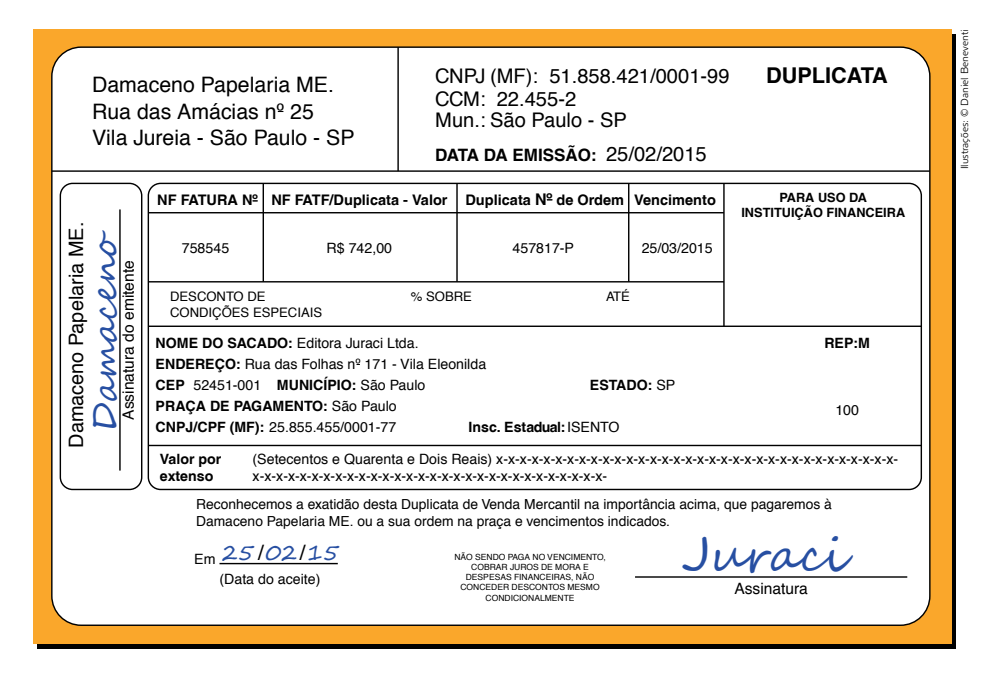

*• Boleto bancário* – atualmente, em função da informatização das empresas, é o documento de cobrança mais utilizado. Nele constam as informações necessárias para a realização do pagamento, tais como valor, dados da empresa, prazo de vencimento etc.

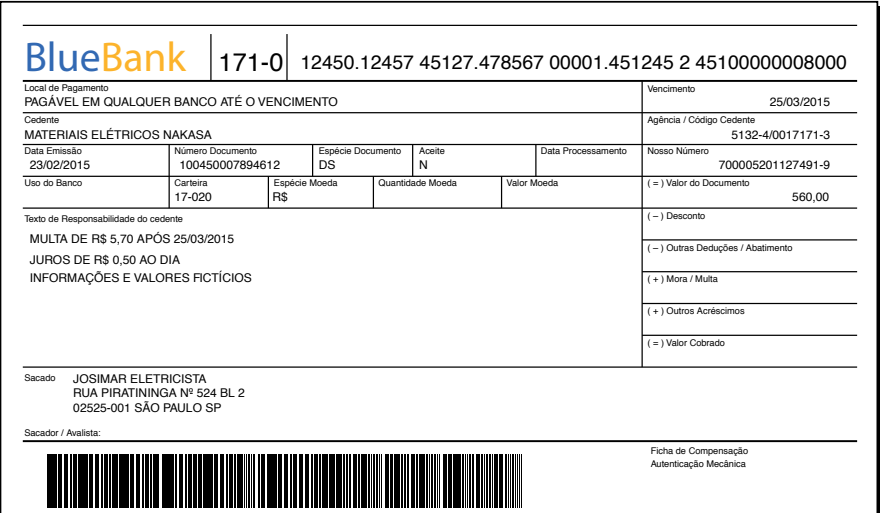
*• Cadastro de fornecedores –* esse tipo de documento é organizado e arquivado com o objetivo de manter atualizadas e disponíveis as principais informações dos fornecedores da empresa. Atualmente, a maioria das empresas organiza esses cadastros de forma eletrônica, por meio de programas específicos ou mesmo de editores de texto ou planilhas.

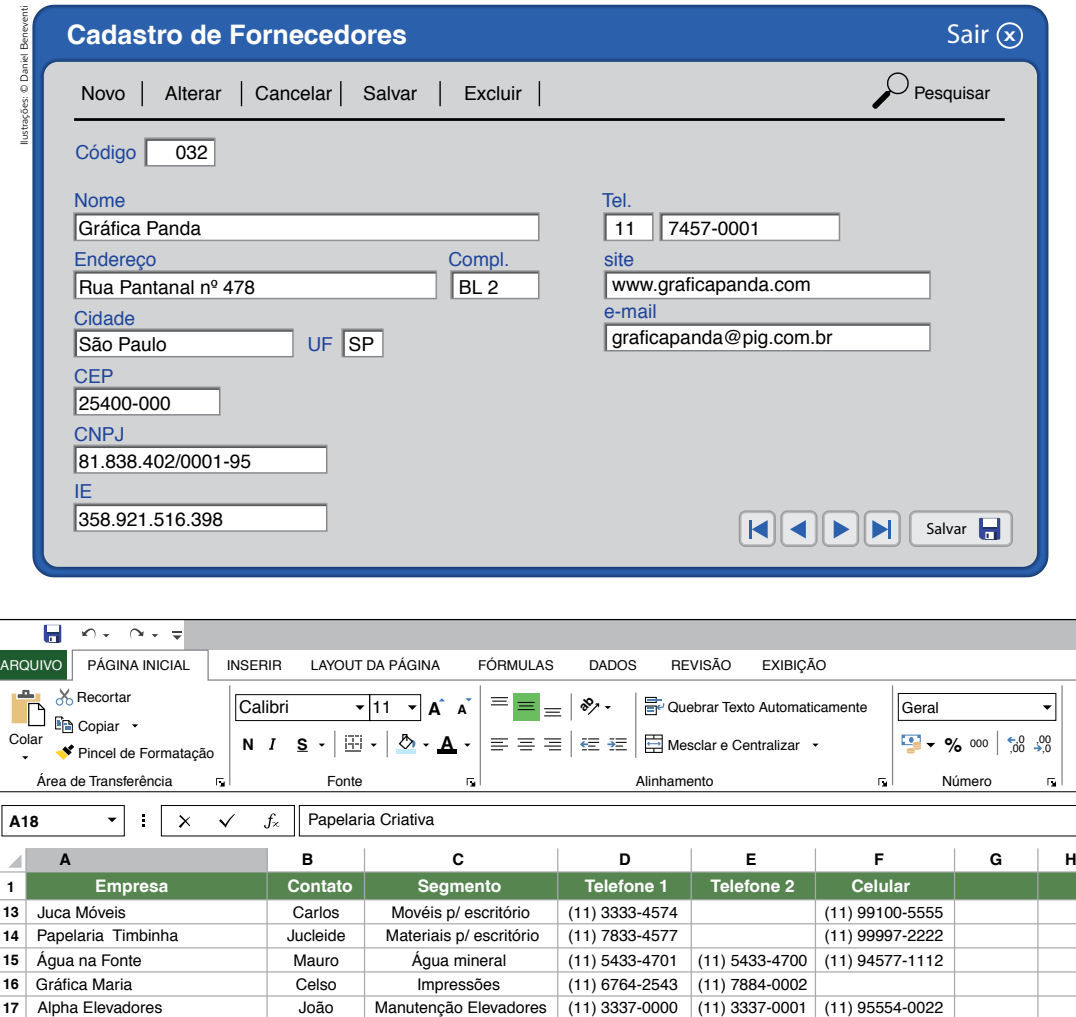

#### Atividade 3 Simulando <sup>a</sup> rotina de um comércio

Gisleide | Materiais p/ escritório | (11) 5472-3255 | (11) 93333-5455

Materiais p/ escritório

Tell Computadores Cido Informática (11) 8737-4550 (11) 78541-4444

Vamos agora colocar em prática um pouco daquilo que aprendemos até aqui. A ideia é simular uma situação de necessidade de compra de mercadorias para que você possa trabalhar com as rotinas descritas anteriormente. Para tanto, vamos eleger como estabelecimento comercial um açougue.

**18** Papelaria Criativa

**19**

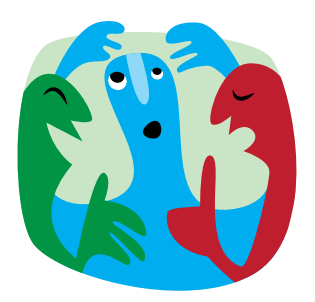

Com a ajuda do monitor, forme um grupo com os colegas. Vocês vão realizar todas as etapas previstas para a realização das compras necessárias para o funcionamento do estabelecimento. O desenvolvimento de cada etapa deve ser acompanhado do preenchimento dos respectivos documentos disponíveis nas próximas páginas.

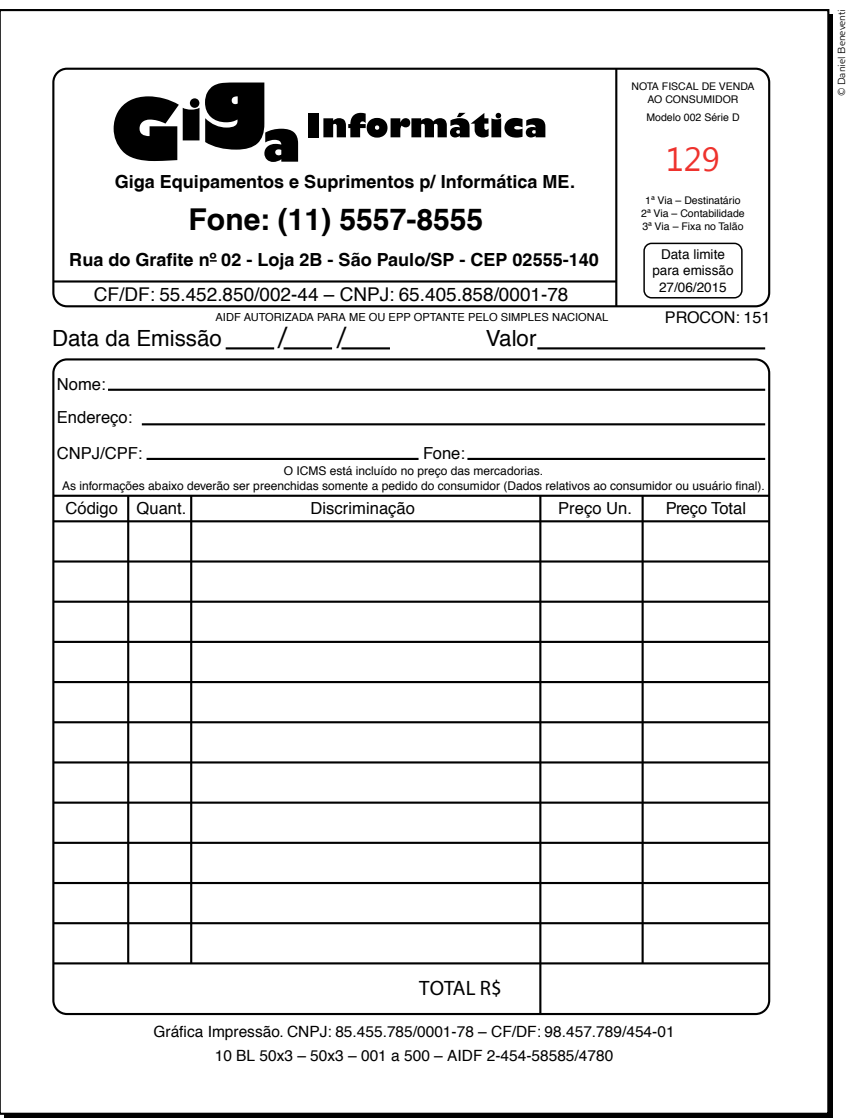

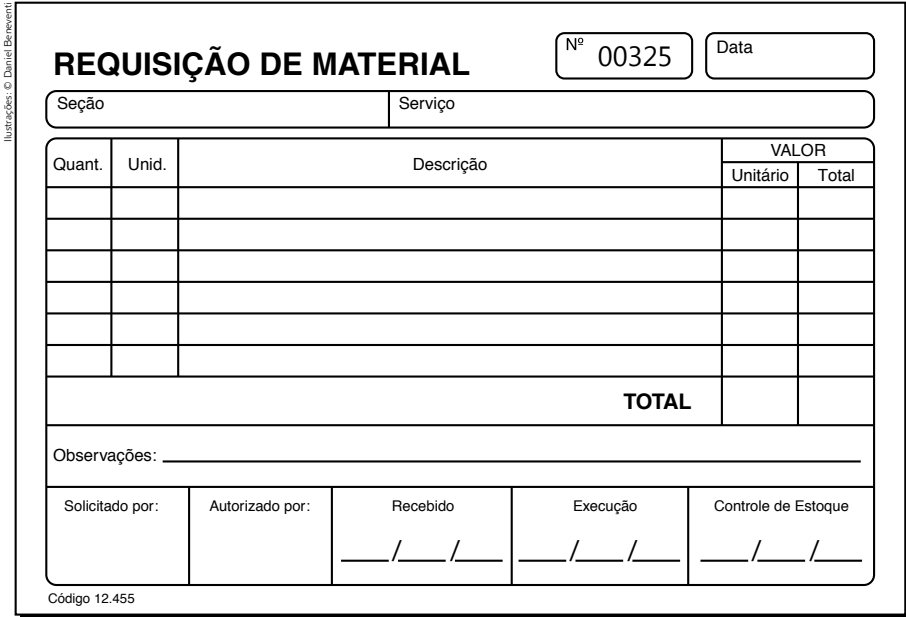

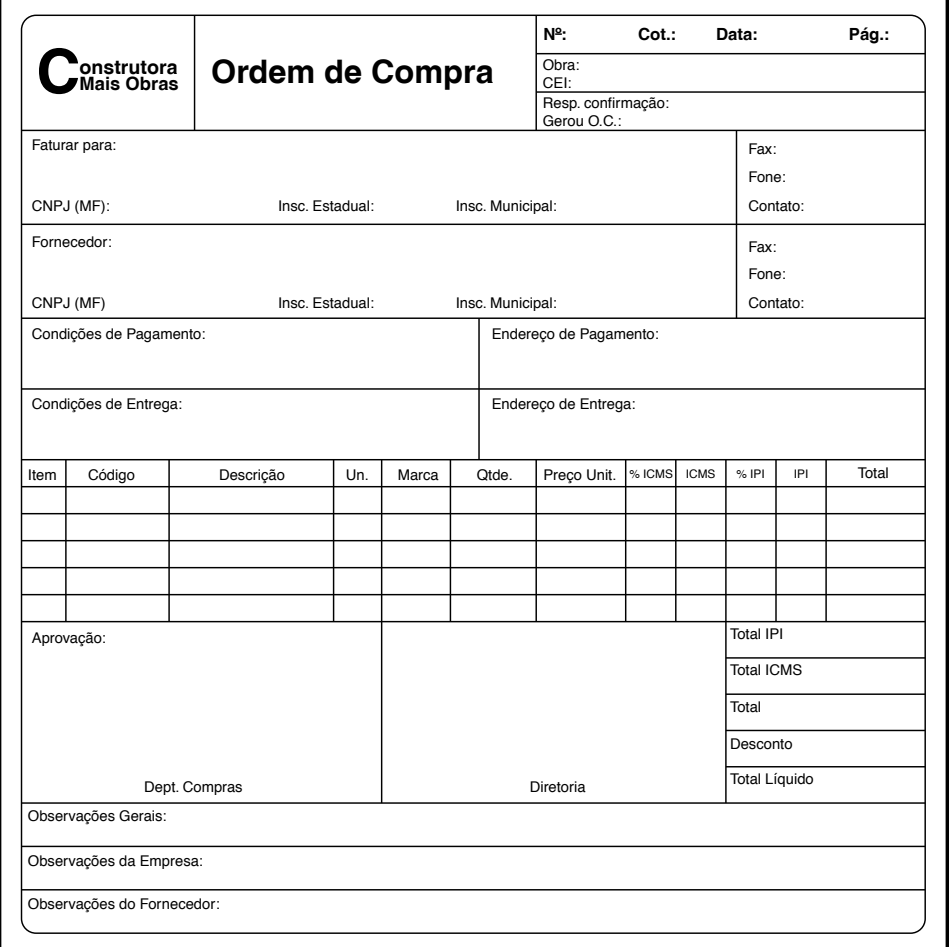

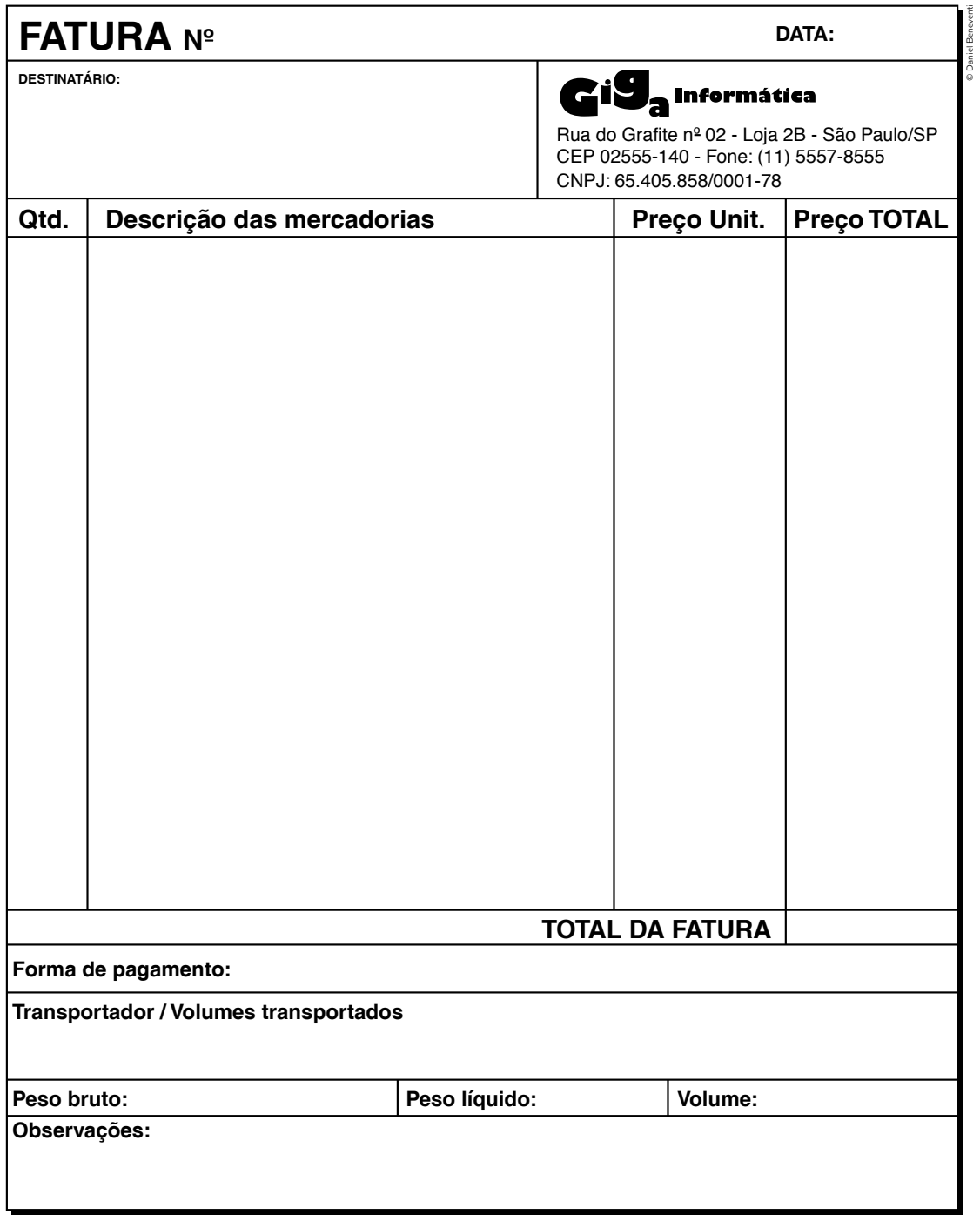

© Daniel Beneventi

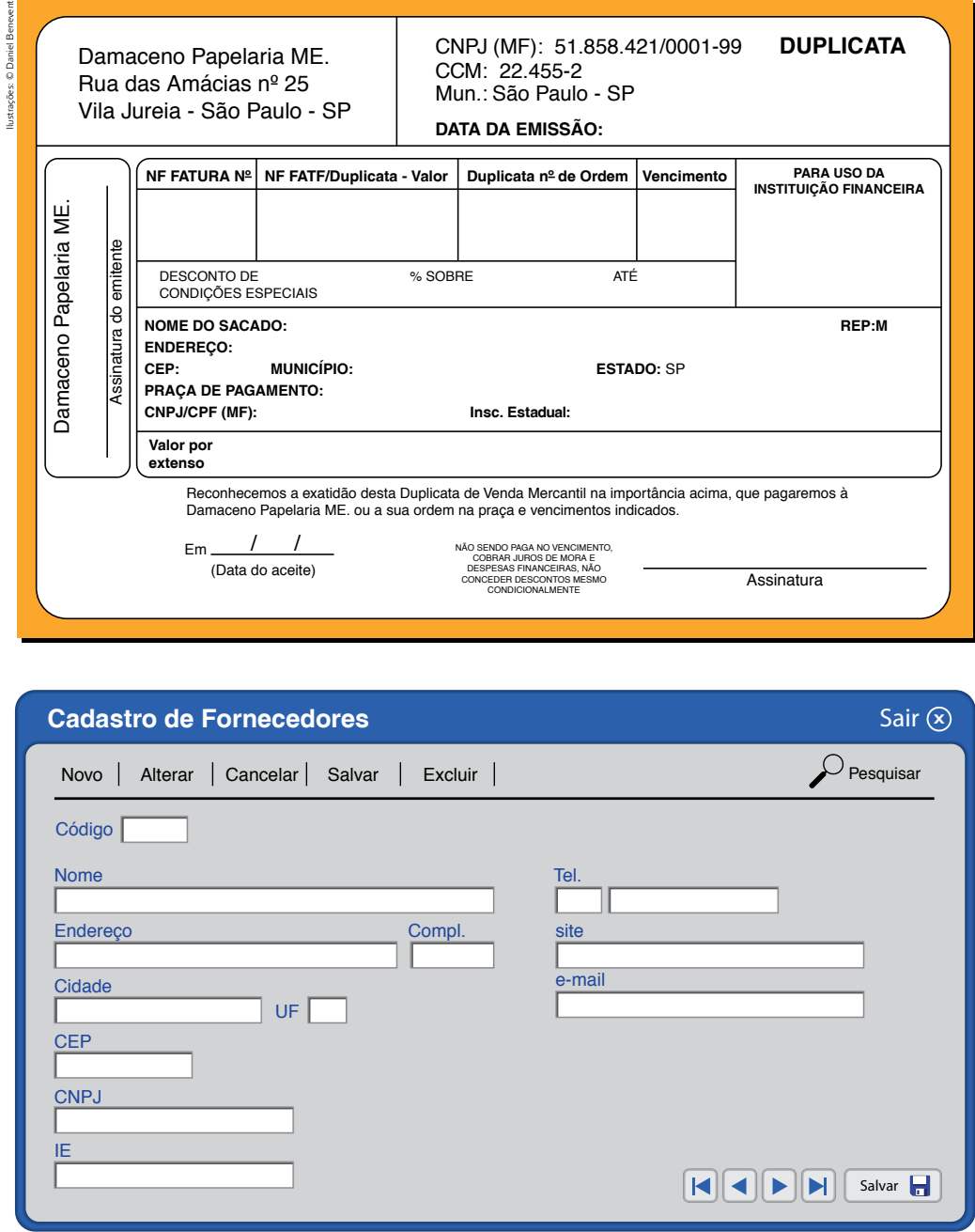

Funções de vendas

É igualmente importante que você conheça as funções relacionadas às vendas da empresa. Nesse setor, o assistente administrativo dá apoio às principais funções de vendas da empresa, que podem envolver atividades de atendimento aos clientes e identificação de suas necessidades, auxiliando assim no processo de venda do produto ou serviço oferecido pela empresa.

Nesse contexto, o assistente poderá trabalhar realizando funções como lidar com os pedidos feitos pelos clientes; fazer a manutenção dos cadastros dos clientes, facilitando assim o processo de venda e de futuras negociações; e ainda cuidar do serviço de pós-venda, fornecendo, tanto para a própria empresa como para os clientes, informações sobre a situação dos pedidos de venda, incluindo dados sobre sua entrega.

O departamento de vendas de uma empresa geralmente trabalha de forma conjunta com o de *marketing*, resultando assim em um processo de venda de maior qualidade para o cliente e também para a organização da própria empresa.

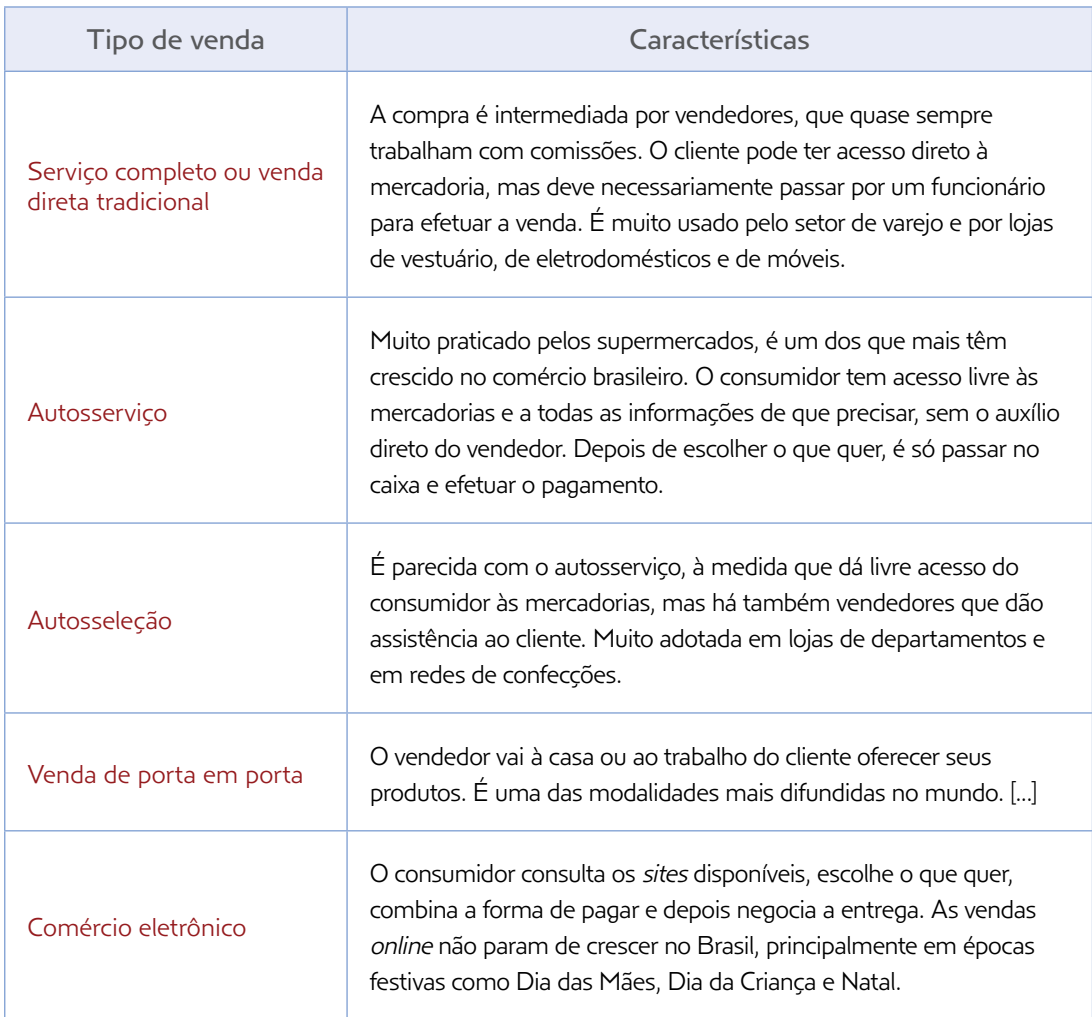

Veja no quadro a seguir os principais tipos de vendas e algumas de suas características.

SERVIÇO NACIONAL DE APRENDIZAGEM COMERCIAL (SENAC). Práticas administrativas em escritório. Rio de Janeiro: Senac Nacional, 2010. p. 76-7.

#### Alguns conhecimentos sobre rotinas de estoque

O controle de estoque é uma das principais rotinas administrativas desempenhadas por um trabalhador administrativo em uma empresa. Portanto, é importante você conhecer um pouco mais esse assunto.

Uma das técnicas mais comuns empregadas nos estoques é a chamada *curva ABC* – um método de classificação de itens do estoque. Ele foi desenvolvido baseado nos estudos feitos por Vilfredo Pareto (1848-1923) sobre distribuição de renda, que concluíram que aproximadamente 20% da população controlava grande parcela da riqueza, cerca de 80%. Com base nessa análise, foi elaborado o chamado *princípio de Pareto*, que afirma que 80% das consequências são geradas por 20% das causas.

A técnica leva em consideração o fato de que estoques são formados por itens que possuem diferentes valores de custo; logo, são utilizados em diferentes volumes; e têm diferentes graus de importância para a produção.

Com frequência, em média, 70% a 80% do valor dos materiais estocados corresponde a cerca de 20% dos itens, que são os de maior valor, sendo classificados como A; os classificados como B correspondem a 15% a 20% do valor do estoque; e os considerados como C, a uma cifra em torno de 5%.

> Fontes: SALGADO, Tarcísio Tito. Logística: práticas, técnicas e processos de melhorias. São Paulo: Senac, 2013; VAGO, Fernando Rodrigues Moreira et al. A importância do gerenciamento de estoque por meio da ferramenta curva ABC. Sociais e Humanas, Santa Maria, v. 26, n. 3, set.-dez. 2013.

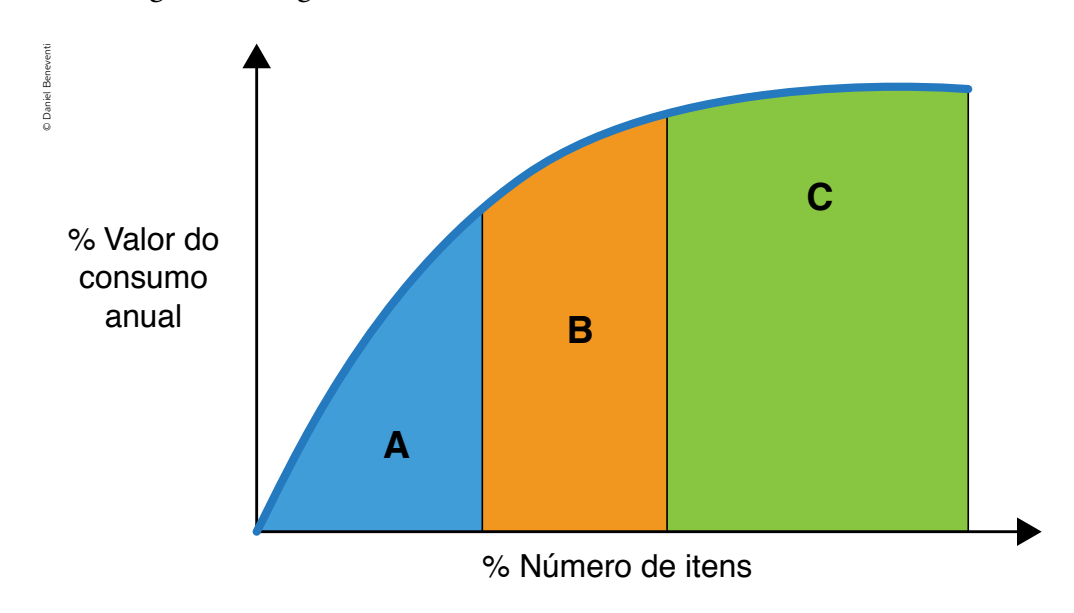

Observe o gráfico a seguir.

Nele, você pode identificar os itens classificados como:

- • A, que são os itens de maior valor ou relevância;
- B, que correspondem aos itens de importância intermediária;
- C, que representam os itens de baixa relevância nos estoques.

Para obter essas informações, é preciso realizar um cálculo muito simples: de posse do valor unitário de cada item estocado, multiplica-se esse valor pela quantidade consumida ou vendida em uma medida de tempo que, em geral, é o de um semestre ou de um ano, dependendo da velocidade em que, na história da empresa, se dão as variações na demanda.

#### Atividade 4 A curva ABC da minha cozinha

Você fará essa atividade no laboratório de informática, pois assim poderá conhecer ou ampliar seus conhecimentos sobre a construção de planilhas eletrônicas.

- 1. Imagine a seguinte situação: você dispõe de dinheiro (capital de giro) e uma despensa com enormes prateleiras e geladeiras (armazém, almoxarifado, depósito) com capacidade para estocar os produtos que consome regularmente na preparação de suas refeições, em quantidades suficientes para seis meses de consumo.
- 2. Anote, ao lado de cada um dos produtos, a quantidade de unidades que vai utilizar em seis meses (calcule 26 semanas), além dos custos unitário e total de cada produto. Complete a tabela com os demais produtos em unidades e custos, conforme o exemplo a seguir.

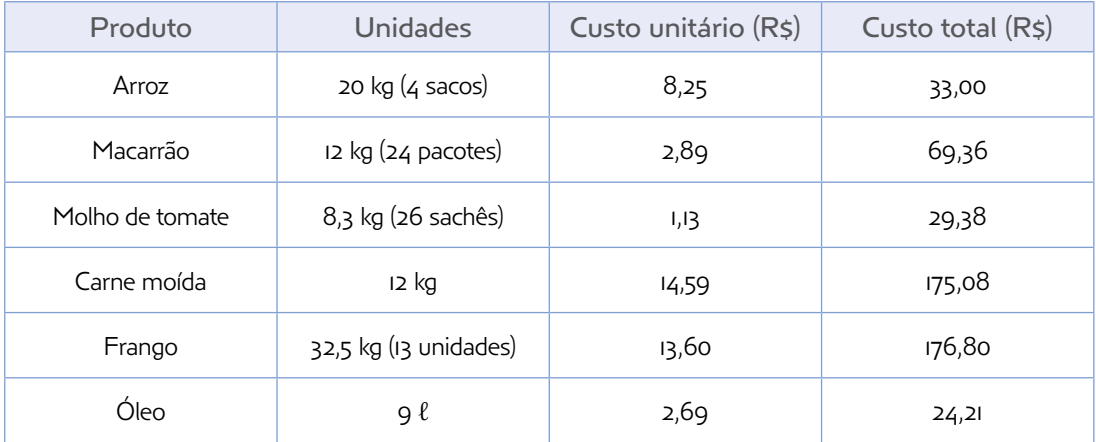

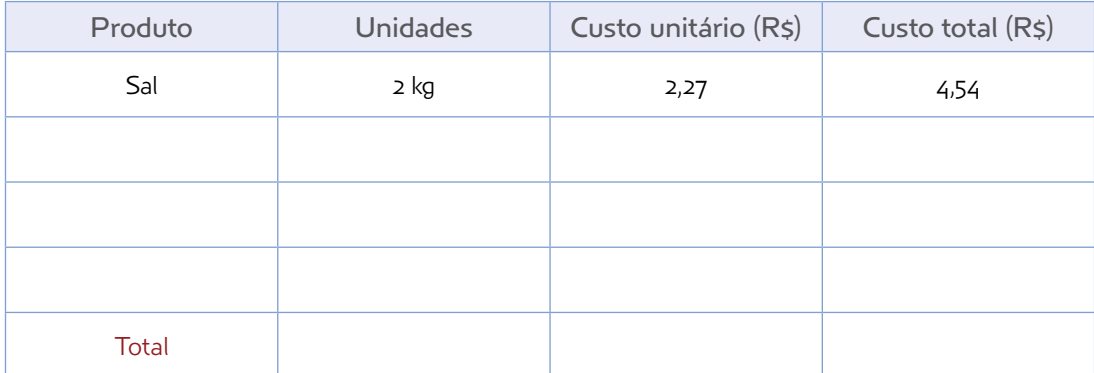

- 3. Lembre-se de calcular o custo total. Para isso, multiplique as unidades de cada produto pelo seu custo unitário.
- 4. Agora, crie uma nova tabela, incluindo uma coluna para a posição de cada item, que, dessa vez, você vai relacionar em *ordem decrescente* de custo total da aquisição (nesse caso, começaremos pelo frango; em segundo lugar, a carne moída e assim por diante). Inclua também uma nova coluna para a proporção, em porcentagem, que cada item representa no valor global das compras, e outra em que você somará essas porcentagens, uma a uma, totalizando a cada operação.

Note que os números entre parênteses podem se modificar à medida que você for preenchendo o restante da tabela. Desse modo:

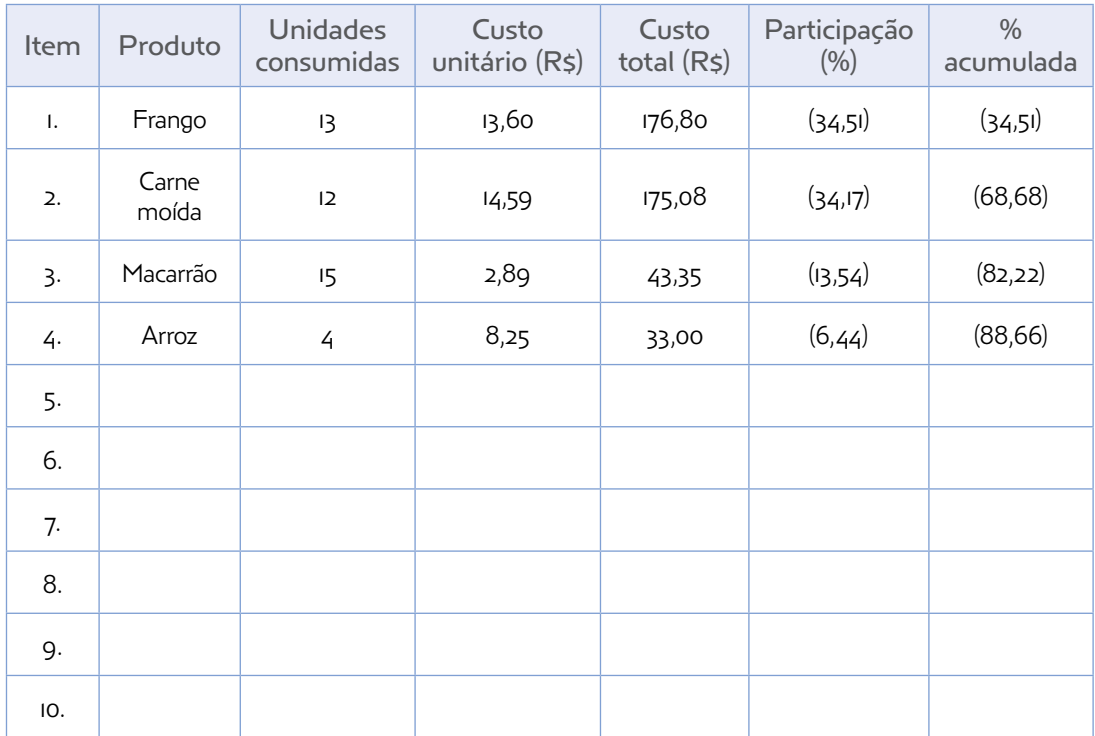

Para calcular as porcentagens (%), pegue o valor do qual quer saber qual é a porcentagem correspondente e divida-o pelo valor total (que corresponde a 100%) movendo a vírgula duas casas à direita – ou criando uma vírgula, se já não houver, duas casas à direita. Na planilha eletrônica, a fórmula utilizada ficará da seguinte maneira: porcentagem = valor/total. Veja o exemplo a seguir.

Imagine que você terá um desconto de R\$ 90,00 na compra de uma geladeira de R\$ 870,00 reais. Nesse caso, qual é a porcentagem do desconto? Veja como a fórmula ficaria na planilha eletrônica:

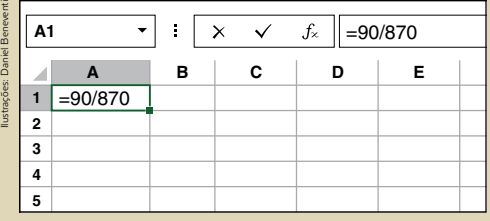

Após inserir a fórmula, o resultado será dado em número decimal, igual a 0,103448. Para transformá-lo em porcentagem, você tem algumas opções. A primeira é clicar no símbolo "%" na planilha, e o programa calculará automaticamente, apresentando o resultado de 10%. Ou, ainda, você pode multiplicar esse valor por 100, e será apresentado o resultado 10,3448, que seria 10,3448%.

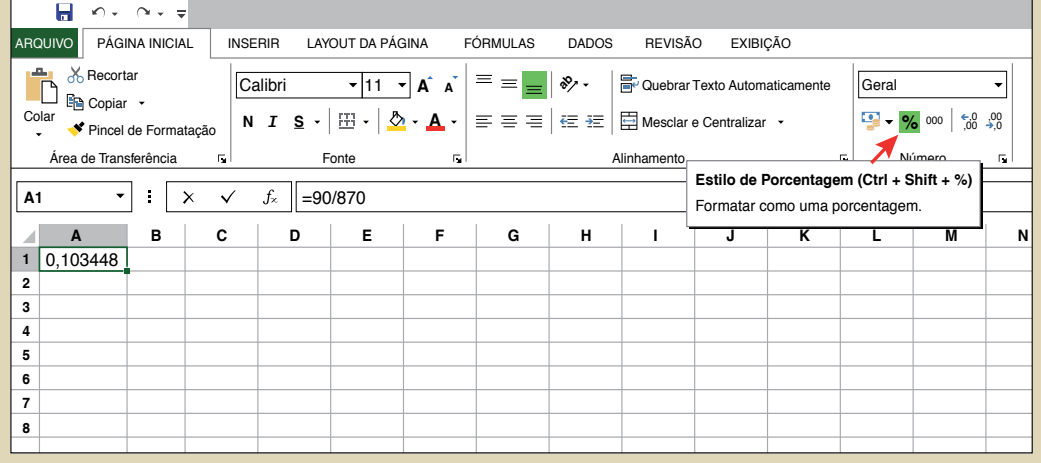

Outro exemplo: carne moída: 175,08 ÷ 5,1237 (512,37 com a vírgula já movida) = 34,17.

Se usar calculadoras de mão, para calcular novas porcentagens sobre um mesmo total depois de ter feito a primeira conta, basta digitar o novo valor a calcular e dar o total, pois a operação se repete automaticamente.

Em nossas tabelas, procuramos uniformizar as unidades de medida (kg, ℓ) usando valores médios por tipo de embalagem em que o produto é vendido, apenas para dar uma visão mais uniforme do consumo; os cálculos, porém, estão feitos por unidade (quilo, litro, sachê, saco etc.). Mas, considerando a realização da atividade, você poderá mantê-las, se quiser, sem convertê-las para unidades iguais para todos os produtos.

Nas empresas, as matérias-primas e outros insumos normalmente são computados em unidades simples ou unidades de medida de peso, de volume, de quantidade por embalagem etc.

5. Agora, classifique os itens segundo a curva ABC:

#### a) Quais são A?

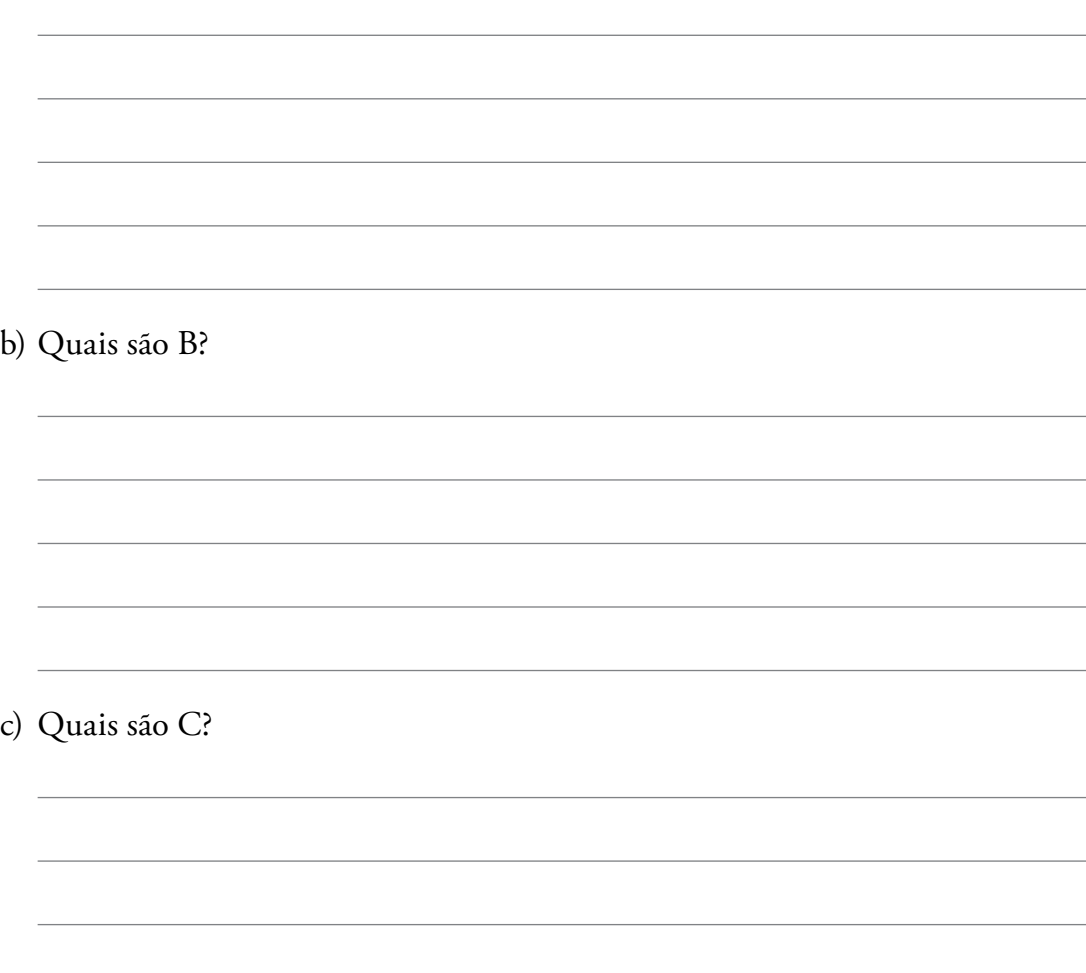

Na segunda tabela, os itens de 1 a 3 seriam classificados ou categorizados como A, uma vez que a soma dos três atinge mais de 80% do valor do estoque. O produto 6 faria parte dos produtos da categoria B, pois a participação de seu custo no total da despensa é bem mais baixo. O item sal seria da categoria C, com participação bem baixa no valor total da compra.

#### O processamento das informações de estoque

Existem vários programas de computador, os chamados *softwares*, que foram criados para controlar e integrar diferentes processos que ocorrem dentro das empresas, facilitando o gerenciamento deles.

Outros são desenvolvidos para objetivos mais específicos, sendo chamados de *softwares* especialistas. Eles podem estar disponíveis no mercado ou vir a ser especialmente desenvolvidos para um cliente, por uma empresa de tecnologia da informação (TI), tendo em vista uma área de trabalho da empresa que necessite de algum programa particular para atender a peculiaridades de seu funcionamento.

São diversos os programas destinados à gestão de estoques. Um sistema especialista voltado ao gerenciamento de um armazém, por exemplo, possui inúmeras funções inter-relacionadas.

A abrangência dos programas é bastante extensa, permitindo registro e processamento de todas as operações, bem como dos procedimentos envolvidos, inclusive o rastreamento das mercadorias a partir do momento em que são recebidas na empresa até sua saída nos veículos que farão as entregas.

Além disso, esses programas possibilitam controle e precisão inventariais (de quantidade de itens presentes no estoque) bastante altos. Por essa razão, eles são muito utilizados não somente em indústrias, mas também nos centros de distribuição, em atacadistas, varejistas e operadores logísticos, que são empresas prestadoras de serviços especializadas em armazenamento e distribuição.

Com tais programas, é possível efetuar inventários por produto ou por grupo de produtos. Esses inventários costumam ser feitos com regularidade para que se tenha o controle do estoque da forma mais precisa possível, uma vez que podem ocorrer:

- • danos e avarias em mercadorias manuseadas no depósito;
- furtos:
- • erros de lançamento dos dados de notas fiscais nas entradas e/ou saídas dos produtos;
- • erros de identificação ou classificação de produtos;
- expiração da validade;
- • não realização de lançamentos ou registros dos dados de notas fiscais, no caso de mercadorias devolvidas por danos no momento do recebimento;
- outros problemas que fazem com que um acompanhamento simples de entradas e saídas de produtos frequentemente apresente erros diversos.

É comum, dependendo do tipo de negócio e porte da empresa, que se façam contagens físicas das mercadorias para confrontação com os dados numéricos, registrados nos programas dos computadores ou em fichas anotadas manualmente.

#### Atividade 5 Programas especializados

- 1. Em dupla, no laboratório de informática, pesquisem nos *sites* de busca alguns programas especializados em gestão de **estoque**.
- 2. Registrem as características de cada um deles e elejam qual lhes pareceu o mais completo para uso diário.

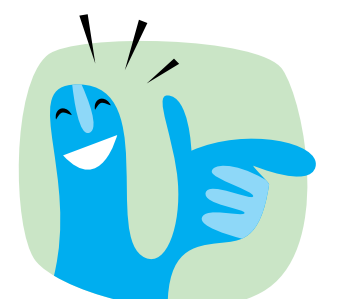

Para conhecer mais sobre esse e outros assuntos ligados à área de **estoque**, acesse o material relativo ao Arco Ocupacional Administração, no qual você encontrará os cadernos e vídeos da ocupação de almoxarife e estoquista. Disponíveis em: <http://www.viarapida.sp.gov.br>. Acesso em: 26 mar. 2015.

3. Apresentem suas conclusões ao restante da turma.

### UNIDADE 9

# Por dentro do setor financeiro

Toda empresa, seja de pequeno, médio ou grande porte, precisa lidar com a gestão financeira de seu negócio, o que torna esse setor vital para qualquer organização.

Com base em dados e informações financeiras é possível avaliar o desempenho interno da empresa e planejar suas atividades futuras.

A tendência é que as empresas de maior porte possuam um setor financeiro que desenvolva especificamente essas atividades, enquanto nas empresas de menor porte essa gestão pode ser desenvolvida pelos próprios proprietários do negócio.

De qualquer maneira, trata-se de um setor privilegiado para o trabalho do assistente administrativo. Por isso, é importante que você conheça um pouco mais sobre a organização específica desse setor e das atividades nele realizadas.

Basicamente, a principal função do setor financeiro é lidar com a movimentação – entrada e saída – dos recursos financeiros da empresa. Essa tarefa, nada simples, é fundamental para o bom funcionamento de toda a organização.

Geralmente, o departamento financeiro exerce diferentes funções complementares, por exemplo: planejamento financeiro, aquisição e controle de recursos e distribuição de recursos.

Veja no quadro a seguir a descrição de cada uma dessas funções.

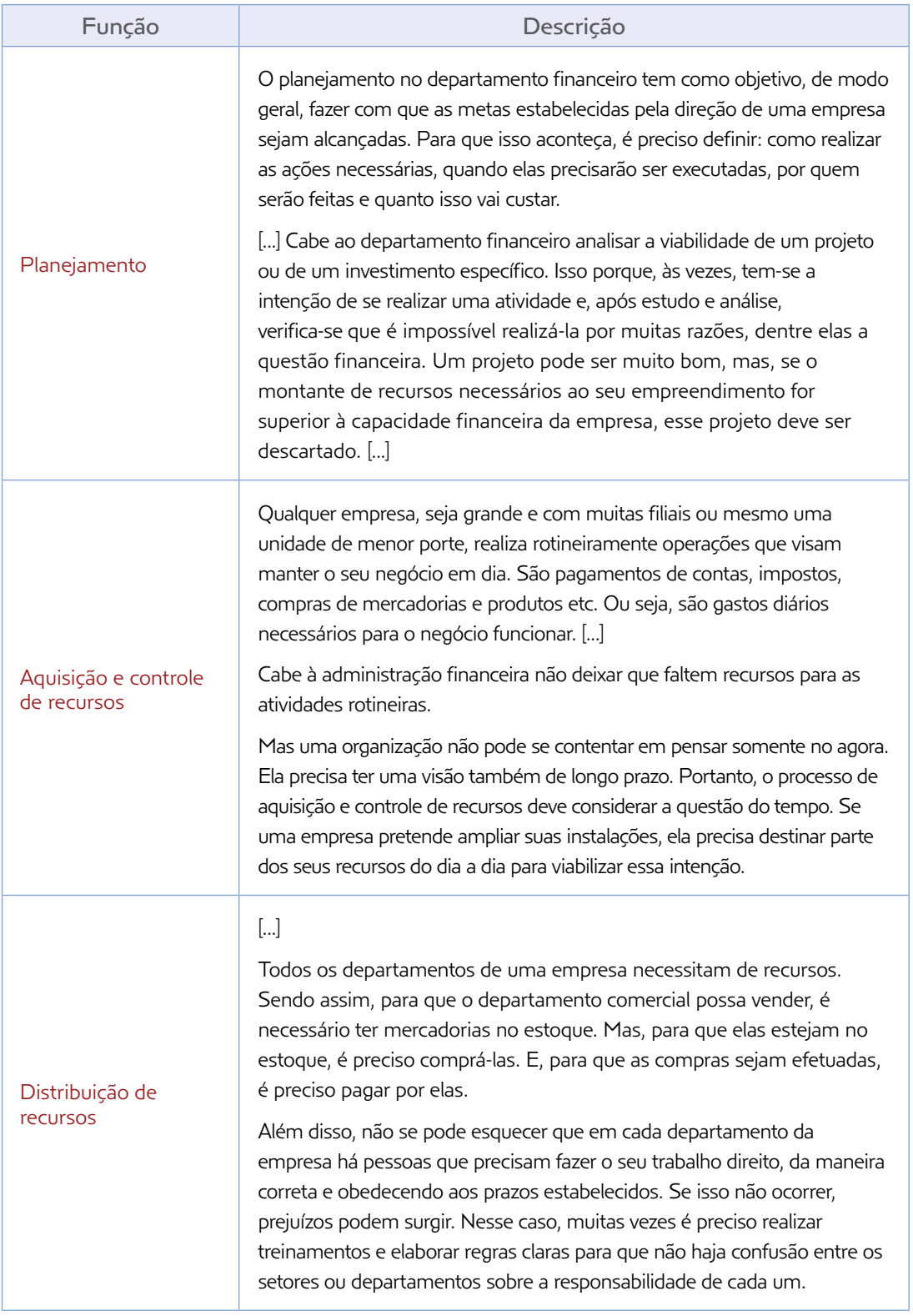

SERVIÇO NACIONAL DE APRENDIZAGEM COMERCIAL (SENAC). Práticas administrativas em escritório. Rio de Janeiro: Senac Nacional, 2010. p. 53-5. Agora que você conheceu um pouco mais sobre a organização e as funções do setor financeiro de uma empresa, vamos apresentar a seguir algumas rotinas básicas que você, como assistente administrativo, poderá exercer se for trabalhar nesse setor.

#### Algumas rotinas do setor financeiro

A primeira atividade realizada pelo financeiro de uma empresa que vamos conhecer é a rotina de **contas a pagar** e contas a receber.

Trata-se de uma atividade realizada em todo tipo de empresa e fundamental para sua organização.

Por *contas a pagar*, compreendem-se todos os pagamentos que a empresa deve efetuar costumeiramente, seja diária, mensal ou anualmente.

São exemplos desse tipo de conta os pagamentos realizados a fornecedores, empregados e funcionários; compra de suprimentos; pagamento de impostos etc.

Assim, é importante que haja um rigoroso controle e organização dessas contas, para auxiliar no processo de gestão da empresa, que deve administrar os valores dos pagamentos, bem como as respectivas datas de vencimento.

Para que isso aconteça, é fundamental o setor financeiro ter canais de comunicação com todos os demais setores que compõem a empresa, que deverão trabalhar de forma conjunta com a equipe de finanças, transmitindo as informações necessárias.

Além disso, é também importante que o setor desenvolva práticas de cadastramento e agendamento, possibilitando o controle das contas e dos pagamentos a serem realizados, a fim de evitar que exista qualquer tipo de atraso, o que implicaria prejuízo para a empresa, por causa do pagamento de juros e multas.

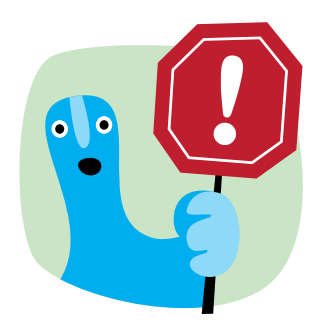

Funções do **Contas a Pagar**: • fixar políticas de pagamentos; • controlar adiantamentos a fornecedores; • controlar abatimentos e devoluções de mercadorias; • controlar e liberar pagamentos a fornecedores. SILVA, Edson Cordeiro da. Como administrar o fluxo de caixa das empresas: guia prático e objetivo de apoio aos executivos. São Paulo: Atlas, 2005. p. 24.

Por fim, deve-se obter a autorização da própria empresa e concretizar o pagamento da conta.

Já o processo de *contas a receber*, oposto ao de contas a pagar, diz respeito a todos os pagamentos que devem ser realizados para a empresa, incluindo todos os seus setores.

Refere-se, portanto, ao montante de vendas efetuado pela empresa, seja de seus produtos ou de seus serviços, que também tem de ser controlado pelo setor financeiro de forma integrada aos demais setores que compõem a empresa.

Além disso, o assistente administrativo deve conhecer as políticas de crédito praticadas pela empresa, que o ajudarão na compreensão dessa atividade.

A organização de relatórios sobre esses pagamentos e recebimentos da empresa também é uma prática importante, mas que pode variar de acordo com cada lugar.

Outro procedimento importante está ligado aos dois descritos anteriormente. Trata-se da *conciliação bancária*: comparação entre o controle interno realizado pelo setor financeiro da empresa e as contas bancárias.

Esse controle deve ser feito diariamente em função das transações efetuadas, possibilitando assim uma checagem das informações e a localização de possíveis inconsistências.

Uma checagem fundamental a ser executada, aliada às anteriores, diz respeito aos saldos do controle interno e bancário, que têm de ser equivalentes.

Todos esses procedimentos são importantes e devem ser realizados constantemente, pois, caso seja encontrado algum erro, é possível corrigi-lo, minimizando assim os prejuízos para a saúde **financeira** da empresa.

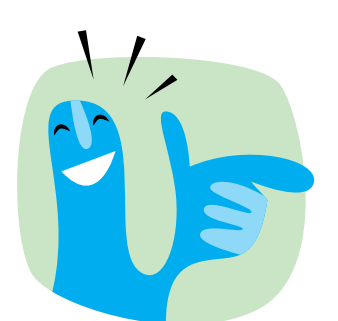

Além do uso constante de ferramentas de edição de texto e produção de planilhas, existem atualmente diversos programas especialmente elaborados para auxiliar no controle da gestão **financeira** das empresas. Se possível, e com o auxílio do monitor, faça uma pesquisa na internet para conhecer alguns deles.

Vamos falar agora sobre outro importante aspecto da gestão financeira de qualquer empresa: o *fluxo de caixa*.

Segundo o Conselho Regional de Contabilidade do Estado de São Paulo, o fluxo de caixa tem o seguinte objetivo e funções:

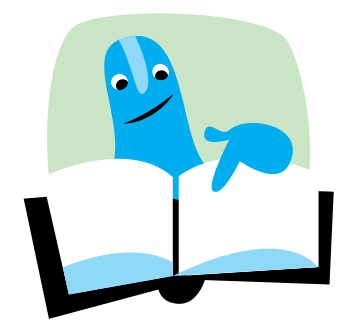

Prover informações relevantes sobre os pagamentos e recebimentos (dinheiro à mão, conta-corrente bancária e aplicações de sobra de caixa) de uma empresa, ocorridos durante um determinado período.

Destina-se a controlar as alterações ocorridas durante o exercício, no saldo de caixa e equivalentes de caixa.

Indica a origem de todo o dinheiro que entrou no caixa em determinado período, bem como o resultado do seu fluxo financeiro, permitindo ao administrador melhorar o planejamento financeiro das empresas.

PEPPE, Paulo Cesar Raimundo. Demonstração de fluxo de caixa: roteiro. São Paulo: CRCSP, ago. 2012. Palestra. Disponível em: <http://www.crcsp.org.br/apostilas/demonstracao\_fluxo\_caixa\_peppe\_0608.pdf>. Acesso em: 26 mar. 2015.

Portanto, o fluxo de caixa, ao controlar as entradas e saídas dos recursos financeiros, deve ser entendido como uma importante ferramenta na gestão financeira das empresas. É também com base nele que os gestores têm a possibilidade de realizar com maior segurança suas tomadas de decisão e seu planejamento estratégico.

#### Atividade 1 Montagem do fluxo de caixa

1. Leia a reportagem a seguir.

#### Como administrar as saídas do fluxo de caixa?

#### Respondido por Antonio Paulo Terassovich, especialista em crédito

Os administradores financeiros devem ter bem formalizado o processo de estruturação do fluxo de caixa da empresa. Esta tarefa não pode ser esquecida em hipótese alguma. As empresas até podem viver alguns períodos sem lucro, mas não sobrevivem longos períodos sem caixa.

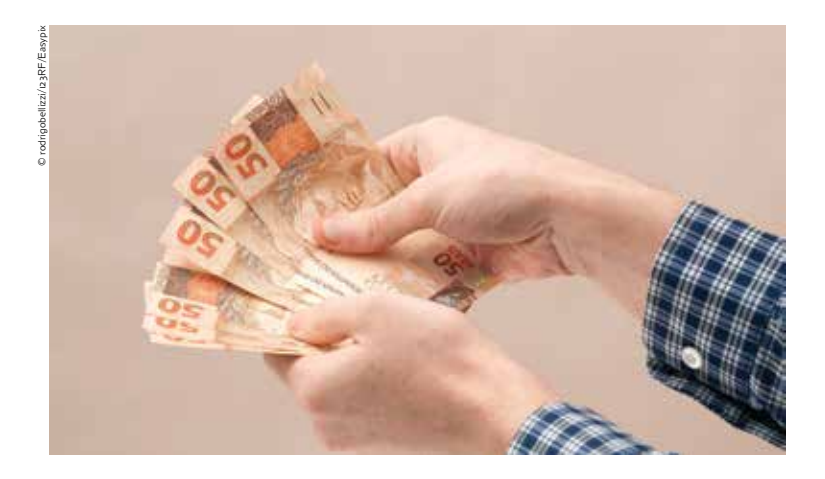

De forma simplificada, o fluxo de caixa é basicamente constituído de duas partes: entradas e saídas. Hoje o assunto é voltado para as saídas de caixa. Na linguagem financeira existem quatro itens onde podem ser alocadas as saídas: aumento de qualquer ativo, como compras para manter o estoque adequado ou uma máquina nova; redução de um passivo, como o pagamento de uma conta de luz, água, ou mesmo fornecedores; prejuízo líquido, quando as depreciações não forem superiores a este valor; e pagamento de dividendos ou recompra de ações.

Para o caso das pequenas empresas, o foco deve ser nos dois primeiros itens e analisar as saídas sob os aspectos do comportamento desses valores, que podem ser divididos em dois grandes grupos: custos fixos e variáveis.

Os custos fixos são aqueles que existem mesmo que a empresa não venda nada. Eles costumam ser mensais e incidem constantemente. Já os custos variáveis são aqueles que flutuam para cima ou para baixo de acordo com o volume de vendas da empresa ou alguma decisão de aumento de estoques, por exemplo.

Para cada um deles o tratamento deve ser diferenciado, pois os primeiros, os fixos, o administrador deve ter um levantamento e periodicamente controlar suas variações. O segundo tipo, os variáveis, devem ser coletados a partir das estimativas de produção e vendas da organização e normalmente variam todos os meses.

Tenha uma planilha com esses dados e monitore, analise e corrija os números a cada semana, pelo menos.

TERASSOVICH, Antonio Paulo. Como administrar as saídas do fluxo de caixa? Exame, 27 fev. 2012. Disponível em: <http://exame.abril.com.br/pme/noticias/ como-administrar-as-saidas-do-fluxo-de-caixa>. Acesso em: 26 mar. 2015.

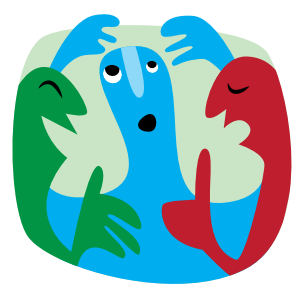

- 2. Junte-se a três ou quatro colegas. Tendo em vista o que estudaram sobre o setor financeiro das empresas e a partir do que leram na reportagem, elaborem um fluxo de caixa de acordo com as orientações a seguir.
	- • O grupo deverá criar uma empresa fictícia para a qual o fluxo de caixa será elaborado. Vocês deverão traçar o perfil da empresa, com informações sobre seu porte, o setor em que atua etc.
	- • Para montar o fluxo de caixa, vocês deverão prever que as movimentações financeiras acontecerão em prazos diferentes. Por exemplo: a compra de determinada quantidade de mercadoria ou matéria-prima tem vencimento em 30 dias; outra, em 45 dias. Por outro lado, algumas vendas feitas na loja ou empresa foram pagas à vista; outras, a prazo, com diferentes datas de pagamento etc.
	- • Deverão constar ainda no fluxo de caixa as despesas fixas mensais da empresa, como folha de pagamento, luz, água, aluguel etc.
	- • A planilha a seguir poderá ser utilizada como exemplo para a criação do fluxo de caixa, mas é importante que cada grupo crie sua própria planilha, inserindo os dados necessários.

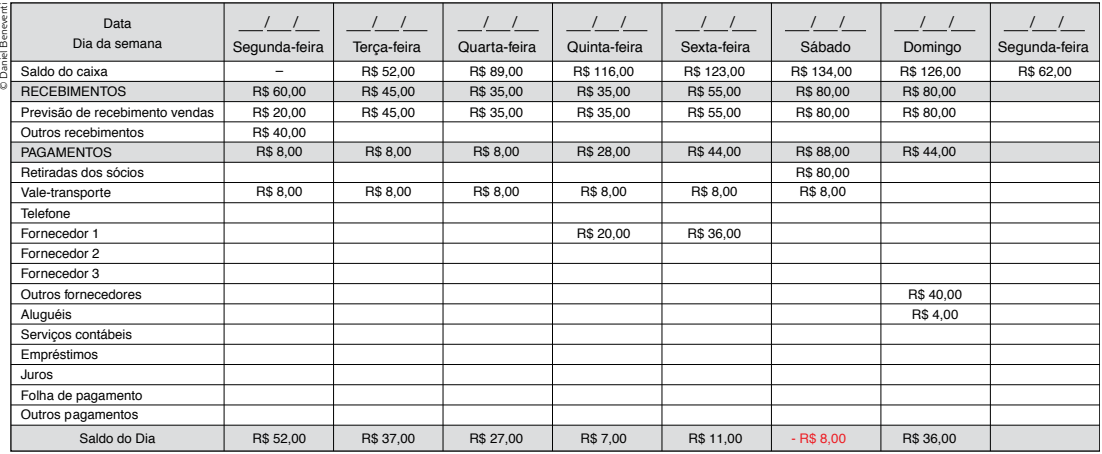

Fonte: SERVIÇO BRASILEIRO DE APOIO ÀS MICRO E PEQUENAS EMPRESAS (SEBRAE). Fluxo de caixa. Disponível em: <http://gestaoportal.sebrae.com.br/customizado/uasf/gestaofinanceira/ferramentas-de-apoio/0%20Fluxo%20de%20Caixa.pdf>. Acesso em: 7 abr. 2015.

• Ao final, vocês farão uma exposição para o restante da turma do fluxo de caixa criado para sua empresa. É fundamental que a apresentação do fluxo seja precedida de uma discussão sobre a importância de realizar uma boa gestão financeira, que poderá ser mediada pelo monitor.

#### Algumas rotinas da contabilidade

O mercado de trabalho na área contábil está em plena ascensão, visto que o grande avanço econômico mundial necessita de informações precisas, rápidas e constantes.

Todas as atividades empresariais passaram a ser controladas e registradas pela contabilidade, tornando essa área essencial à economia e ao controle do patrimônio, além de ser o melhor meio de comunicação entre os investidores de capital e as empresas, pois é por intermédio dela que se consegue ter uma visão precisa do patrimônio empresarial e do retorno sobre os investimentos.

Para acompanhar essa exigência de gerenciamento da situação contábil das empresas, existem os escritórios de contabilidade, que atendem os estabelecimentos que não possuem, em seu quadro, postos de trabalho com funcionários habilitados para exercer as funções relacionadas a esse setor.

Assim, para finalizar esta Unidade, vamos tratar de algumas rotinas básicas ligadas ao setor de contabilidade de uma empresa, ampliando dessa maneira os conhecimentos que vão construir sua formação como assistente administrativo.

#### **Escrituração**

Nas empresas existem livros específicos para registrar tudo o que acontece em seu dia a dia e que está ligado à gestão de seu patrimônio, isto é, que provoca alterações nele.

O patrimônio varia constantemente a partir das ocorrências diárias, como compras, pagamentos, recebimentos etc., e seu registro contábil possibilita o acompanhamento de sua oscilação.

São chamados *fatos administrativos* os eventos que ocorrem na empresa modificando o seu patrimônio e, justamente por esse motivo, precisam ser registrados nos livros de escrituração. Esses fatos podem ser agrupados em três tipos diferentes:

- 1. Fatos permutativos, qualitativos ou compensativos aqueles que não alteram o **patrimônio líquido** da empresa; apenas evidenciam trocas entre o **ativo** e o **passivo**.
- 2. Fatos modificativos ou quantitativos surgem quando o patrimônio líquido sofre alguma alteração.
- 3. Fatos mistos quando ocorrem, ao mesmo tempo, as duas situações citadas anteriormente.

Diferentemente dos fatos administrativos, existem os *atos administrativos*, que correspondem aos eventos que acontecem na empresa, mas não afetam o seu patrimônio, como a contratação de funcionários ou a efetivação de contratos de seguro.

Podemos supor então que, como não representam alteração no patrimônio, não precisam ser lançados nos livros de escrituração. Porém é necessário analisar cada um dos eventos individualmente, pois alguns deles podem representar compromissos que, no futuro, vão acarretar modificações. Por exemplo: promessa de bens como garantia de dívidas, hipoteca de imóveis, emissão

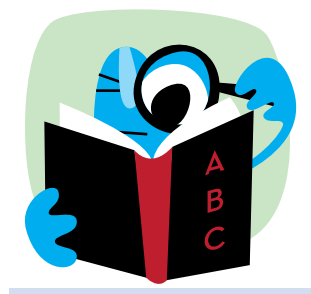

Patrimônio líquido: Formado pelo capital inicial dos proprietários juntamente com o lucro obtido no período que é incorporado ao capital da empresa. É importante ficar claro que o "lucro" não investido, isto é, aquele retirado pelos proprietários a título de "salário", entra em obrigações, ou seja, no passivo exigível.

Ativo: Conjunto de bens e direitos. Deve ser mensurável e gerar benefícios econômicos momentâneos (ativo circulante) ou futuros (ativo não circulante).

Passivo: Conjunto de obrigações e deveres momentâneos (passivo circulante) ou futuros (passivo não circulante). O passivo é formado pelas obrigações que podem ser reclamadas por terceiros, tanto no presente (obrigações a curto prazo) como no futuro (obrigações a longo prazo).

de títulos de cobrança bancária, fianças ou avais a favor de terceiros etc. Dessa forma, sua contabilização é feita, atualmente, utilizando algumas provisões para fazer frente a essas possíveis obrigações futuras, como avais e garantias, conforme orientações dadas pelo Comitê de Pronunciamentos Contábeis (no CPC 25 – Provisões, Passivo Contingente e Ativo Contingente), documento que regulamenta essas questões conforme determinação das agências reguladoras brasileiras.

Esse registro, também chamado de "lançamento", precisa ser feito em ordem cronológica e especificar a natureza de cada operação. Deve ser efetuado no Livro Diário, sendo imprescindível que esteja de acordo com os princípios da Contabilidade – Código Comercial brasileiro: Lei federal nº 556/1850 – e siga as normas tributárias legais – Regulamento do Imposto de Renda (RIR): Decreto federal nº 3.000, de 1999.

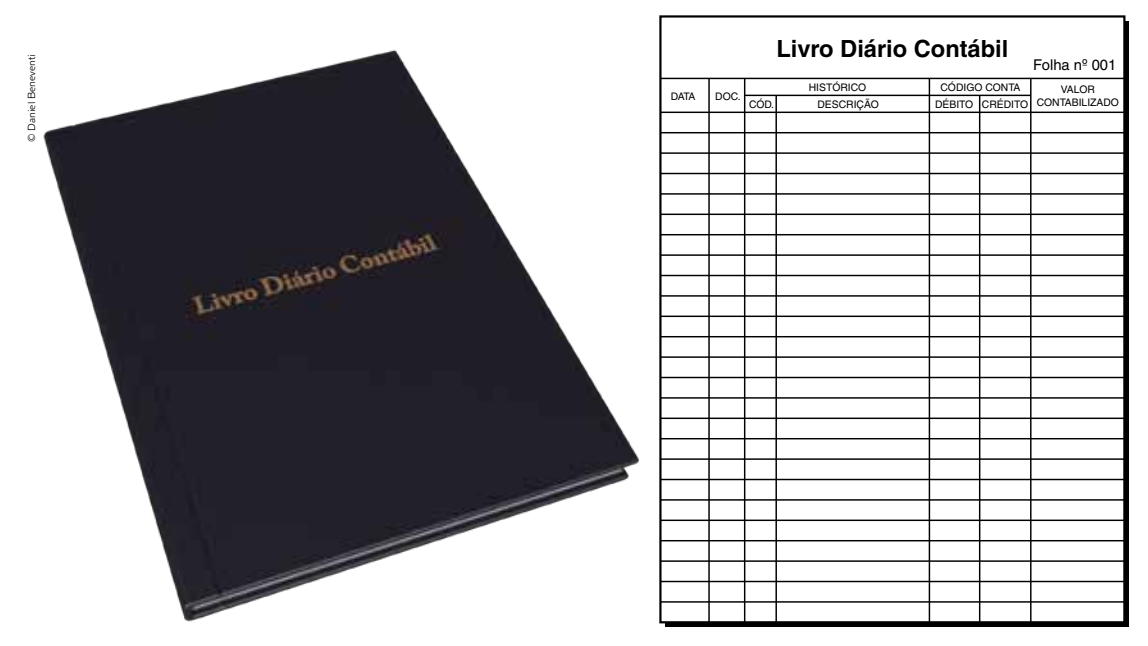

Sempre que surge a necessidade de uma nova tomada de decisão na empresa, esses livros são consultados, daí a importância de estarem constantemente atualizados e com sua contabilidade impecável.

A quantidade de livros e também os tipos que serão utilizados pela empresa dependem não só de seu ramo de atividade, mas também de seu porte.

Eles podem ser classificados quanto à sua utilidade em *principais*, que são os usados para o registro de todos os fatos administrativos: Livro Diário e Livro Razão; e *auxiliares*, aqueles nos quais são registrados eventos específicos e que futuramente servirão de base para o preenchimento do Livro Diário: Livro Caixa, Registro de Duplicatas, Livro de Contas-correntes etc.

© Daniel Beneventi

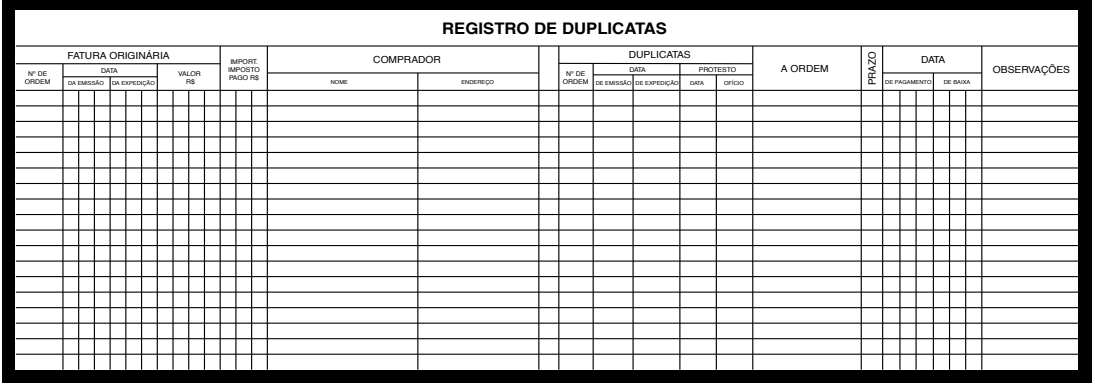

Quanto à natureza dos registros, eles podem ser classificados em *cronológicos*, quando seguem a ordem dos acontecimentos; e *sistemáticos*, quando são usados para registrar eventos similares.

Levando em conta a finalidade dos livros contábeis, eles se classificam em *obrigatórios*, quando são exigidos pela legislação comercial, tributária e societária, sendo que as leis que os exigem variam de acordo com o âmbito federal, estadual ou municipal onde se encontram as empresas; e *facultativos*, que são usados pelas empresas para auxiliar a contabilização, mas não são exigidos por lei: Livro de Contas-correntes, Livro de Controle de Contas etc.

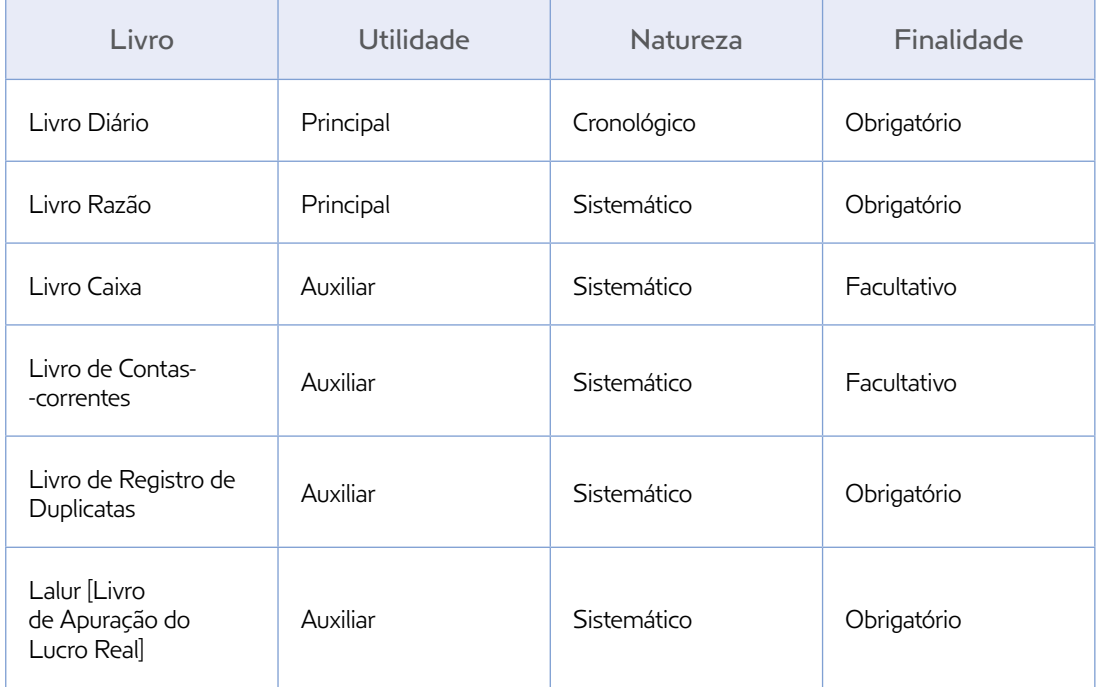

RIBEIRO, Osni Moura. Contabilidade geral fácil. 9. ed. São Paulo: Saraiva, 2013. p. 81.

#### Livros principais

O Livro Diário é obrigatório pela legislação tributária e também pelo Código Comercial brasileiro. Está presente em todas as empresas, e seu registro deve ser feito diariamente, pelo método das partidas dobradas.

O método das partidas dobradas foi criado pelo frei Luca Pacioli (c. 1445-1517), com o objetivo de mostrar as alterações ocorridas no patrimônio em determinado período, mantendo sempre um equilíbrio entre os recursos (ativo) e sua aplicação (passivo).

Para demonstrar esse equilíbrio, registram-se sempre as operações, apontando a origem do recurso e em que ele foi aplicado. Assim, o mesmo valor é lançado sempre duas vezes, um de cada lado da planilha, pois a cada gasto corresponde um bem ou direito.

Esse método consiste, essencialmente, no princípio de que, a cada débito feito em uma ou mais contas, corresponde um crédito equivalente em uma ou mais contas. Não existe débito sem crédito correspondente, de tal forma que a soma dos débitos é igual à soma dos créditos.

Por exemplo: se o valor de um carro é 15 mil reais, ele vai entrar no balanço da seguinte forma:

Ativo (R\$)

• Carro = 15 000,00

Passivo (R\$)

• Pagamento do carro = 15 000,00

Nesse caso, o ativo ficou igual ao passivo, o que significa que o balanço está equilibrado.

É por meio desse método que as empresas ou pessoas podem acompanhar, detalhadamente, a aplicação de seus recursos, o que possibilita um melhor planejamento.

Para que sua escrituração seja confiável, os lançamentos devem seguir uma ordem cronológica, e existem alguns itens essenciais na forma de efetuar o registro, observando a seguinte ordem: local e data em que ocorreu o fato; conta a ser debitada; conta a ser creditada; histórico do acontecimento; valor.

Na hora de efetuar o registro, a primeira coisa a fazer, após identificar local e data da ocorrência, é analisar os elementos envolvidos nas operações, isto é, para cada fato administrativo sempre ocorre uma troca:

- • se entra dinheiro em caixa, ou se se trata de uma venda de mercadoria à vista, a empresa terá de entregar parte de seu estoque para um cliente em função da venda realizada;
- • se entra um bem em razão de uma compra para uso da empresa, como uma máquina ou equipamento, sai o dinheiro de caixa ou banco correspondente ao pagamento da compra desse bem, e assim por diante.

Depois, observe, para cada um dos elementos que compõem o fato administrativo, em qual tipo de conta ocorrerá o débito e em qual acontecerá o crédito. Tendo esses dados em mãos, fica mais fácil proceder ao registro no **Livro Diário**.

Para ficar mais claro, veja o registro, no Livro Diário, das operações ocorridas na empresa M, no mês de janeiro de 2000.

- • No dia 5, depósito da quantia de R\$ 23 000,00 no Banco X.
- • No dia 12, compra de alguns produtos de almoxarifado, da loja K, no valor de R\$ 580,00, conforme nota fiscal, série A, nº 3.245.

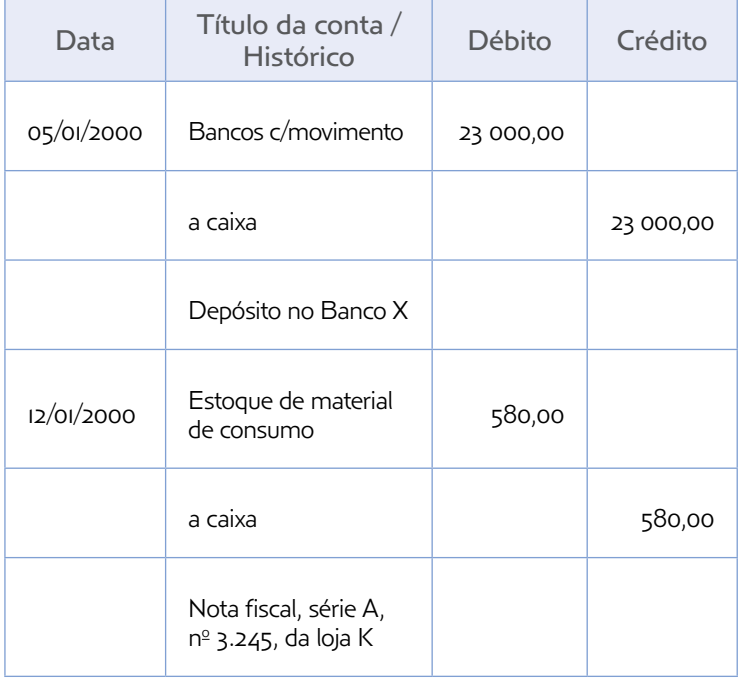

É essencial que toda a movimentação contábil da empresa seja registrada em primeiro lugar nesse livro, de forma clara, em nosso idioma, com valores em moeda nacional. Lembre-se de que esse registro não pode, em nenhuma hipótese, apresentar rasuras, borrões ou espaços em branco.

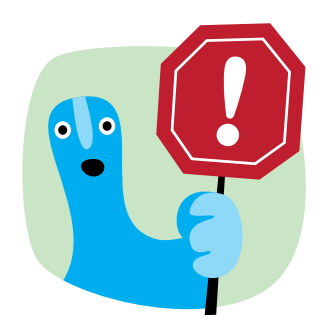

Atualmente, com o aumento do uso do processamento eletrônico de dados, o **Livro Diário** e todas as outras escriturações contábeis estão sendo substituídos por formulários contínuos. As folhas do Livro Diário são numeradas automaticamente e, ao final do período contábil, devem ser impressas e encadernadas, juntamente com os termos de abertura e de encerramento. No entanto, até há pouco tempo, esse livro necessitava, por força de lei, ser impresso em tipografias, conter folhas numeradas sequencialmente e possuir espaço próprio para a abertura e o encerramento do livro. Depois de concluído esse procedimento, precisava ser autenticado no Registro do Comércio. O uso da preposição *a* antes da indicação da conta credora tem origem no raciocínio de que qualquer débito ocorrido corresponde *a* créditos, mas, atualmente, a maior parte dos sistemas contábeis suprimiu esse uso, o que não impede logicamente que o local onde você venha a trabalhar mantenha essa prática.

As folhas desse livro são numeradas e ele deve conter um termo de abertura e um de encerramento, assinados pelo responsável da empresa e pelo contador, a todo final de período. Nessa ocasião, o livro precisa ser autenticado na Junta Comercial da sede da empresa, não podendo sofrer atraso superior a 180 dias, segundo o Regulamento do Imposto de Renda (Decreto federal nº 3.000/1999), o Código Comercial (Lei federal nº 556/1850) e o Código Civil (Lei federal nº 10.406/2002).

© Daniel Beneventi**Livro Diário X** Arquivo Relatórios Adicionais Utilitários Ajuda Livro Diário - 01/02/2015 a 31/03/2015 **X 0**  $1/50$  00 1000 100%  $-100$   $-100$   $-100$ In Ë ş **LIVRO DIÁRIO**  $\zeta_{00}^0$ ,<sup>50</sup> **Nome:** Oracle Com. de Equip. Eletrônicos ME.<br>CNPJ: 41.585.457/0001-75<br>Folbe: 1 **CNPJ:** 41.585.457/0001-75 **Folha:** 1 **DATA CONTA DE DÉBITO CONTA DE CRÉDITO LANÇAMENTO HISTÓRICO VALOR DE DÉBITO VALOR DE CRÉDITO**  $\frac{0.0022015}{0.022015}$  3.0.2.0.01.00015 (0012) 7.7.3.0.01.00024 (0214) 032 PG. POSTO DE GASOLINA<br>01/02/2015 3.0.2.0.01.00015 (0012) 7.7.3.0.01.00024 (0214) 032 PG. IPTU 02/10 R\$ 350,00 R\$ 750,00 R\$ 350,00 01/02/2015 3.0.2.0.01.00015 (0012) 7.7.3.0.01.00024 (0214) 032 PG. IPTU 02/10<br>02/02/2015 3.0.2.0.0.0015 (0012) 7.7.3.0.01.00024 (0214) 032 PG. FORNECEDOR DE MEMÓRIAS<br>02/02/2015 3.0.2.0.01.00015 (0012) 7.7.3.0.01.00024 (021 R\$ 1 200,00 R\$ 2 700,00 R\$ 1 200,00 R\$ 2 700,00 02/02/2015 3.0.2.0.01.00015 (0012) 7.7.3.0.01.00024 (0214) 032 PG. PAPELARIA ALTA 03/02/2015 3.0.2.0.01.00015 (0012) 7.7.3.0.01.00024 (0214) 032 PG. MECÂNICA R\$ 50,00 R\$ 850,00 R\$ 50,00 R\$ 850,00

A imagem a seguir mostra um modelo de Livro Diário adotado atualmente.

O Livro Razão, também obrigatório pelas normas contábeis, é útil para a contabilidade da empresa, uma vez que seu registro se dá por meio de contas individualizadas, o que permite um controle mais frequente de cada uma dessas contas.

Cada lançamento registrado no Livro Diário é transcrito para esse livro, porém em contas individuais, como caixa, estoque, equipamentos etc., apresentando-se em cada uma delas o detalhamento da movimentação ocorrida no caixa da empresa, isto é, os débitos, os créditos e o saldo final das operações feitas em determinada conta.

A escrituração manuscrita desse livro deve conter algumas informações primordiais, por exemplo: *nome da conta*; *data do lançamento* com indicação de dia, mês e ano; *histórico de lançamento*, ou seja, o detalhamento do fato administrativo; *débito*, isto é, quanto foi debitado da conta; *crédito*, em que é indicado o valor que foi creditado na conta; *saldo*, que representa a diferença entre o débito e o crédito.

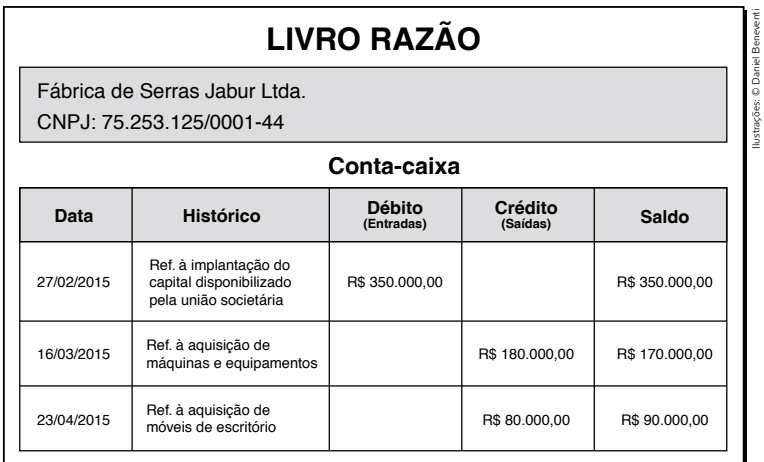

O Livro Razão costuma apresentar uma forma mais simples de registro, utilizando para isso um gráfico ou conta em T, também chamada de razonete. Embora seja interessante que o assistente administrativo conheça esse procedimento, é importante saber que não é sua função realizá-lo, mas sim dos responsáveis pela contabilidade da empresa.

#### Livros auxiliares

O Livro Caixa serve para o registro de todo e qualquer fato administrativo que envolva dinheiro na empresa. Ele é facultativo, mas de grande utilidade, principalmente quando se quer acompanhar detalhadamente o movimento financeiro da organização. Por esse motivo, na maior parte das empresas, o preenchimento desse livro fica a cargo da tesouraria, que é o departamento responsável pelo recebimento e pagamento de cada uma das despesas ocorridas no período.

É importante ressaltar, porém, que no caso de empresa que seja optante pelo Simples Nacional, que você viu na Unidade 7, esse livro é obrigatório perante o fisco e deve observar as exigências e formalidades constantes na Lei complementar nº 123, de 14 de dezembro de 2006.

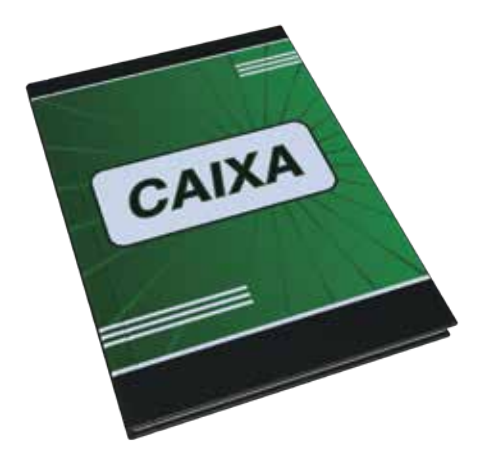

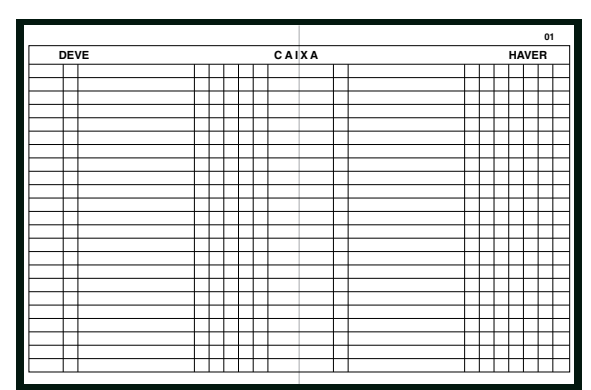

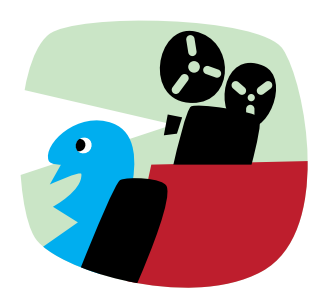

Os intocáveis (The Untouchables, direção de Brian de Palma, 1987) é um drama policial estadunidense, baseado no livro de mesmo nome, publicado em 1957. O filme, estrelado por Kevin Costner (o agente do governo Eliot Ness) e Robert De Niro (líder de gangue Al Capone), segue o relato autobiográfico de Ness e seus esforços para conduzir Capone à justiça, durante a Lei Seca nos EUA. Mostra o trabalho da contabilidade e como a descoberta de seus **livros caixa** levou à queda de seu império.

© Daniel Beneventi

Normalmente o livro possui as seguintes colunas: *data*, seguindo a ordem cronológica dos acontecimentos; *histórico*, que especifica cada um dos fatos administrativos; *parcelas*, que indicam os valores de débito ou crédito, quando parcelados; *débito*, que representa as entradas de dinheiro; e *crédito*, no qual se registram as saídas de dinheiro.

O movimento começa sempre com o saldo de débito do dia anterior e finaliza com o saldo final devedor, que é o mesmo que aparecerá no início do dia seguinte, podendo ser diário ou mensal.

Esse livro serve de base para a elaboração do Livro Diário e, posteriormente, do Livro Razão, sendo que tudo que é lançado nele, obrigatoriamente, deve aparecer nos outros dois, e o saldo apurado no **Livro Caixa** deve corresponder ao saldo da conta caixa do Livro Razão.

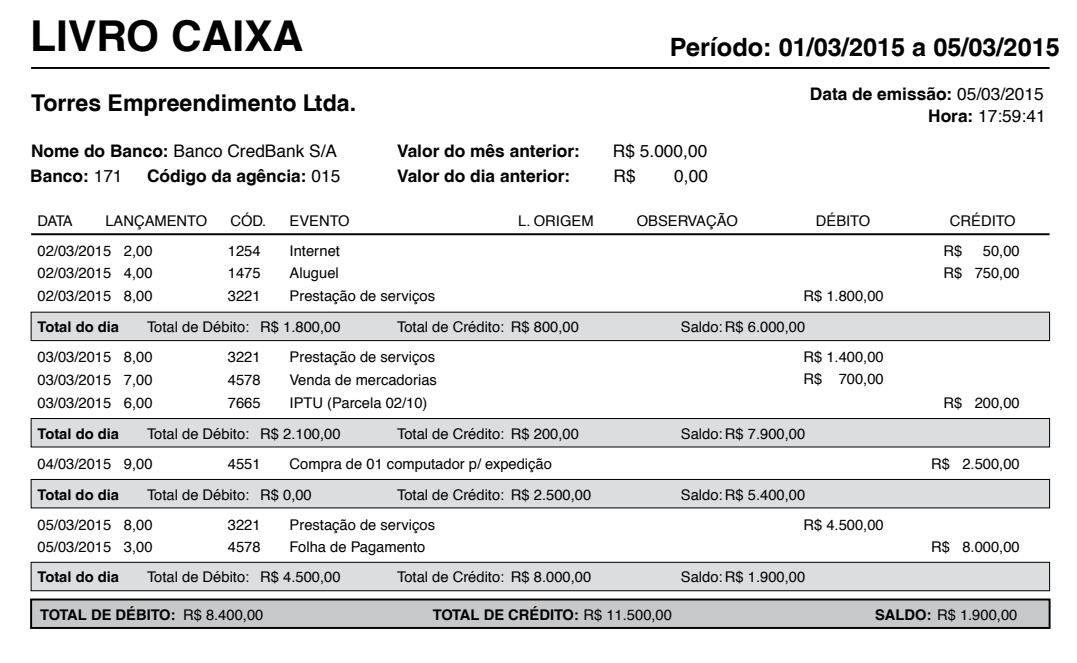

Como no caso dos outros livros, esse também costuma, atualmente, ser feito por meio de programas computadorizados.

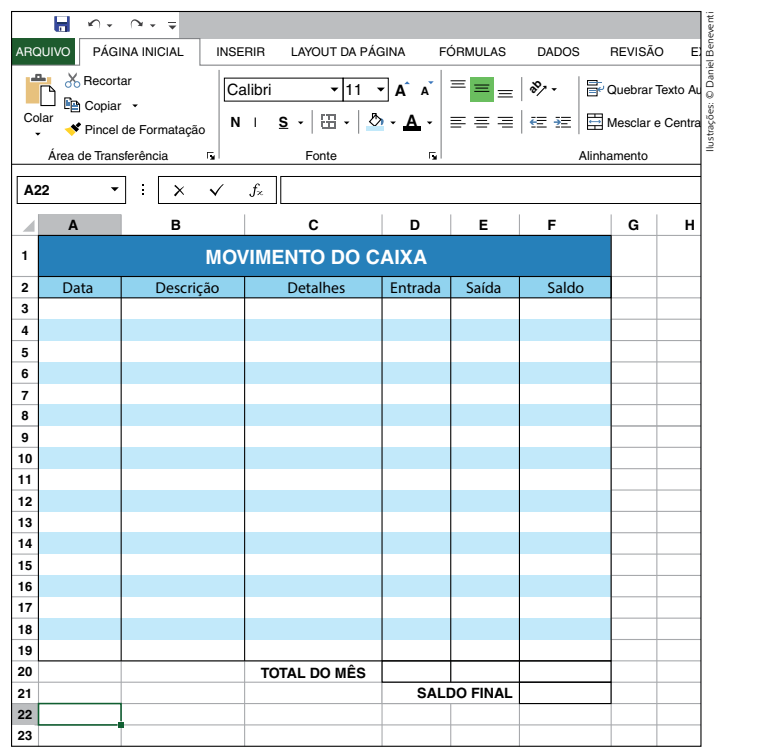

O Livro de Contas-correntes também é facultativo, porém bastante usado nas micro e pequenas empresas.

Nele são registradas, em ordem cronológica, todas as operações comerciais entre a empresa e seus clientes ou fornecedores. Dessa forma, por intermédio dele podemos acompanhar os direitos e as obrigações da empresa, o que facilita seu cumprimento.

Também como os anteriores, pode ser preenchido à mão ou no computador.

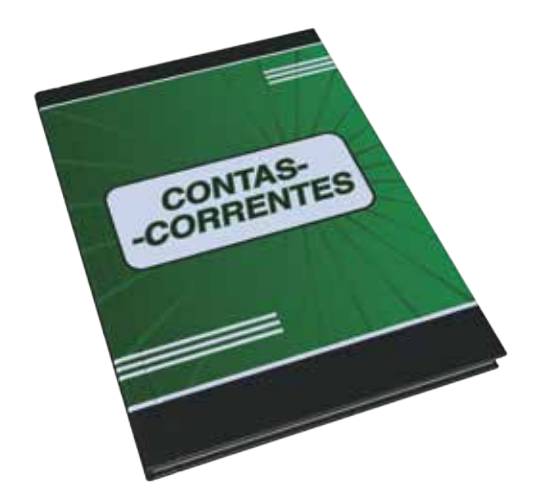

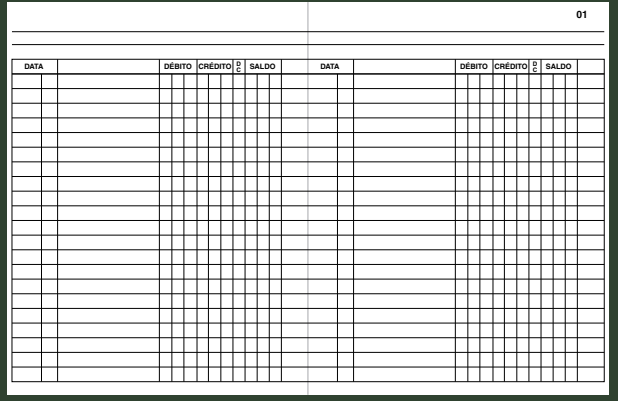

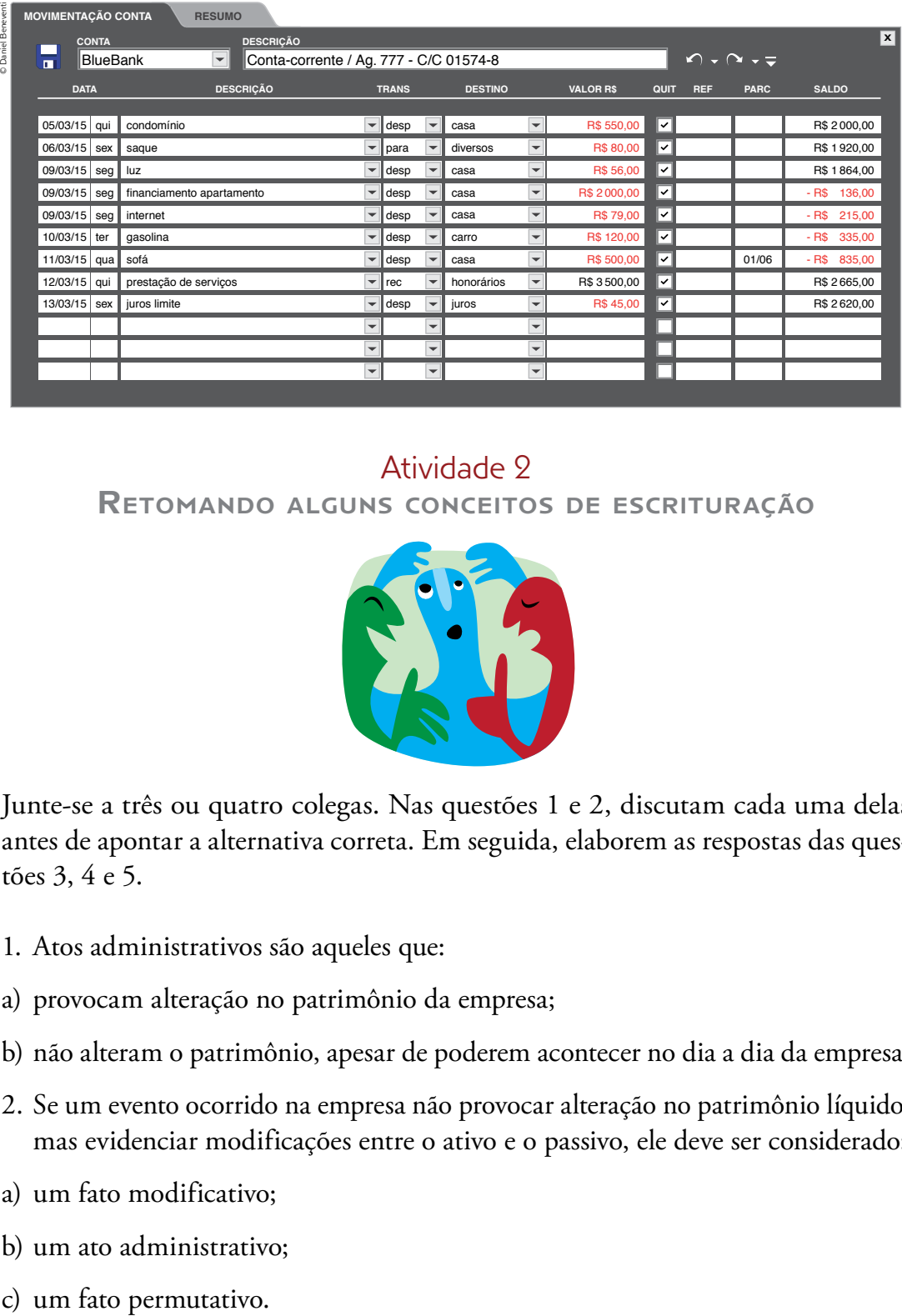

#### Atividade 2

Retomando alguns conceitos de escrituração

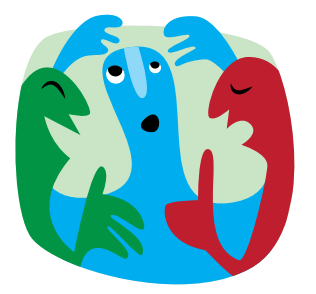

Junte-se a três ou quatro colegas. Nas questões 1 e 2, discutam cada uma delas antes de apontar a alternativa correta. Em seguida, elaborem as respostas das questões 3, 4 e 5.

- 1. Atos administrativos são aqueles que:
- a) provocam alteração no patrimônio da empresa;
- b) não alteram o patrimônio, apesar de poderem acontecer no dia a dia da empresa.
- 2. Se um evento ocorrido na empresa não provocar alteração no patrimônio líquido, mas evidenciar modificações entre o ativo e o passivo, ele deve ser considerado:
- a) um fato modificativo;
- b) um ato administrativo;
- 

3. Listem pelo menos três itens essenciais na escrituração do Livro Diário.

4. Levando em conta a classificação dos livros contábeis, preencham o quadro a seguir.

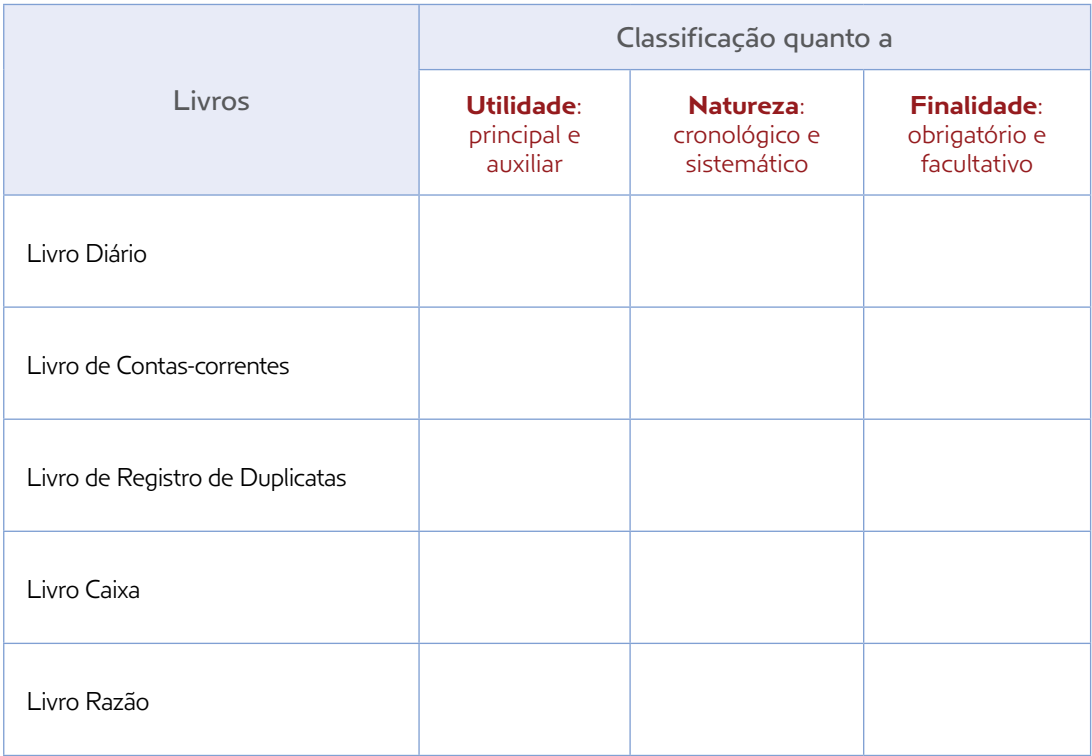

- 5. Efetuem o lançamento, no exemplo de página de Livro Diário a seguir, dos fatos administrativos aqui indicados:
- a) venda, à vista, de uma lancha, da marca NoMar, no valor de R\$ 135000,00, conforme recibo;
- b) compra, à vista, de um computador da marca BCD, conforme nota fiscal nº 341, no valor de R\$ 2 000,00;
- c) pagamento, em cheque, efetuado à Transportadora Levatudo, referente ao frete de uma lancha, no valor de R\$ 750,00.

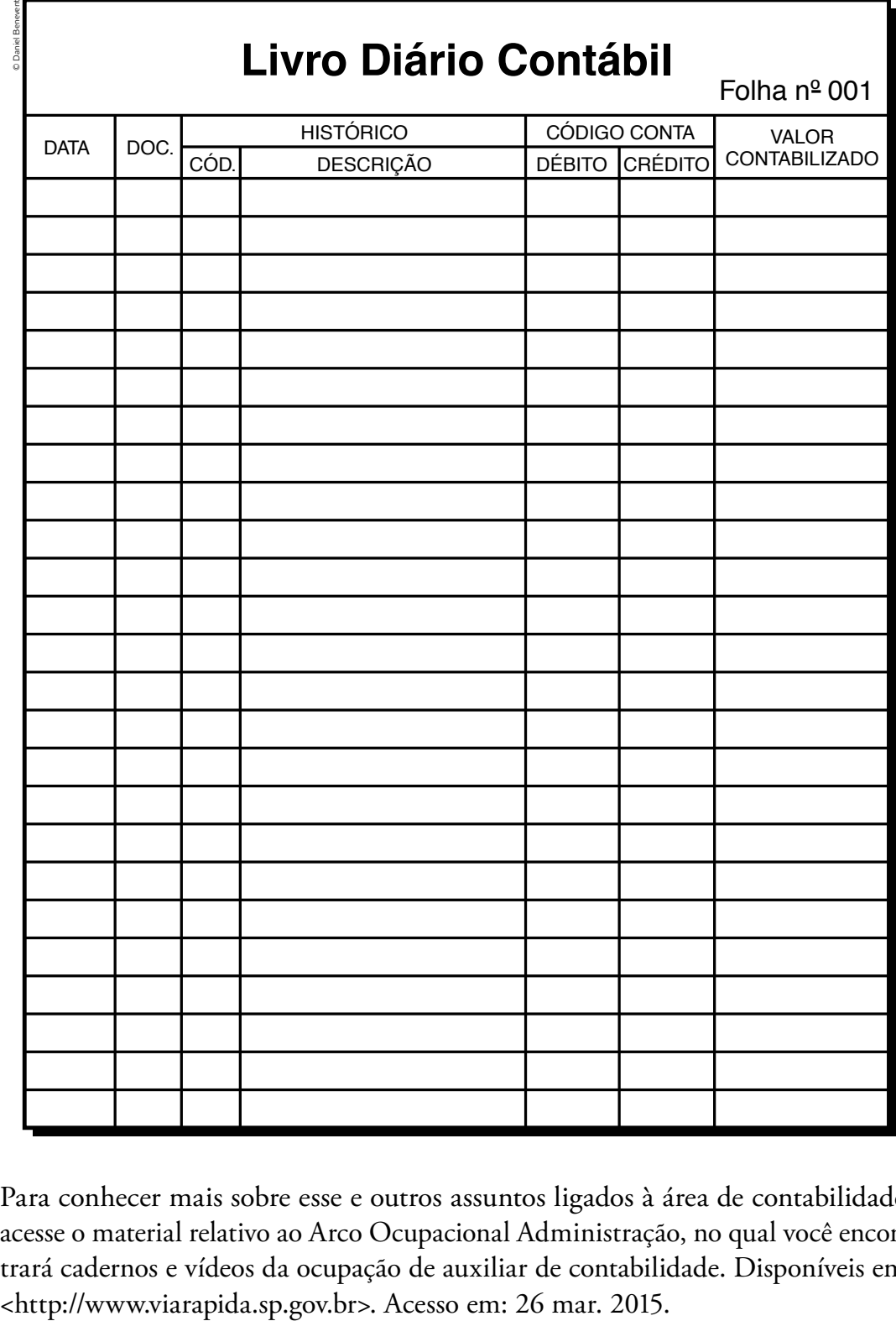

Para conhecer mais sobre esse e outros assuntos ligados à área de contabilidade, acesse o material relativo ao Arco Ocupacional Administração, no qual você encontrará cadernos e vídeos da ocupação de auxiliar de contabilidade. Disponíveis em:

## UNIDADE 10

# Principais rotinas do setor de recursos humanos

Vamos agora tratar das principais rotinas que o assistente administrativo precisa saber para trabalhar no setor de recursos humanos, conhecido como RH, de uma empresa. Para tanto, vamos a princípio entender um pouco mais sobre as funções que se espera que o RH desempenhe.

Como o próprio nome diz, esse é o setor responsável por lidar com todas as questões que dizem respeito às pessoas, aos funcionários de uma empresa, desde sua contratação, passando pela sua integração com a cultura da empresa, preocupação com sua formação contínua, questões relativas a cargos e salários, até um eventual processo de demissão. Todas essas são atividades e responsabilidades do setor de recursos humanos.

Grandes empresas costumam ter um setor de RH muito bem estruturado, com profissionais especializados; já empresas menores podem ter as atividades desse setor realizadas pelo mesmo trabalhador que atua em outras práticas administrativas, como controle de estoque ou setor de compras.

De uma forma ou de outra, todas as empresas que trabalham com funcionários precisam adotar os procedimentos de RH; portanto, para você que está buscando se aperfeiçoar nessa área, tais informações são relevantes.

Sabendo que essa é a área da empresa que lida especificamente com questões referentes à contratação dos funcionários, bem como o pagamento de seus salários e benefícios, vamos estudar mais sobre essas questões, de acordo com a legislação brasileira.

# Você sabia?

**Carteira de Trabalho e Previdência Social**, expedida pelo Ministério do Trabalho e Emprego, é o documento obrigatório para que os cidadãos possam ser empregados registrados. O emprego formal é conhecido popularmente como "trabalho com carteira assinada".

Fonte: SÃO PAULO (Estado). Secretaria de Desenvolvimento Econômico, Ciência e Tecnologia (Sdect). Educação de Jovens e Adultos (EJA) – Mundo do Trabalho. Geografia, História e Trabalho: 6º ano/1º termo do Ensino Fundamental. São Paulo: Sdect, 2011.

#### As características do emprego na atualidade: o emprego formal

Este conteúdo é importante não apenas porque você pretende se qualificar para a ocupação de assistente administrativo, mas também por tratar de uma questão muito presente na vida cotidiana da maioria das pessoas, seja para quem está à procura do primeiro emprego, seja para quem está à procura de outro trabalho, seja para aqueles que querem aprender uma nova ocupação e mudar de emprego.

Um dos assuntos mais importantes no mundo do trabalho diz respeito ao tipo de contrato a que cada um é submetido. E a forma de contratação de cada trabalhador afeta diretamente a vida pessoal dele.

O emprego formal é aquele que possui registro em carteira profissional ou na **Carteira de Trabalho e Previdência Social** (CTPS). Nela, a empresa deve sempre anotar, nas páginas próprias para o "Contrato de trabalho", o nome da empresa, o número do CNPJ, o endereço da empresa, a espécie de estabelecimento (comércio, indústria etc.), o cargo para o qual o trabalhador está sendo contratado, o código da sua ocupação na Classificação Brasileira de Ocupações (CBO), a data de admissão, o número do registro, assim como o número da folha ou ficha do Livro de Registro de Empregados, e a remuneração do trabalhador.

O conjunto das informações anteriormente citadas (nome da empresa, número do CNPJ, endereço da empresa, espécie de estabelecimento etc.) precisa constar obrigatoriamente na Carteira de Trabalho, pois essas informações compõem o registro do emprego para o qual o trabalhador está sendo contratado e, principalmente, porque só assim seus direitos serão assegurados.

A remuneração especificada na Carteira de Trabalho é o que chamamos *salário bruto*, ou seja, é o total do salário pago pelo empregador, sem contar os descontos obrigatórios que deverão ser aplicados. Poucas pessoas realmente sabem o que são esses descontos e para que eles servem, mas é muito importante conhecê-los, pois eles têm tudo a ver com os direitos conquistados pelos trabalhadores e também com os nossos deveres como cidadãos.

Um dos descontos principais é o do Instituto Nacional do Seguro Social (INSS). É com a reserva criada com esse dinheiro que o governo paga as aposentadorias, auxílios- -doença e outras formas de auxílio ao trabalhador. Ou seja, é uma contribuição exigida pelo governo, mas que deve retornar em benefícios para o próprio trabalhador.

Além desse desconto para o INSS, outros descontos comuns são o do *Imposto de Renda* e o do *seguro-saúde*. Algumas empresas pagam parte do custo mensal desse seguro, ficando a outra parte por conta do funcionário.

Podem ser descontadas do salário, ainda, algumas taxas referentes a *benefícios* que a empresa ofereça, como vale-alimentação, vale-refeição etc. Embora sejam oferecidos pelo empregador como benefícios, é comum que o funcionário contribua com uma parte, que é descontada de seu salário.

Veja a seguir, na tabela de descontos do Imposto de Renda e da Previdência Social, os dois principais descontos realizados nos salários.

#### **Tabela 1 – Descontos do Imposto de Renda sobre o salário bruto**

Tabela Progressiva para o cálculo mensal do Imposto sobre a Renda da Pessoa Física a partir do exercício de 2015, ano-calendário de 2014.

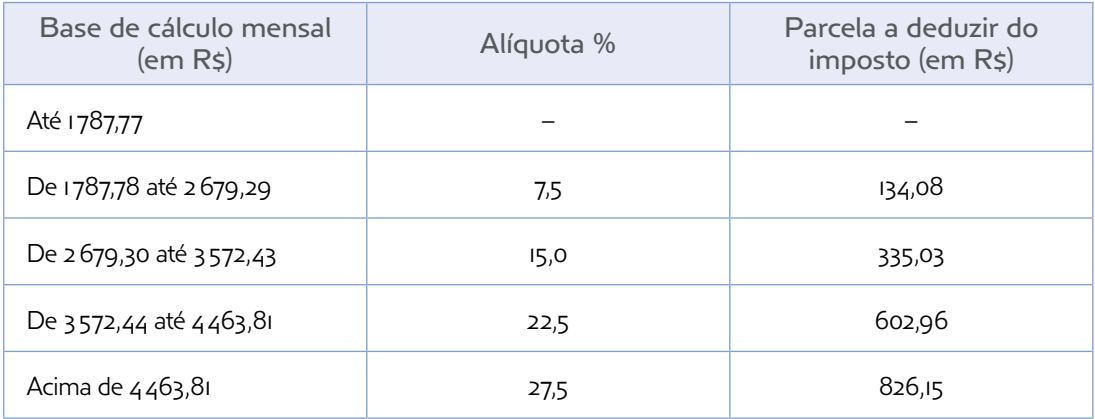

Fonte: BRASIL. Receita Federal. Alíquotas do Imposto sobre a Renda Retido na Fonte – a partir do exercício de 2012. Disponível em: <http://www.receita.fazenda.gov.br/aliquotas/ ContribFont2012a2015.htm>. Acesso em: 26 mar. 2015.
# **Tabela 2 – Descontos do INSS sobre o salário bruto (jan. 2014)**

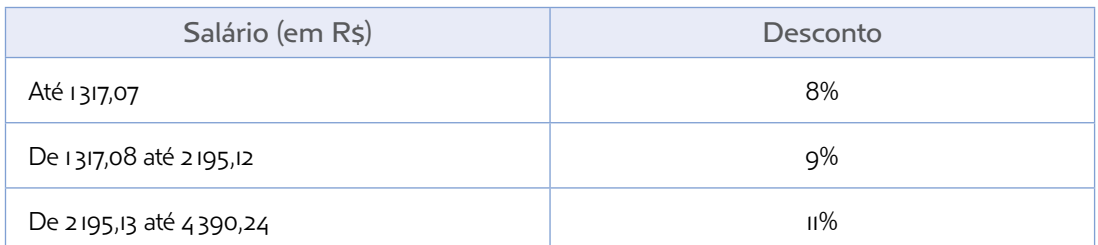

Fonte: BRASIL. Ministério da Previdência Social. Formas de contribuição: empregado. Disponível em: <http://www.previdencia.gov.br/inicial-central-de-servicos-ao-segurado-formasde-contribuicao-empregado>. Acesso em: 26 mar. 2015.

Exemplo:

- salário bruto (salário que consta no contrato de trabalho) mensal =  $R$ 750,00;$
- • desconto do INSS = R\$ 60,00 (equivalente a 8% de R\$ 750,00, desconto-padrão para os que ganham até R\$ 1317,07);
- Imposto de Renda = isento, pois o salário é inferior a R\$ 1787,78;
- • salário líquido = R\$ 690,00 mensais.

Fonte: SÃO PAULO (Estado). Secretaria de Desenvolvimento Econômico, Ciência e Tecnologia (Sdect). Educação de Jovens e Adultos (EJA) – Mundo do Trabalho. Geografia, História e Trabalho: 6º ano/1º termo do Ensino Fundamental. São Paulo: Sdect, 2011.

# Atividade 1

Comparando diferentes faixas salariais

Agora, veja como são os descontos para um trabalhador que tem o salário bruto de R\$ 4 000,00:

- salário bruto =  $R$ 4000,00;$
- desconto do INSS =  $R$ 440,00$  (equivalente a 11% de  $R$ 4000,00$ , desconto--padrão para os que ganham entre R\$ 2195,13 e R\$ 4 390,24);
- Imposto de Renda = R\$ 198,97 (equivalente a 15% desconto-padrão para os que ganham entre R\$ 2679,30 e R\$ 3 572,43 – de R\$ 3 560,00 – que é o salário bruto menos o desconto já aplicado do INSS –, menos ainda R\$ 335,03 – que é o valor-padrão a ser deduzido do imposto para essa faixa salarial);
- salário líquido =  $R$3361,03$ .

Compare esse exemplo com o exemplo apresentado no texto anterior. Quais diferenças e semelhanças você vê entre os descontos aplicados no primeiro caso e os descontos aplicados neste último? Você acha que essas diferenças e semelhanças são boas ou ruins? Quem é mais afetado pelos descontos? Reflita a respeito e anote suas conclusões.

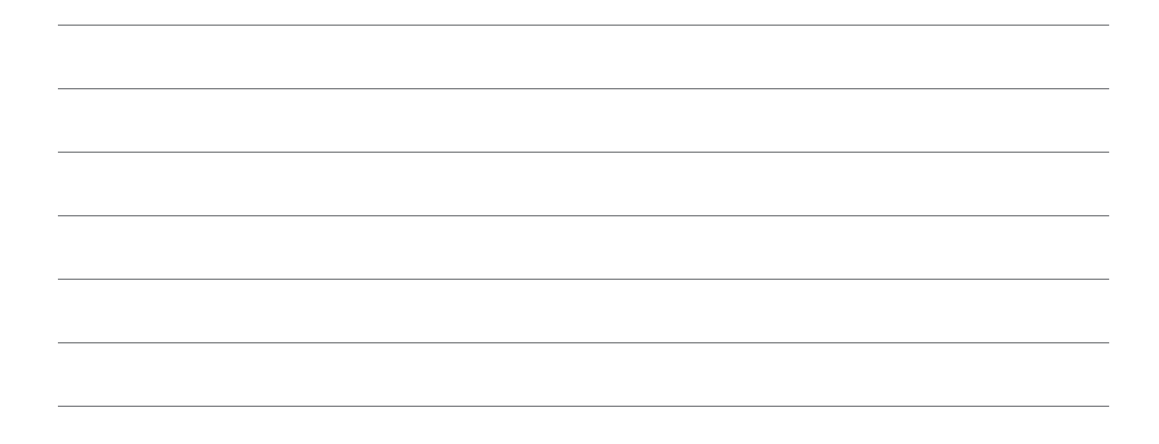

# Os direitos têm história

Os direitos vinculados ao trabalho têm uma longa história, especialmente na Europa, onde alguns países foram os primeiros a reconhecê-los.

É importante lembrar que, no Brasil, a conquista dos direitos vinculados ao trabalho só aconteceu no século XX (20).

Observe a linha do tempo que indica a criação de pilares importantes do direito do trabalhador brasileiro.

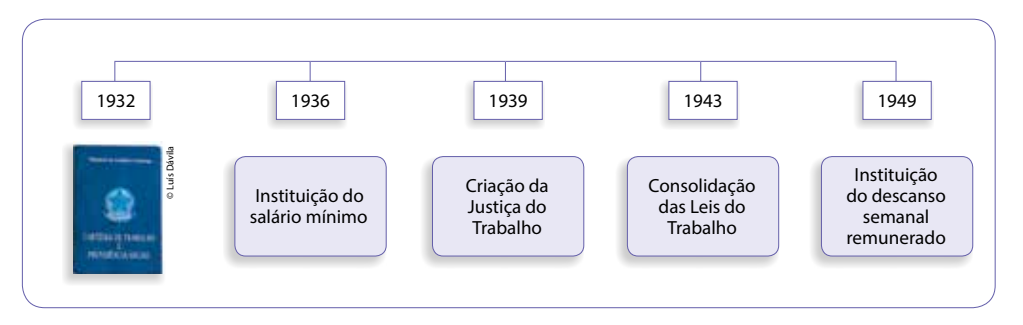

• A Carteira de Trabalho existia informalmente desde 1891. Nela, os empregadores registravam algumas informações sobre os trabalhadores. Foi só em 1932 que, por meio do Decreto federal nº 21.175, esse documento foi instituído e com ele vários direitos foram garantidos aos trabalhadores.

- A conquista do salário mínimo, em 1936, significou para todos os trabalhadores do Brasil a garantia de que nenhum assalariado receba valor mensal inferior ao estabelecido pela lei.
- $\bullet$  Em 1º de maio de 1943, foi promulgada, pelo então presidente Getúlio Vargas, a Consolidação das Leis do Trabalho (CLT), que uniu em uma única lei toda a legislação trabalhista do País.
- • O descanso semanal remunerado previa em lei o direito ao trabalhador da recuperação da fadiga causada pelo trabalho.

Atualmente, os principais direitos trabalhistas ou previdenciários do trabalhador são:

- • jornada semanal de trabalho: 44 horas, conforme definida pela Constituição Federal de 1988. Esse tema está sendo atualmente debatido, pois há forte pressão para que a jornada legal seja limitada a 40 horas semanais;
- • Fundo de Garantia do Tempo de Serviço (FGTS): criado em 1966, é formado pelo depósito mensal feito pelo empregador, na Caixa Econômica Federal, do valor correspondente a 8% do salário de cada trabalhador;
- férias remuneradas de 30 dias: com o valor do salário normal acrescido de  $\frac{1}{3}$ desse valor. Por exemplo: se o salário é de R\$ 900,00, o salário a receber no mês de férias será de R\$ 1 200,00;
- 13º salário: gratificação anual, cujo valor mensal corresponde a  $\frac{1}{12}$  (um doze avos) do salário mensal do trabalhador. Aqui também o cálculo é semelhante. Se o salário é de R\$ 900,00 e o empregado trabalhou de janeiro a dezembro, o 13<sup>°</sup> salário será o pagamento de outros R\$ 900,00. Mas, no primeiro ano na empresa, o 13º salário será proporcional aos meses trabalhados: se foi contratado em julho, receberá como 13º salário R\$ 450,00;
- • aviso-prévio em caso de demissão: comunicado de rescisão de contrato de trabalho com duração de, no mínimo, 30 dias, podendo, pelas novas regras, chegar a até 90 dias, de acordo com o tempo de serviço na empresa;
- • adicionais salariais por periculosidade e por insalubridade: sempre que o assalariado exercer seu trabalho em condições perigosas e/ou nocivas à saúde, ele tem direito a receber mensalmente um percentual adicionado ao salário. Esse percentual varia conforme a classificação do grau de risco ao qual o trabalhador é exposto: no caso de insalubridade, por exemplo, 10% para nível baixo, 20% para médio e até 40% para alto. Para saber se seu trabalho é considerado insalubre, pesquise o artigo 189 da CLT no *site* do Ministério do Trabalho e Emprego. Disponível em: <http://www.mte.gov.br>. Acesso em: 26 mar. 2015;
- adicional noturno pago para aqueles que realizam seu trabalho entre 22h00 e 05h00. Seu pagamento é feito da seguinte forma: a hora, que normalmente é computada como 60 minutos, passa a ter 52 minutos e 30 segundos, sofrendo assim uma redução de 7 minutos e 30 segundos, o que equivale a 12,5% da hora regular. Seu valor será 20% maior que aquele pago pela hora diurna;
- • estabilidade de emprego por acidente de trabalho: se o trabalhador sofrer acidente de trabalho, ele terá garantia de emprego por 12 meses após o término do auxílio-doença;
- • estabilidade de emprego para a mulher em caso de gestação, após a confirmação da gestação, acrescida de mais cinco meses após o parto; para licença-maternidade são previstos atualmente 120 dias;
- • dispensa imotivada (sem justa causa): dá ao trabalhador o direito a receber adicional de 40% sobre o total das contribuições que a empresa efetuou ao FGTS;
- direito ao pagamento de horas extras no valor estipulado pela lei;
- • aposentadoria por tempo de contribuição: 35 anos para homens e 30 anos para mulheres;
- • aposentadoria por invalidez permanente, sempre que a perícia médica considerar a pessoa incapaz para exercer o trabalho;
- • seguro-desemprego: quando o trabalhador for contratado por pessoa jurídica e for demitido sem justa causa, ele tem direito a receber até seis meses de assistência financeira paga pelo governo federal. O valor varia conforme a faixa salarial.

Atividade 2

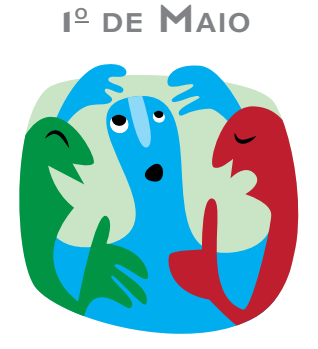

1. Organizem-se em grupo de quatro ou cinco pessoas e, no laboratório de informática e com a ajuda do monitor, façam uma pesquisa sobre o 1º de Maio, com base no roteiro a seguir.

- Por que esse dia é comemorado?
- • O que aconteceu na história para que esse dia fosse lembrado?
- $\bullet$  Como o 1º de Maio é comemorado na sua cidade?
- • O que vocês acham dessa comemoração?
- • Como os direitos sociais relacionados ao trabalho foram conquistados?
- 2. Em uma folha avulsa, escrevam um texto sobre a pesquisa que fizeram e levem para discutir com os demais grupos.

Fonte: SÃO PAULO (Estado). Secretaria de Desenvolvimento Econômico, Ciência e Tecnologia (Sdect). Educação de Jovens e Adultos (EJA) – Mundo do Trabalho. Geografia, História e Trabalho: 6º ano/1º termo do Ensino Fundamental. São Paulo: Sdect, 2011.

# Atividades e documentação do setor de Recursos Humanos (RH)

O objetivo deste tópico é apresentar a você as principais práticas e atividades realizadas pelo setor de Recursos Humanos. Vamos começar falando sobre as rotinas de admissão e demissão de funcionários.

Cabe ao **RH** conduzir todo o processo de seleção dos funcionários de uma empresa, mesmo que com o apoio de profissionais de outras áreas. Essa seleção é feita por meio de técnicas específicas que buscam selecionar os candidatos mais qualificados para cada vaga.

Após a seleção do candidato, é função do RH realizar o procedimento de integração dos novos funcionários à empresa. Esse processo se inicia com toda a tramitação relativa à documentação necessária para a admissão. O primeiro passo é solicitar a realização do exame médico admissional e depois a entrega da documentação necessária. Veja a seguir quais são os documentos obrigatórios para a admissão.

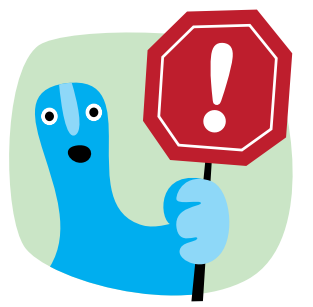

Existe uma grande diferença entre **RH** e departamento de pessoal. Enquanto o primeiro é a área da empresa dedicada a lidar com todas as questões que envolvem o bem- -estar e o crescimento profissional dos funcionários, o segundo cuida exclusivamente dos aspectos jurídicos e legais da relação trabalhista entre empregador e empregados.

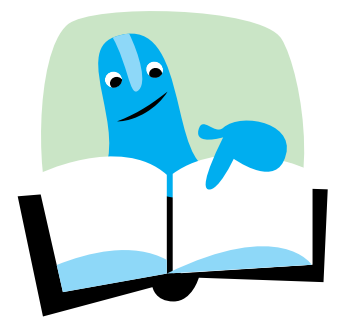

- Carteira de Trabalho e Previdência Social, para que sejam feitas as devidas anotações.
- • Certificado Militar, para provar quitação com o serviço militar (para pessoas maiores de 18 anos do sexo masculino).
- • Certidão de Casamento e de Nascimento, para verificação de dados, concessão do salário-família e abatimento dos dependentes, para efeito de desconto de Imposto de Renda.
- Declaração de dependentes para fins de Imposto de Renda na fonte.
- Atestado Médico Admissional, que é obrigatório, devendo ser pago pelo empregador, que é responsável pela guarda do comprovante do custeio de todos os exames ou consultas realizados pelo empregado (artigo 168 da CLT).
- • Declaração rejeitando ou requerendo o vale-transporte.
- • Outros documentos/informações, tais como Cédula de Identidade, CPF (Cadastro de Pessoas Físicas), cartão do [Programa de Integração Social] (PIS)/[Programa de Formação do Patrimônio do Servidor Público] (Pasep), comprovante de endereço e de escolaridade e fotografias para o prontuário.

Depois de receber essa documentação, o empregador ou a empresa empregadora passam a ter de exercer as suas obrigações, que são as seguintes:

- • Anotar na CTPS a data de admissão, a remuneração e as condições especiais, se houver.
- • Preencher a ficha de salário-família.
- Incluir a admissão no Caged (Cadastro Geral de Empregados e Desempregados), o que pode ser feito pela internet, no site <http://www. mte.gov.br>. [Acesso em: 26 mar. 2015.]
- Até o dia 7 do mês subsequente ao mês de referência das informações, a empresa deverá postar no correio um impresso por meio do qual presta informação sobre o movimento de pessoal.
- Efetuar o cadastro no PIS/Pasep caso o empregado não possua um número de matrícula.
- Devolver ao empregado sua CTPS em 48 horas, contra recibo. SERVIÇO NACIONAL DE APRENDIZAGEM COMERCIAL (SENAC). Práticas administrativas em escritório. Rio de Janeiro: Senac Nacional, 2010. p. 105-6.

Mensalmente, também é de responsabilidade desse setor fazer o controle da folha de pagamento de todos os funcionários da empresa. Nesse documento devem constar todas as informações relativas aos salários e descontos realizados em cima do salário bruto, que podem ser vários, tais como: Imposto de Renda, plano de saúde, descontos de benefícios e todos os encargos sociais e tributos devidos, como INSS e FGTS.

Também devem constar da folha de pagamento informações relativas ao mês trabalhado de cada funcionário, como faltas, licenças, atrasos ou qualquer outro registro que se faça necessário.

Veja a seguir os detalhes de um demonstrativo de pagamento.

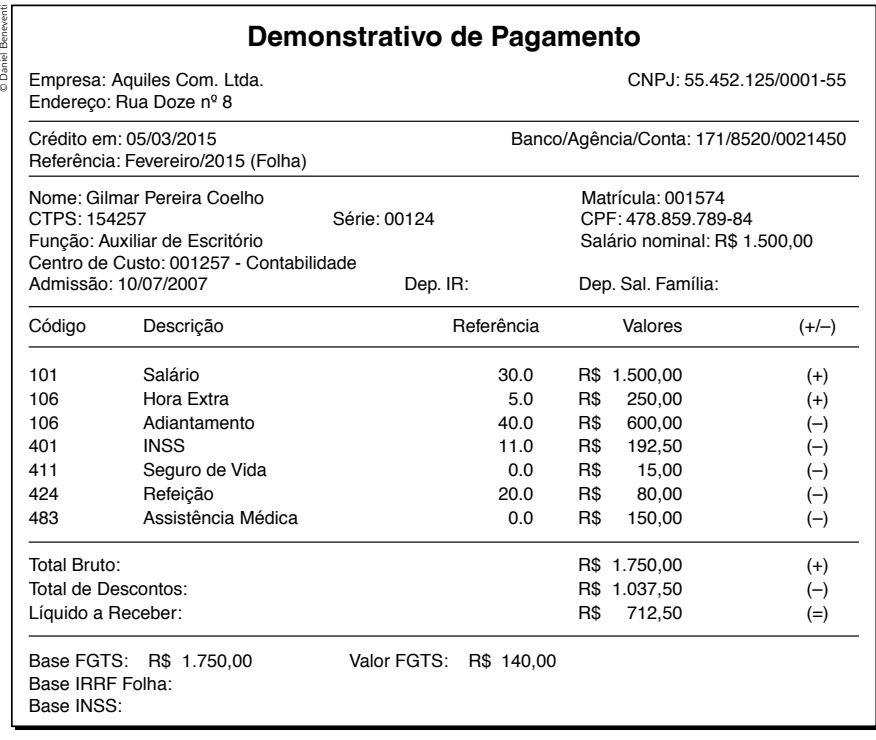

Após a realização do pagamento do salário, o empregador deve fornecer ao empregado um recibo desse pagamento, também conhecido como contracheque.

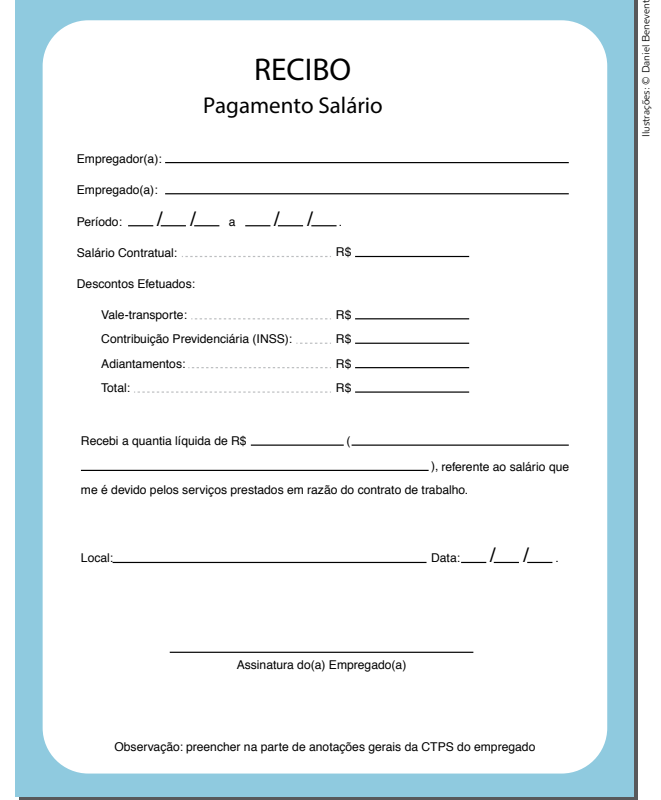

#### **SUPERINTENDÊNCIA CENTRAL DE ADMINISTRAÇÃO DE PESSOAL DEMONSTRATIVO DE PAGAMENTO FOLHA:** MATR. / DV NOME BANCO AGÊNCIA Nº ADMISSÃO / CARGO SÍMBOLO Nº<br>ADM Nº TR. DESCRIÇÃO DESCONTOS ADM. PARCELA VANTAGENS DESCONTOS DESCONTOS DESCONTOS DESCONTOS DESCONTOS QUINQUÊNIO ADM MAG SITUAÇÃO FUNCIONAL CONTA CPF PIS/PASEP CNPJ DEPEND. IR SF MÊS / ANO 1/1 **INF. CONTROLE:** 000152 453 001562 Jolimar da Cunha Neto **1201 and 2011** 00 01/2015 8715 01874-3 0035 - Motorista de caminhão SALÁRIOS INSS IRFF S/SALÁRIO 1 2 3 2.500,00 275,00 54,83 MTC-35 Efetivado 0 3 478.342.176-86 12548756873 0 0

Para orientar o preenchimento dessa folha de pagamento, bem como realizar o controle cotidiano de entrada e saída dos funcionários, é obrigatório que toda empresa com mais de dez funcionários possua uma folha de ponto, que pode ser manual ou eletrônica. Veja a seguir.

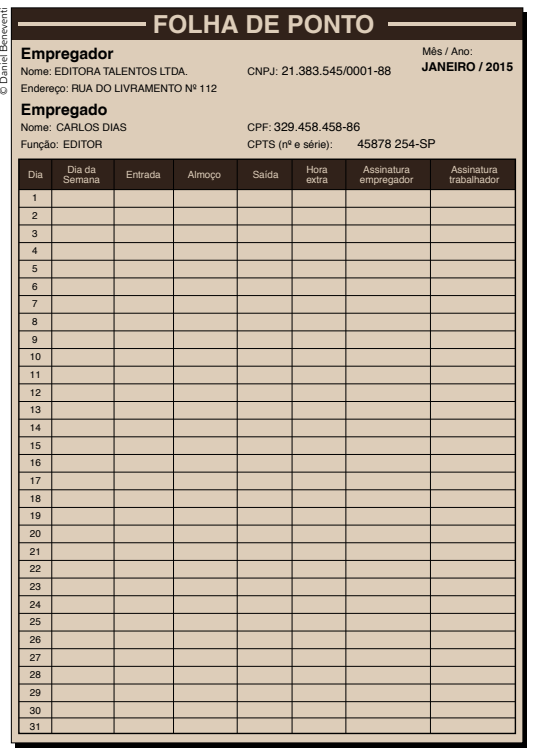

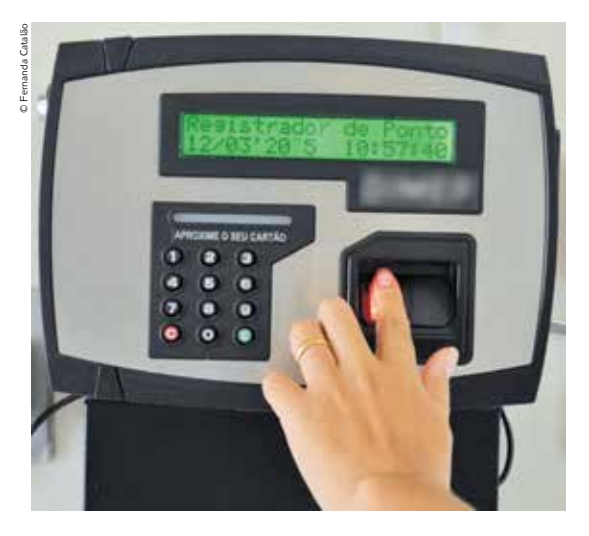

Atividade 3 Preenchendo <sup>a</sup> folha de pagamento

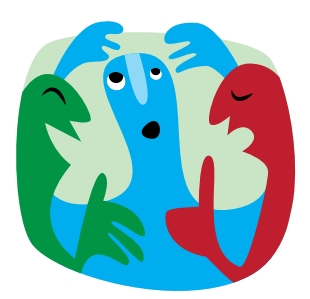

Nesta atividade, você é convidado a preencher uma folha de pagamento fictícia para que possa exercitar o conteúdo que aprendeu sobre esse assunto tão importante na prática diária das atividades do assistente administrativo.

As empresas podem usar programas específicos para o cálculo da folha de pagamento, mas para realizar esta atividade será utilizada uma planilha eletrônica.

Com a ajuda do monitor, forme um grupo com três ou quatro colegas. No laboratório de informática, escolham uma ocupação de uma empresa fictícia para fazer o cálculo. Para tanto, podem pesquisar um organograma qualquer que possa indicar alguns cargos da empresa, tais como gerente, analista, secretária e o próprio assistente administrativo.

Em seguida, incluam na planilha todas as informações que aprenderam nesta Unidade para fazerem o devido cálculo, simulando o valor do salário bruto e inserindo os descontos devidos para chegar ao salário líquido que o trabalhador receberá.

Ao final, vocês deverão apresentar suas conclusões para os demais grupos, podendo imprimir a folha de pagamento calculada para realizar essa apresentação.

# Outras rotinas do RH

Caso haja necessidade de realizar a demissão de algum funcionário, essa também é uma atividade prevista na rotina do RH ou departamento de pessoal de uma empresa. A ação de finalizar um contrato de trabalho, do ponto de vista legal, denomina-se homologação.

Nesse caso, é necessária a seguinte documentação:

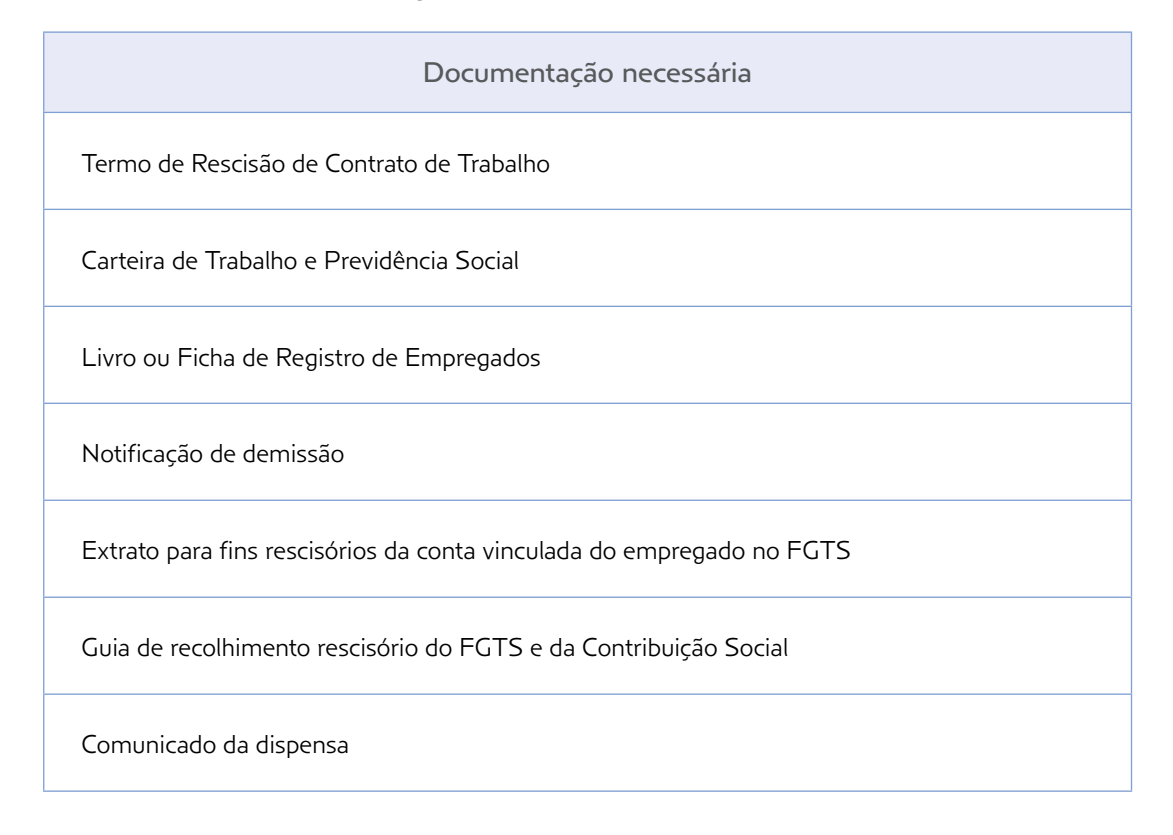

Documentação necessária

Atestado de Saúde Ocupacional demissional ou periódico

Documento que comprove a legitimidade do representante da empresa

Carta de preposto e instrumento de mandato

Prova bancária de quitação quando o pagamento for efetuado antes da assistência

Número de registro ou cópia do instrumento coletivo de trabalho aplicável

Fonte: BRASIL. Ministério do Trabalho e Emprego. Instrução normativa SRT nº 15, de 14 de julho de 2010. Disponível em: <http://portal.mte.gov.br/data/files/8A7C812D308E216601309EC4 7E180B22/in\_20100714\_15.pdf>. Acesso em: 26 mar. 2015.

# Demais ações do RH e gestão de pessoas

Outra função da área de recursos humanos de uma empresa é lidar com a questão dos cargos e dos salários. Isso não significa apenas definir quais são os cargos, quantidades de funcionários necessários e salários praticados, para que assim a empresa possa desenvolver seu trabalho da forma e com a qualidade que deseja.

Quando falamos em desenvolvimento de plano de cargos e salários, trata-se de todo um planejamento efetuado nessa área para que se possa construir uma prática de gestão de pessoas que seja duplamente relevante. Em outras palavras, que traga benefícios e aumento na qualidade tanto do trabalho realizado quanto da trajetória pessoal de cada trabalhador, que pode assim almejar, por meio dos seus esforços, dedicação e conhecimentos, a conquista de novas posições no desenvolvimento de sua trajetória profissional dentro da empresa.

Oferecer uma política de planos e cargos transparente e que seja interessante para todos é função que deve ser considerada fundamental pela área de recursos humanos.

Veja a seguir um exemplo de quadro de cargos e de salários.

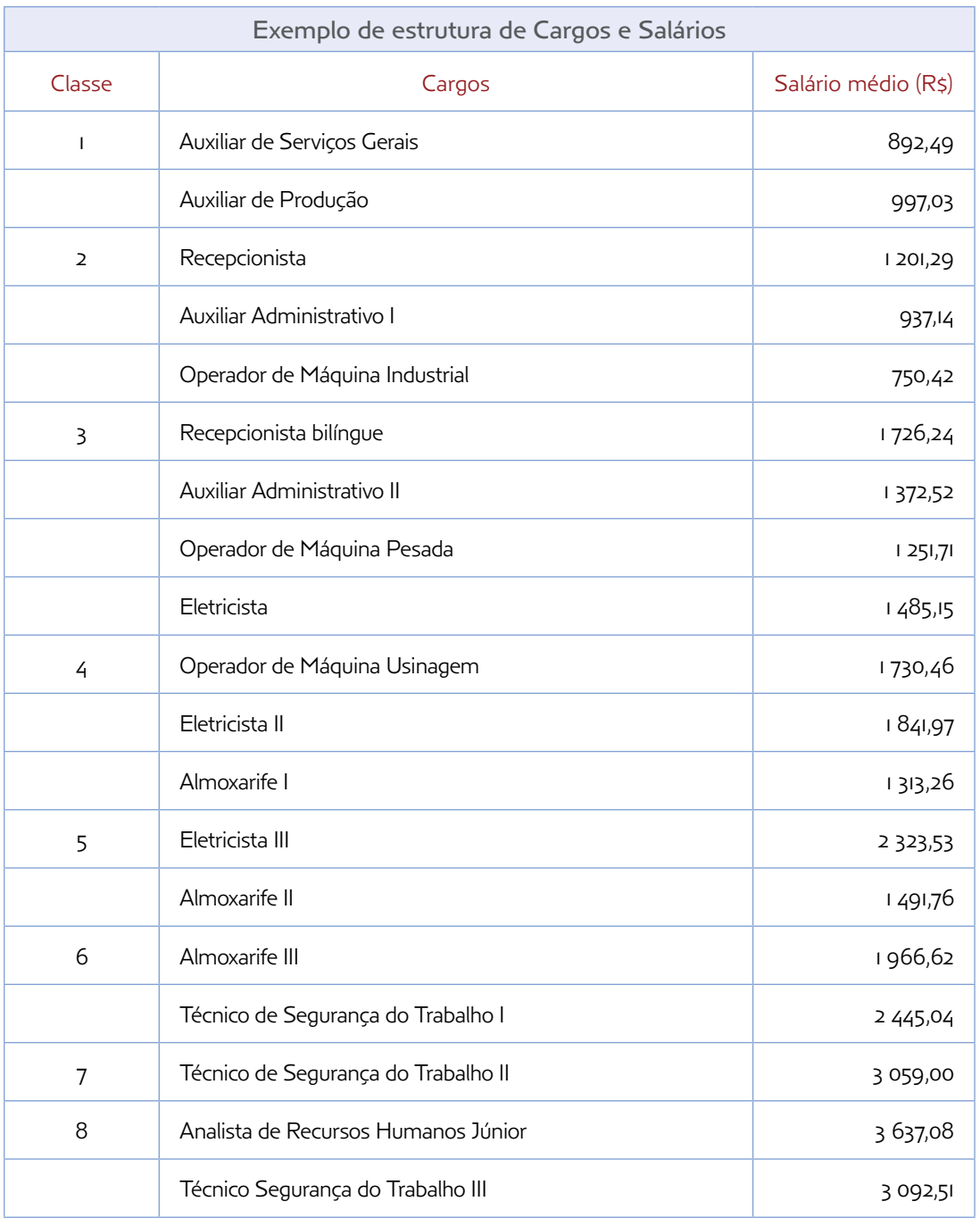

Fonte: AQUI TEM RH. Dados sobre cargos e salários.

Disponível em: <http://www.aquitemrh.com.br/salarios.php>. Acesso em: 26 mar. 2015.

Outro aspecto importante da atuação do RH e que vem cada vez mais ganhando espaço e importância para o bom desenvolvimento do trabalho dos funcionários de uma empresa diz respeito à formação dessa força de trabalho.

Muitas empresas estão, cada vez mais, investindo em cursos e treinamentos para seus funcionários, possibilitando assim que eles possam aperfeiçoar seus conhecimentos e trazer ainda mais qualidade para o desenvolvimento do trabalho cotidiano.

Algumas organizações fornecem auxílios no pagamento de cursos, totais ou parciais, tais como curso de idiomas ou especializações (até mesmo de pós-graduação). Isso porque as empresas vêm compreendendo a importância de seus funcionários estarem sempre acompanhando e se atualizando em relação ao avanço das tecnologias, da pesquisa, da ciência e do conhecimento.

# Atividade 4 Por dentro das práticas de recursos humanos

Vamos agora rever alguns importantes aprendizados que você obteve nesta Unidade. Para tanto, responda às questões a seguir.

1. Quais são os principais direitos garantidos em lei para o trabalhador brasileiro?

2. Vamos supor que você esteja trabalhando como assistente administrativo no RH de uma empresa e dois novos funcionários foram admitidos. Detalhe quais os procedimentos que você precisará fazer para oficializar o processo de admissão desses funcionários.

3. Além desses procedimentos legais associados à admissão desses dois funcionários, em quais outras atividades o RH poderá auxiliá-los?

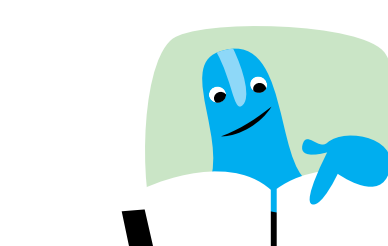

4. Leia o seguinte depoimento:

Há II anos, eu entrei nesta empresa trabalhando como office boy. Naquela época, não tinha ainda nem o Fundamental completo. A empresa me incentivou a voltar à escola e finalizar meus estudos e depois que concluí o Ensino Médio comecei a trabalhar na área de estoque da empresa como assistente. Fui atrás de alguns cursos básicos na área e, graças a esses novos conhecimentos e ao meu esforço no dia a dia de trabalho, subi de cargo e atualmente sou analista de estoque. Minha intenção é continuar estudando, pois sei que a empresa apoia seus funcionários, eles nos dão uma bolsa de 50% do valor do curso. Afinal, são poucos os que conhecem esse setor como eu! (Silas, 29 anos)

Agora, responda: Qual é a relação entre esse depoimento e o setor de RH da empresa em que Silas trabalha? Justifique sua resposta.

# Atividade 5 Uma pausa para reflexão

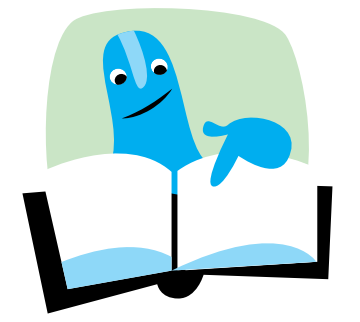

1. Leia e, se possível, também ouça a letra da música *Pecado capital*, do músico e compositor brasileiro Paulinho da Viola.

#### Pecado capital

Dinheiro na mão é vendaval É vendaval! Na vida de um sonhador De um sonhador Quanta gente aí se engana E cai da cama Com toda a ilusão que sonhou E a grandeza se desfaz Quando a solidão é mais Alguém já falou Mas é preciso viver E viver não é brincadeira não Quando o jeito é se virar Cada um trata de si Irmão desconhece irmão E aí dinheiro na mão é vendaval Dinheiro na mão é solução E solidão

© By Artes da Viola (Moleque)

2. Agora, em dupla, discutam a mensagem da canção e respondam:

a) Vocês acham que a letra da música expressa, de alguma forma, um certo tipo de crítica? Se sim, o que está sendo criticado?

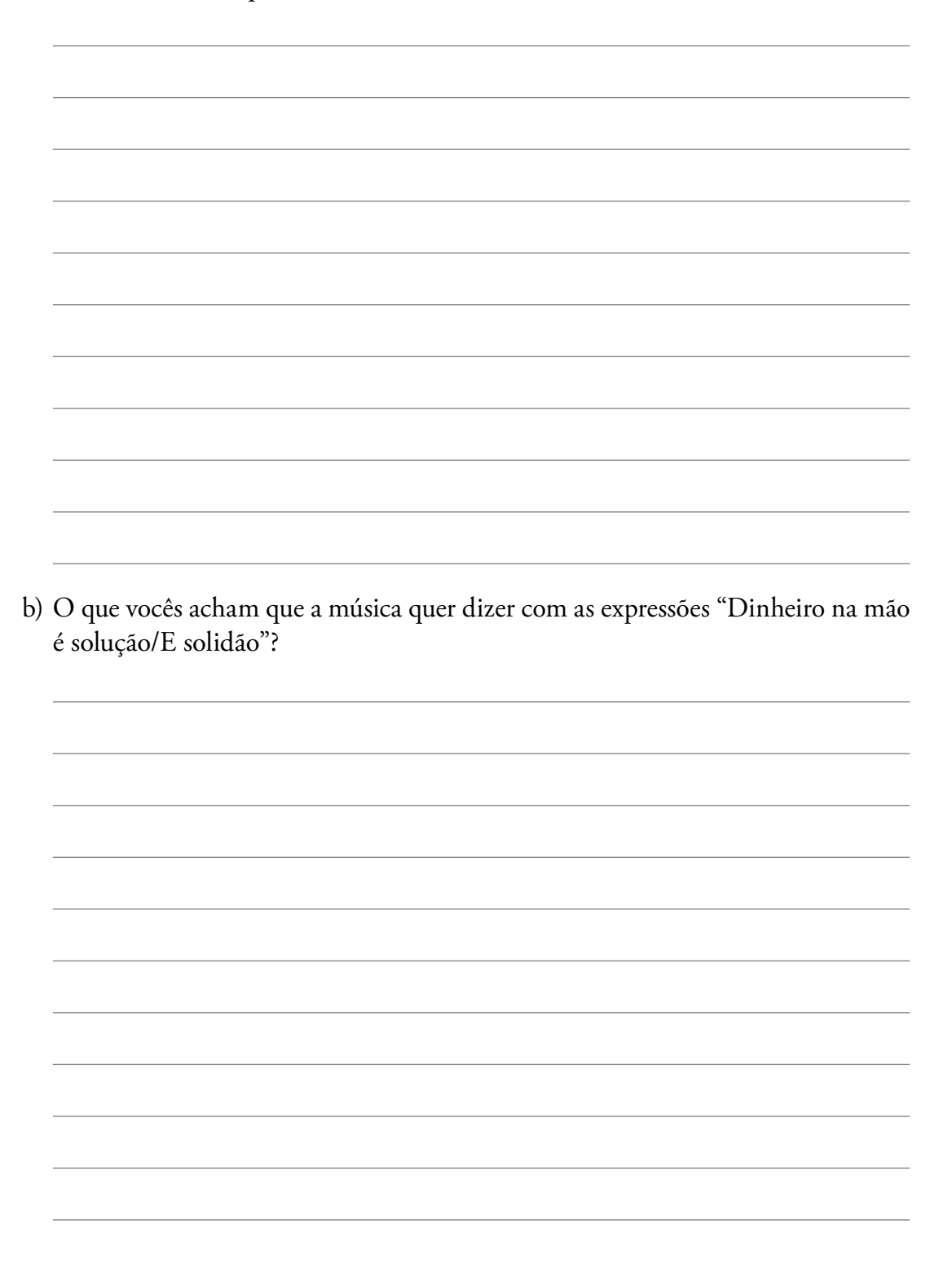

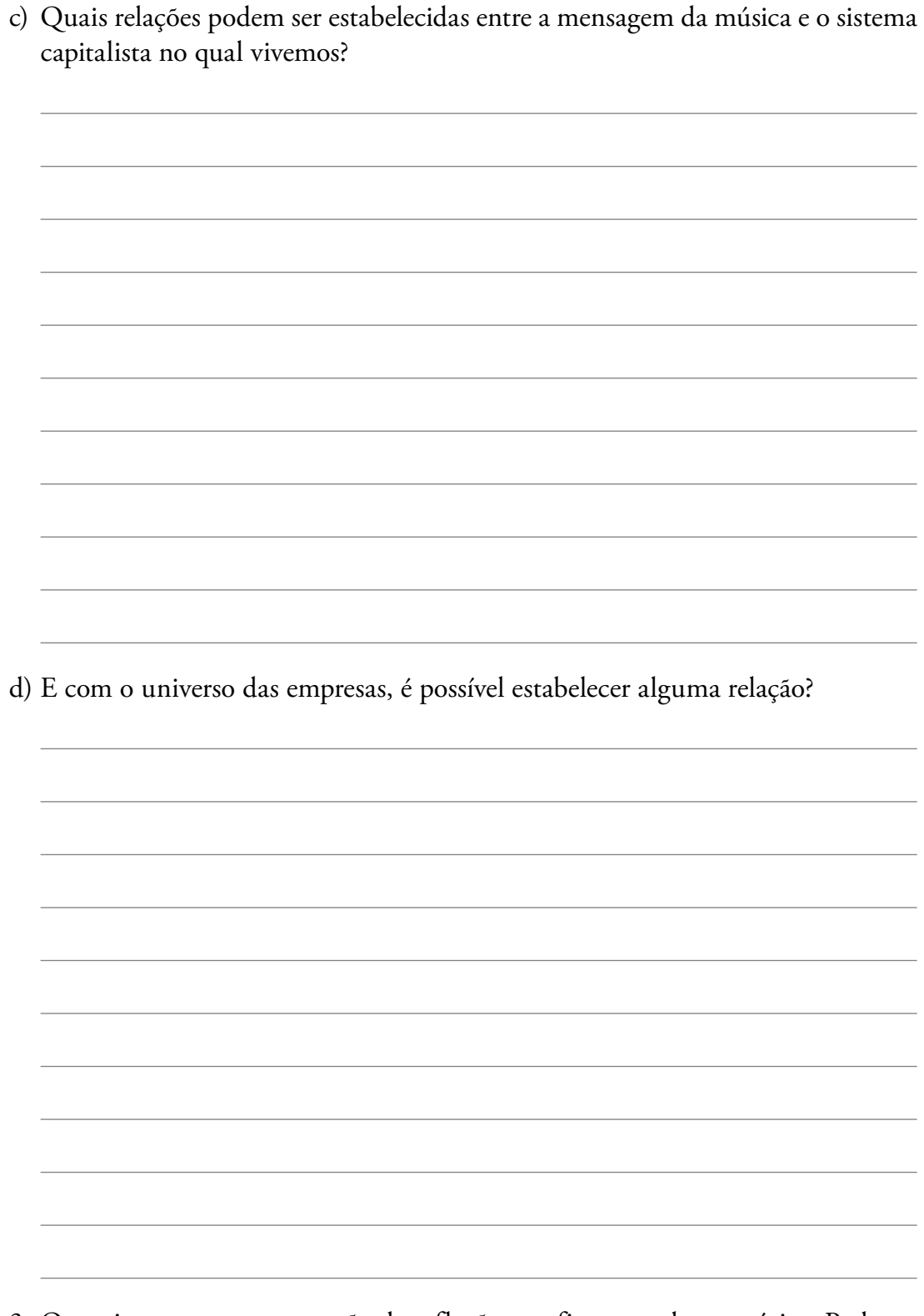

3. Organizem uma apresentação da reflexão que fizeram sobre a música. Pode ser em forma de peça de teatro, apresentação musical ou cartaz.

# UNIDADE 11

# O assistente administrativo nas empresas do setor de transportes

Esta Unidade é dedicada ao estudo das informações e dos procedimentos específicos que um assistente administrativo precisa conhecer ao trabalhar em uma empresa ligada ao setor de transportes.

O modal rodoviário é o mais utilizado para o transporte de cargas em nosso país; segundo os dados da Agência Nacional de Transportes Terrestres (ANTT) de 2014, esse modal foi responsável pelo transporte de aproximadamente 61% do total das cargas transportadas em território brasileiro.

Para dar conta desse montante de transportes realizados, em 13 de abril de 2015, esse setor contava com os seguintes registros formais feitos pelo Registro Nacional de Transportadores Rodoviários de Cargas (RNTRC) na ANTT:

- 868 957 Transportadores Autônomos de Cargas (TAC);
- 174 311 Empresas de Transportes de Cargas (ETC);
- 415 para Cooperativas de Transportes de Cargas (CTC).

Fontes: AGÊNCIA NACIONAL DE TRANSPORTES TERRESTRES (ANTT). Registro Nacional do Transportador Rodoviário de Cargas (RNTRC). RNTRC em números. Disponível em: <http://appweb2.antt. gov.br/rntrc\_numeros/rntrc\_TransportadorFrotaVeiculo.asp>. Acesso em: 13 abr. 2015.

CONFEDERAÇÃO NACIONAL DO TRANSPORTE (CNT). Boletim estatístico. Disponível em: <http://www.cnt.org.br/Paginas/Boletins\_ Detalhes.aspx?b=3>. Acesso em: 26 mar. 2015.

Pode-se dizer que a organização de empresas no ramo de transportes de cargas no Brasil é algo recente. Do ponto de vista formal,

foi apenas em 1963, com o Decreto federal nº 51.727, que se criou, no Departamento Nacional de Estradas e Rodagens (DNER), o Registro das Empresas de Transporte Rodoviário de Carga e dos Veículos Autônomos de Carga.

Esse decreto, que regulamentava a existência das empresas de transporte no País, vigorou até 1983, quando foi sancionada a Lei federal nº 7.092, criando o Registro Nacional de Transportes Rodoviários de Bens.

Nova alteração jurídica aconteceu em 2007, pela Lei federal nº 11.442, que passou a instituir a seguinte divisão:

- I. Transportador Autônomo de Cargas (TAC): pessoa física que tenha no transporte rodoviário de cargas a sua atividade profissional;
- II. Empresa de Transporte Rodoviário de Cargas (ETC): pessoa jurídica constituída por qualquer forma prevista em lei que tenha no transporte rodoviário de cargas a sua atividade principal.

BRASIL. Lei nº 11.442, de 5 de janeiro de 2007. Disponível em: <http://www.planalto.gov.br/ ccivil\_03/\_ato2007-2010/2007/lei/l11442.htm>. Acesso em: 26 mar. 2015.

Vamos a seguir aprofundar nossos conhecimentos sobre esse setor e as empresas que trabalham nesse ramo, informações essas que complementam o conteúdo de formação do assistente administrativo que tenha interesse em trabalhar na área de transportes.

# Especificidades da organização e das práticas de uma empresa de transportes

Agora você vai conhecer mais a fundo o funcionamento e a organização das empresas de transporte.

As empresas desse setor, geralmente, possuem a seguinte estrutura organizacional: administração, manutenção e operação.

A área de administração desenvolve as atividades relacionadas a planejamento, organização e controle das operações da empresa, envolvendo as atividades dos setores de compras, financeiro, RH, jurídico, tecnologia da informação etc.

A área de manutenção, por sua vez, é dedicada aos cuidados necessários com a frota de veículos que a empresa possui, atividade central para o bom desempenho do transporte das cargas e da segurança dos seus trabalhadores.

A área operacional é a responsável pelo planejamento e execução da prestação do serviço de transporte e movimentação das mercadorias.

Veja o organograma a seguir, que define essas áreas e suas responsabilidades.

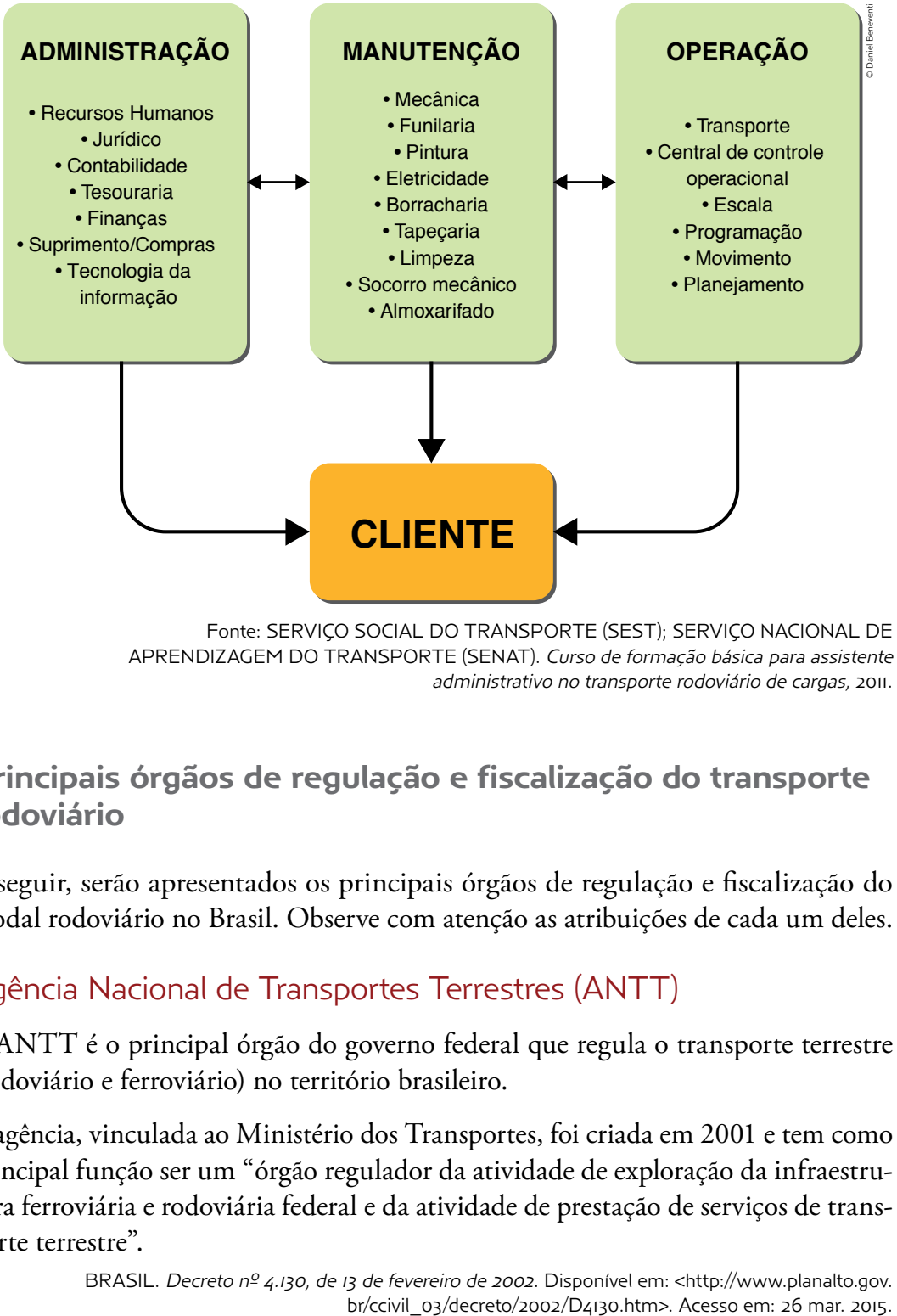

APRENDIZAGEM DO TRANSPORTE (SENAT). Curso de formação básica para assistente administrativo no transporte rodoviário de cargas, 2011.

Principais órgãos de regulação e fiscalização do transporte rodoviário

A seguir, serão apresentados os principais órgãos de regulação e fiscalização do modal rodoviário no Brasil. Observe com atenção as atribuições de cada um deles.

# Agência Nacional de Transportes Terrestres (ANTT)

A ANTT é o principal órgão do governo federal que regula o transporte terrestre (rodoviário e ferroviário) no território brasileiro.

A agência, vinculada ao Ministério dos Transportes, foi criada em 2001 e tem como principal função ser um "órgão regulador da atividade de exploração da infraestrutura ferroviária e rodoviária federal e da atividade de prestação de serviços de transporte terrestre".

BRASIL. Decreto nº 4.130, de 13 de fevereiro de 2002. Disponível em: <http://www.planalto.gov.

É atribuição desse órgão realizar a habilitação dos transportadores, que podem ser transportadores autônomos, empresas de transporte de cargas ou cooperativas. Assim, cabe à ANTT a responsabilidade de conceder a esses trabalhadores e/ou empresas o RNTRC, que possibilita e autoriza a realização do transporte de cargas no território brasileiro.

Outra importante atribuição desse órgão é sua função reguladora das ações das empresas transportadoras, como, por exemplo, realizar o monitoramento dos preços cobrados pelos serviços de **transporte**.

# Departamento Nacional de Infraestrutura de Transportes (DNIT)

O DNIT, também uma instituição federal, uma autarquia ligada ao Ministério dos Transportes, foi criado em 2001 e substituiu o DNER, que foi extinto.

Veja a descrição das funções do DNIT:

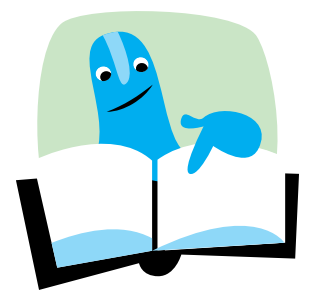

A autarquia tem por objetivo implementar a política de infraestrutura do Sistema Federal de Viação, compreendendo sua operação, manutenção, restauração ou reposição, adequação de capacidade e ampliação mediante construção de novas vias e terminais. Os recursos para a execução das obras são da União. Ou seja, o órgão é gestor e executor, sob a jurisdição do Ministério dos Transportes, das vias navegáveis, ferrovias e rodovias federais, instalações de vias de transbordo e de interface intermodal e instalações portuárias fluviais e lacustres.

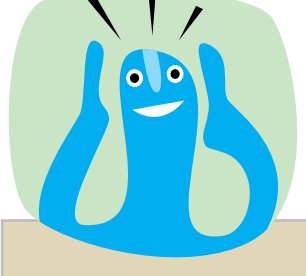

# Você sabia?

Os demais modais de **transporte** também possuem órgãos fiscalizadores. O transporte aéreo, por exemplo, é regulado pela Agência Nacional de Aviação Civil (Anac), vinculada à Secretaria de Aviação Civil da Presidência da República. Já o transporte marítimo é regulado pela Agência Nacional de Transportes Aquaviários (Antaq), vinculada ao Ministério dos Transportes.

Além disso, o DNIT é o órgão da União competente para exercer as atribuições elencadas no Art. 21 do Código de Trânsito Brasileiro: nas rodovias federais, ele é responsável pela aplicação de multas por excesso de peso e/ou de velocidade, por meio dos postos de pesagem e das lombadas eletrônicas.

DEPARTAMENTO NACIONAL DE INFRAESTRUTURA DE TRANSPORTE (DNIT). Apresentação. Disponível em: <http://www.dnit.gov.br/acesso-ainformacao/insitucional>. Acesso em: 26 mar. 2015.

# Polícia Rodoviária Federal (PRF)

A principal atividade da Polícia Rodoviária Federal é realizar a fiscalização das rodovias e estradas federais observando e fazendo cumprir nas estradas e rodovias o Código Brasileiro de Trânsito (CBT), além da importante função de prestação de serviço às vítimas de acidentes e de outras ocorrências que aconteçam nas rodovias federais.

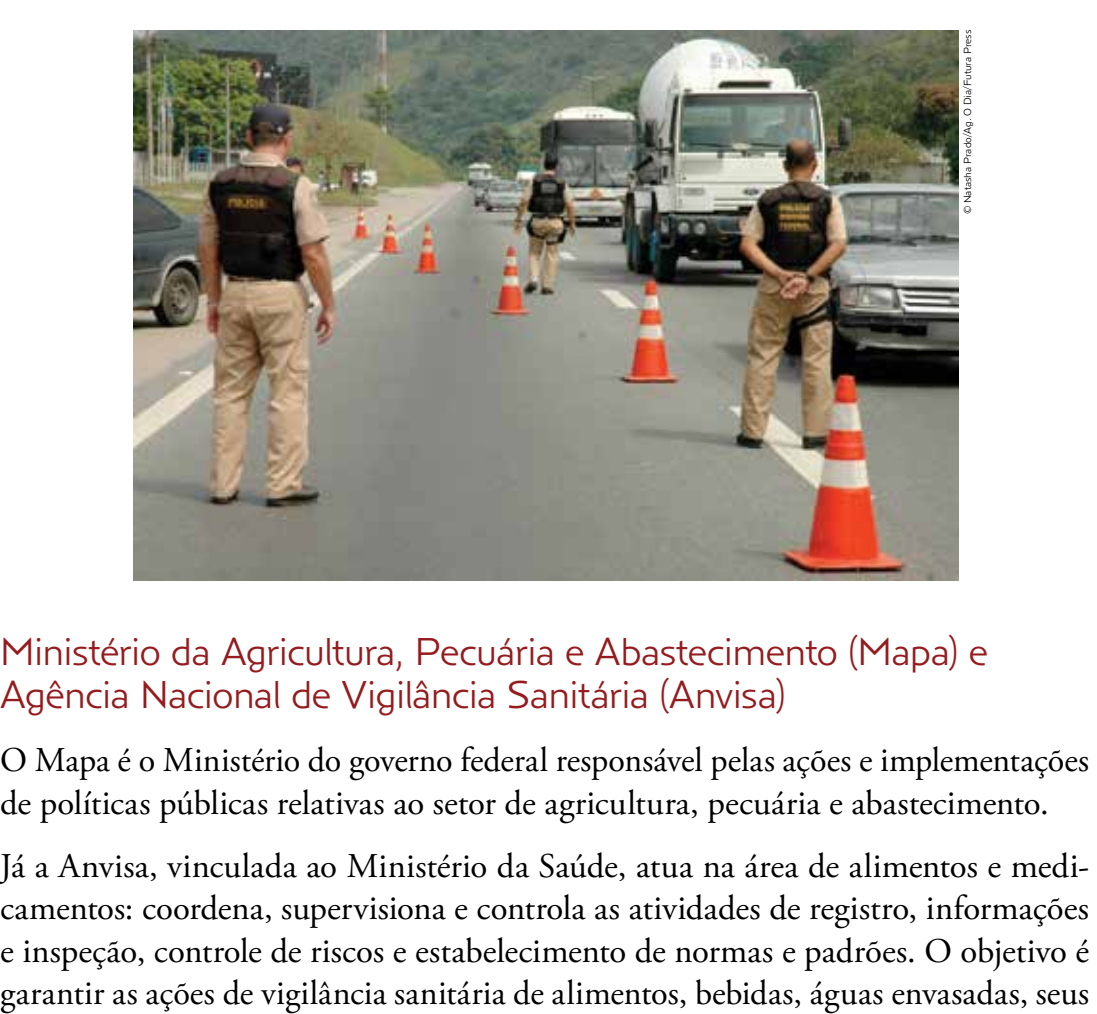

# Ministério da Agricultura, Pecuária e Abastecimento (Mapa) e Agência Nacional de Vigilância Sanitária (Anvisa)

O Mapa é o Ministério do governo federal responsável pelas ações e implementações de políticas públicas relativas ao setor de agricultura, pecuária e abastecimento.

Já a Anvisa, vinculada ao Ministério da Saúde, atua na área de alimentos e medicamentos: coordena, supervisiona e controla as atividades de registro, informações e inspeção, controle de riscos e estabelecimento de normas e padrões. O objetivo é insumos, suas embalagens, aditivos alimentares e coadjuvantes de tecnologia, limites de contaminantes e resíduos de medicamentos veterinários.

As duas instituições compartilham as ações anteriormente citadas e também com os Estados e municípios, que integram o Sistema Nacional de Vigilância Sanitária.

Assim, os dois órgãos são importantes para o transporte rodoviário de cargas, pois são também responsáveis pelo estabelecimento de normas e pela fiscalização do transporte de produtos agropecuários (Mapa) e de alimentos, medicamentos, agrotóxicos etc. (Anvisa).

A regulamentação do setor de transportes no Brasil é feita por meio da Lei federal nº 11.442, de 5 de janeiro de 2007, que dispõe sobre o transporte coletivo rodoviário de cargas por conta de terceiros e mediante remuneração, conforme segue:

Art. 1º. Esta Lei dispõe sobre o Transporte Rodoviário de Cargas – TRC realizado em vias públicas, no território nacional, por conta de terceiros e mediante remuneração, os mecanismos de sua operação e a responsabilidade do transportador.

§ iº. No caso de transporte de produtos perigosos, será observado exclusivamente o disposto em lei federal, considerando-se as competências estabelecidas nos arts. 22 e 24 da Lei nº 10.233, de 5 de junho de 2001. (Incluído pela Lei nº 12.667, de 2012)

 $\S$  2º (VETADO). (Incluído pela Lei nº 12.667, de 2012)

Art. 2º. A atividade econômica de que trata o art. 1º desta Lei é de natureza comercial, exercida por pessoa física ou jurídica em regime de livre concorrência, e depende de prévia inscrição do interessado em sua exploração no Registro Nacional de Transportadores Rodoviários de Cargas – RNTRC da Agência Nacional de Transportes Terrestres – ANTT [...]

> BRASIL. Lei nº 11.442, de 5 de janeiro de 2007. Disponível em: < http://www.planalto.gov. br/ccivil\_03/\_ato2007-2010/2007/lei/l11442.htm>. Acesso em: 26 mar. 2015.

Existe uma legislação específica para o transporte de cargas perigosas, ou seja, para o transporte dos considerados "produtos perigosos". O governo federal sancionou, em 1988, o Regulamento para o Transporte Rodoviário de Produtos Perigosos (Decreto nº 96.044), ao qual foram adicionadas posteriormente algumas instruções complementares por meio das Resoluções nº 420, de 12 de fevereiro de 2004, nº 701, de 25 de agosto de 2004, e nº 1.644, de 26 de setembro de 2006 da ANTT.

Vários produtos possuem o rótulo de perigoso, sendo classificados em nove categorias e simbolizados como segue:

# CLASSE DE RISCO E RÓTULOS

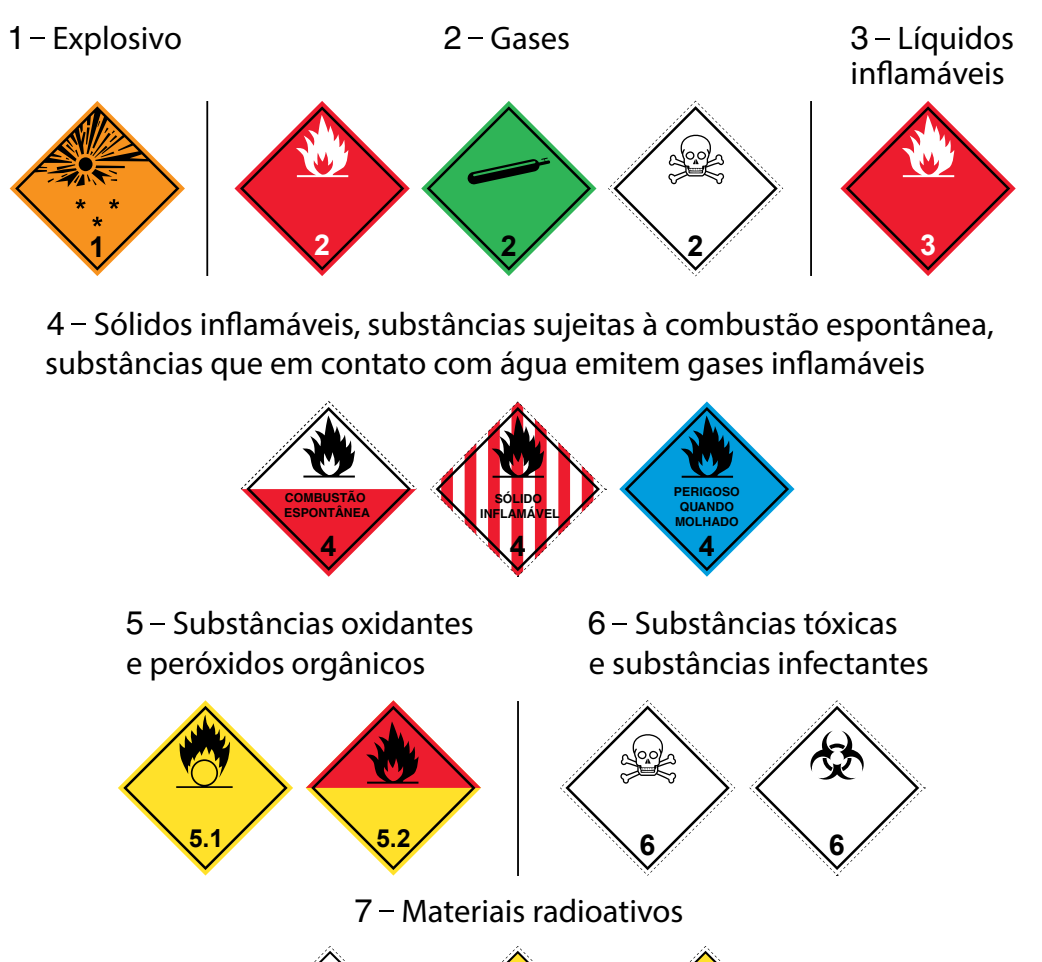

**CONTEÚDO ATIVIDADE 7 RADIOATIVO RADIOATIVO RADIOATIVO CONTEÚDO ATIVIDADE 7 CONTEÚDO ATIVIDADE 7**

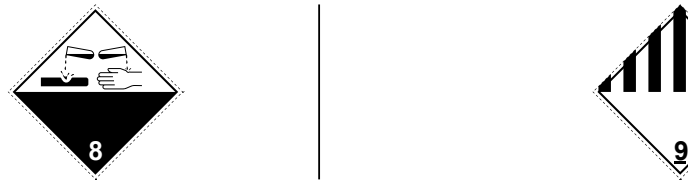

 $8 -$ Substâncias corrosivas  $9 -$ Substâncias e artigos perigosos diversos

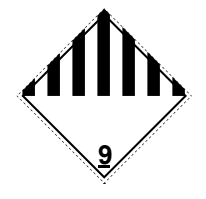

Fontes: AGÊNCIA NACIONAL DE TRANSPORTES TERRESTRES (ANTT). Cartilha sobre o transporte de produtos perigosos no Mercosul. 2012. Disponível em: <http://www.antt.gov.br/ index.php/content/view/13101/Cartilhas.html>. Acesso em: 26 mar. 2015; Resolução nº 420, de 12 de fevereiro de 2004. Disponível em: <http://www.antt.gov.br/index.php/content/ view/1420/Resolucao\_420.html>. Acesso em: 22 abr. 2015.

# Documentação do transporte de carga

Outra questão que envolve o transporte de carga diz respeito a sua documentação. Por isso, vamos estudar quais são os documentos essenciais para que o transporte seja feito com segurança. Falaremos de três tipos de documentos: os do motorista, os relativos ao veículo (caminhão) e à carga transportada.

Vamos então conhecer quais são os documentos solicitados para cada um desses casos, e que juntos compõem a documentação obrigatoriamente exigida, habilitando o transportador para realizar seu trabalho de forma adequada.

#### **Documentos do motorista**

O motorista deve sempre estar de posse e apresentar quando solicitado apenas um documento: a Carteira Nacional de Habilitação (CNH). As categorias que habilitam o motorista a dirigir veículos próprios para o transporte de carga são C, D ou E.

O motorista deve se lembrar de portar com ele a CNH original, pois nenhum tipo de cópia será aceito. Além disso, é importante estar atento para a data de vencimento do documento, para evitar problemas. Atualmente, a CNH apresenta foto de identificação do motorista e também informações como RG e CPF, sendo, portanto, aceita como documento de identificação válido em todo o território nacional.

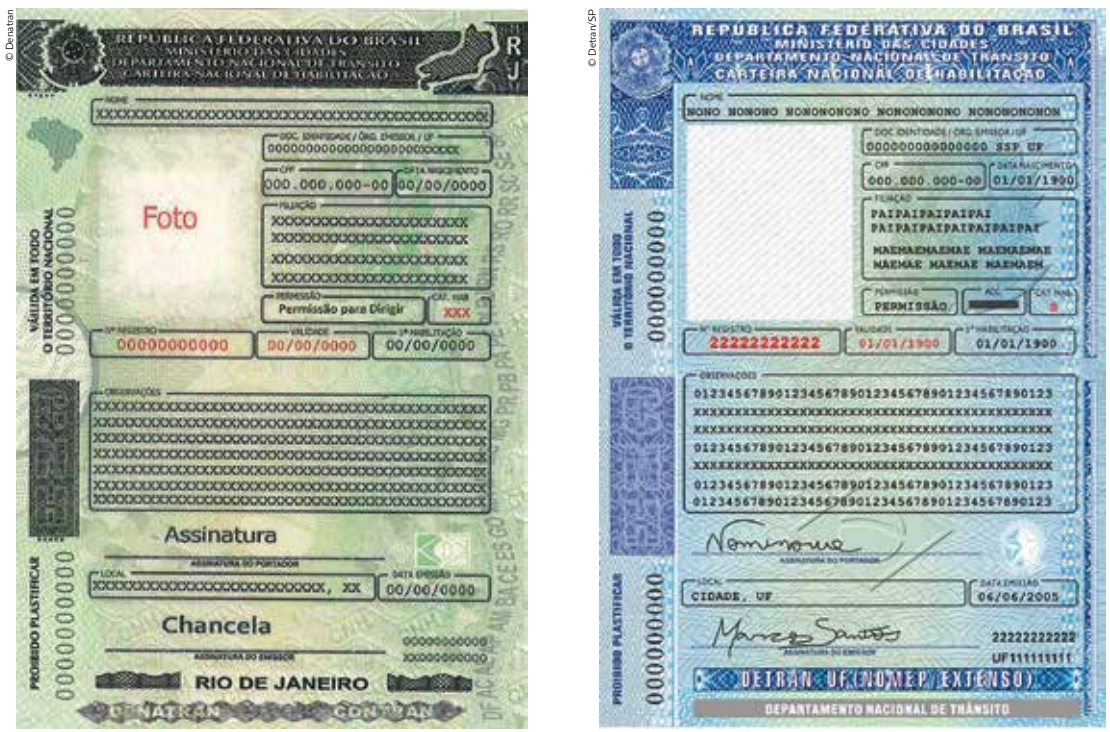

O novo modelo da CNH (à esquerda), com mais de 20 itens de segurança, substituirá gradualmente o modelo emitido até 2015 (à direita).

## **Documentação do veículo**

Os veículos utilizados para o transporte rodoviário de cargas precisam apresentar a seguinte documentação:

• Certificado de Registro e Licenciamento de Veículo (CRLV) – documento que comprova que o veículo está em dia com o pagamento de todas as taxas, impostos e multas que são devidas. Nesse caso, também só é aceito o documento original.

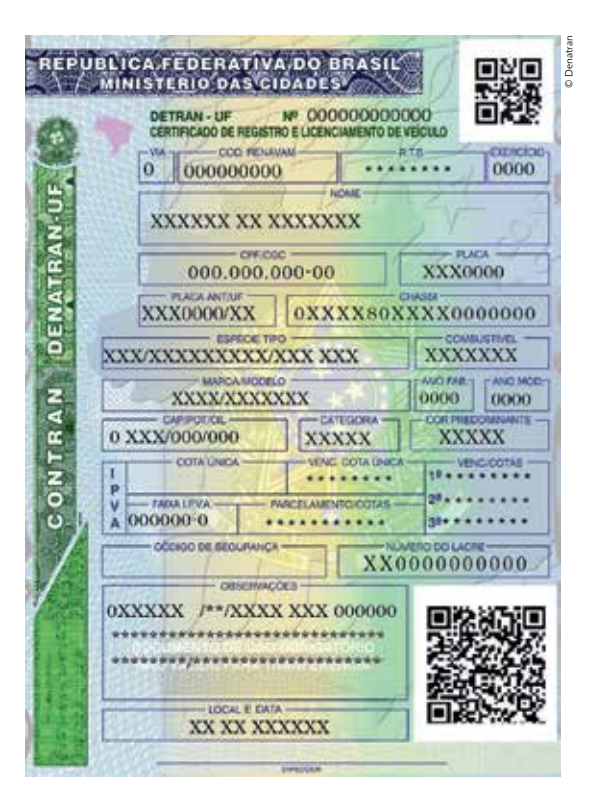

• Certificado de Registro Nacional de Transportadores Rodoviários de Cargas (CRNTRC) – este documento deve ser utilizado nos casos do transporte em que o frete é cobrado.

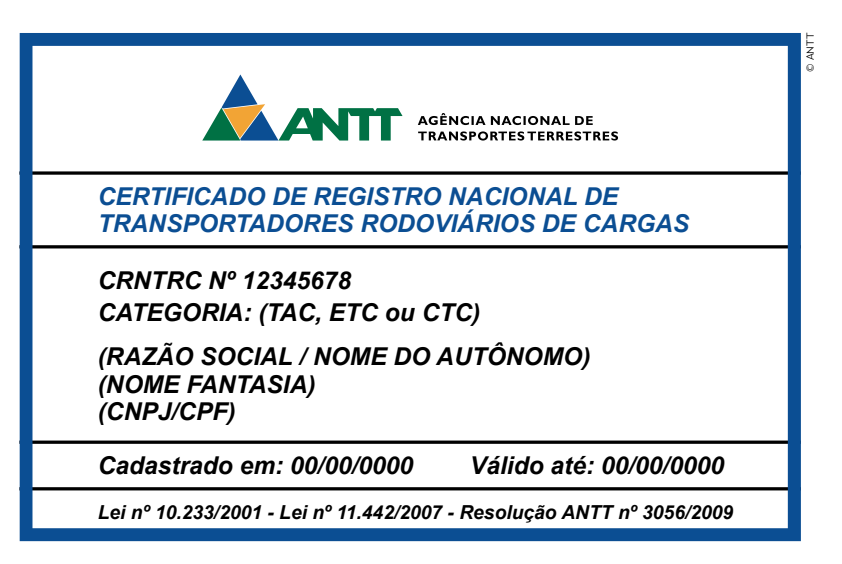

### **Documentação da carga**

A carga a ser transportada necessita de uma série de documentos que regularizam sua movimentação, que serão apresentados a seguir de acordo com o tipo de carga transportada: produtos não perigosos e produtos perigosos.

#### **Transporte de produtos não perigosos**

• Nota Fiscal de Transporte da Mercadoria – documento emitido pelo fornecedor da mercadoria que deve acompanhá-la durante todo o trajeto percorrido, até ser entregue ao seu comprador. Mercadorias transportadas sem a respectiva nota fiscal estão sujeitas a apreensão.

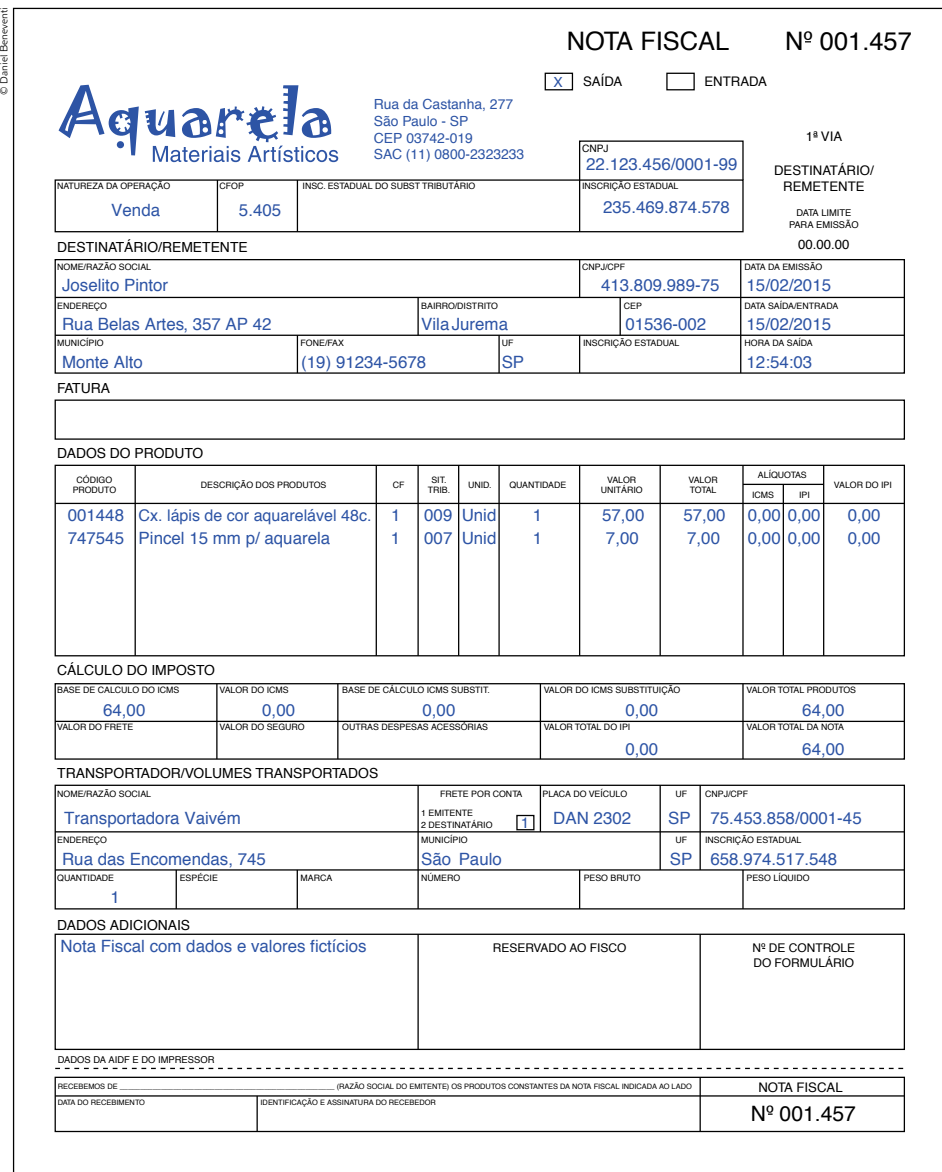

• Conhecimento de Transporte Eletrônico (CT-e): outro documento obrigatório para a realização do transporte de cargas, pois comprova a contratação do serviço e indica que a carga transportada está sob sua responsabilidade até a entrega. Desde 1<sup>º</sup> de agosto de 2013, o preenchimento desse documento deixou de ser manual – antigo Conhecimento de Transporte Rodoviário de Carga (CTRC) – e passou a ser obrigatório o uso do modelo eletrônico. Contudo, mesmo no modelo eletrônico, existe uma via que deve ser impressa para acompanhar a prestação de serviço do transporte de cargas, que é chamada de Documento Auxiliar do Conhecimento de Transporte Eletrônico (Dacte).

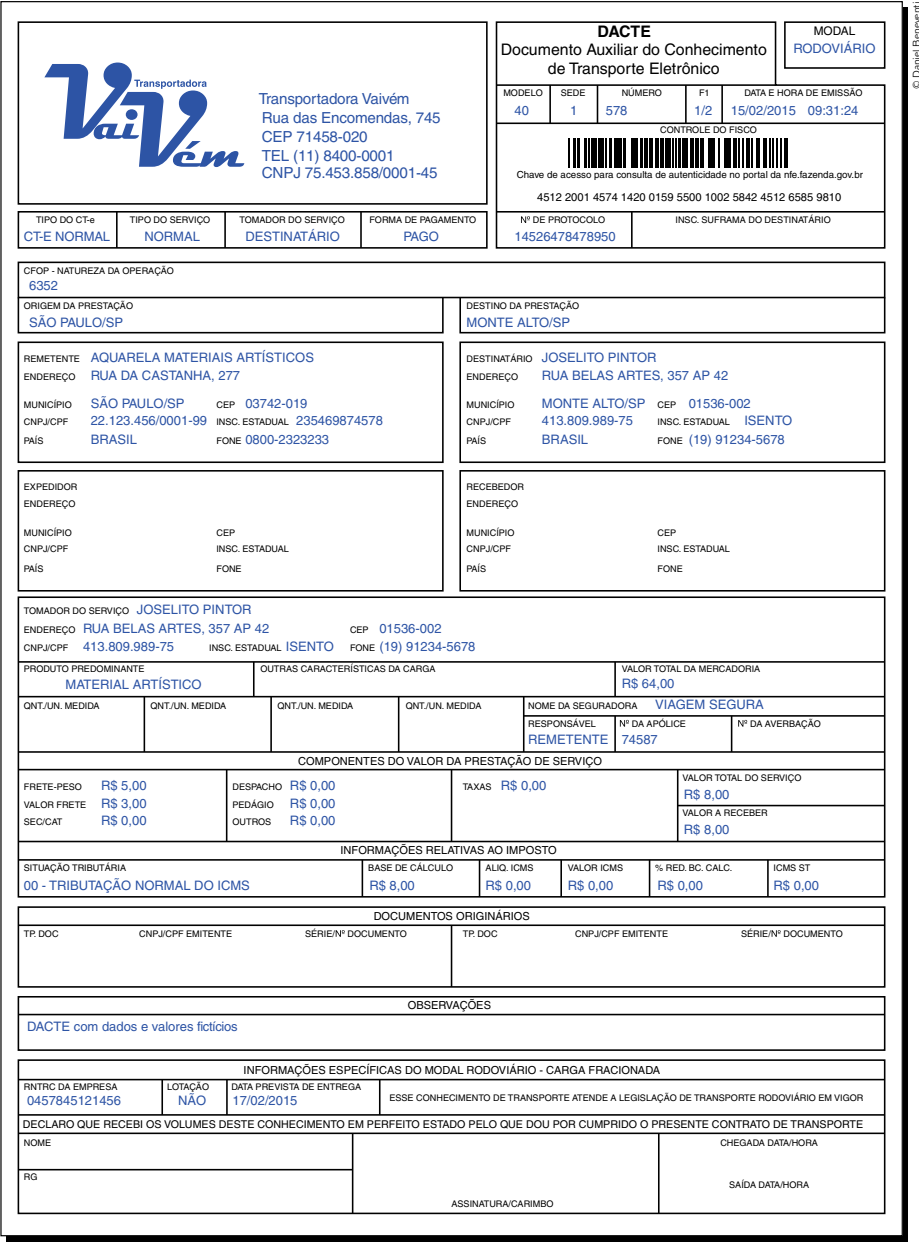

• Ordem de Coleta de Carga – é um documento utilizado pela empresa de transporte que executa o serviço de coleta de cargas no endereço do remetente, tendo o objetivo de fazer a cobertura do transporte realizado entre o endereço do remetente até a transportadora, onde será feita a emissão do CT-e.

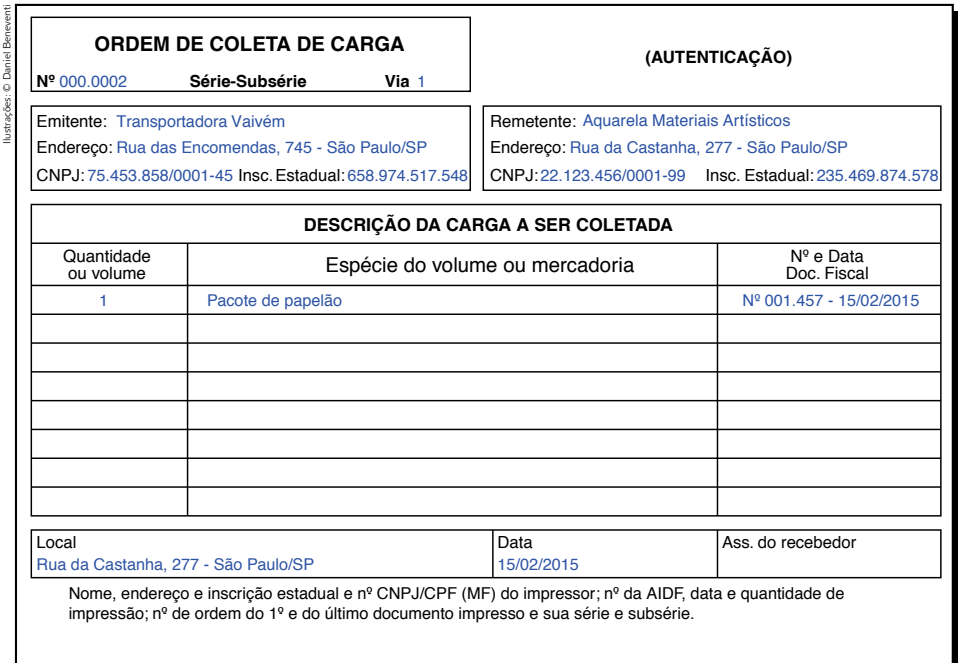

• Manifesto de Carga – documento utilizado apenas no transporte de carga fracionada, no serviço de transporte intermunicipal e interestadual. Seu uso também é obrigatório.

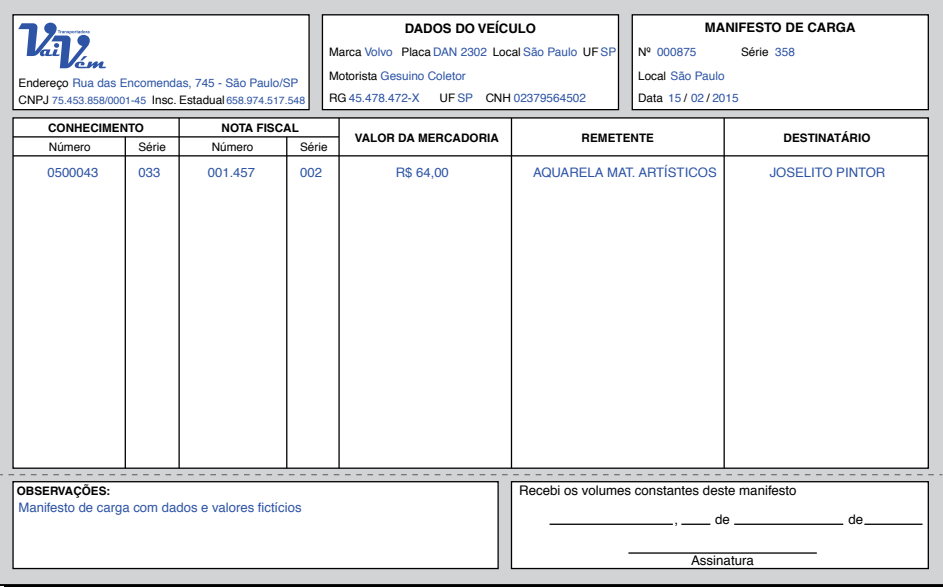

# **Transporte de produtos perigosos**

Em função da periculosidade que envolve o transporte desse tipo de carga, além dos itens obrigatórios elencados anteriormente, para transportar produtos perigosos, o motorista deve portar uma série de outras documentações. Veja a seguir a listagem de todas elas.

- • Carteira Nacional de Habilitação, com autorização para o transporte de cargas perigosas. Para obter essa autorização, o condutor deverá realizar um curso específico: Movimentação e Operações de Produtos Perigosos, o MOPP.
- • Documento fiscal do produto transportado nessa documentação, deverão constar informações sobre o número ONU (número especificado pela Organização das Nações Unidas), classe ou subclasse, nome apropriado para o embarque e a quantidade total do produto.
- • Certificado de capacitação do veículo e dos equipamentos esse certificado deve ser expedido pelo Instituto Nacional de Metrologia, Qualidade e Tecnologia (Inmetro) ou por órgãos credenciados.
- • Ficha de emergência e envelope para transporte esse documento deve conter as seguintes informações: identificação do expedidor ou do fabricante do produto que forneceu as instruções sobre o produto transportado; identificação do produto ou grupo de produtos a que as instruções se aplicam; natureza dos riscos apresentados pelo produto; medidas a serem adotadas em caso de emergência.
- • Kit de emergência e equipamento de proteção individual (EPI).
- • Rótulo de risco contém as informações referentes à classe de risco do produto transportado e seu respectivo símbolo.
- Licenças especiais (quando necessário) a depender do produto que está sendo transportado, são necessárias licenças de alguns órgãos específicos, como o Instituto Brasileiro do Meio Ambiente e dos Recursos Naturais Renováveis (Ibama), Inmetro, Vigilância Sanitária, Ministério da Defesa etc.

# Custos do transporte de cargas

Ao realizar um transporte ou frete, é necessário conhecer todos os custos (fixos e variáveis) envolvidos no trabalho.

Dois fatores são primordiais para pensar nesses custos: distância e tempo. Para o transporte rodoviário de cargas, essas são as primeiras informações que o motorista ou transportador precisa conhecer para poder realizar o cálculo de seus custos. É claro que,

quanto mais distante e maior o tempo gasto para transportar a carga, maior será o custo desse transporte. No entanto, a distância é considerada fator preponderante na definição dos custos, ficando o tempo em segundo lugar.

As despesas no transporte também podem ser divididas em fixas e variáveis. Observe algumas delas:

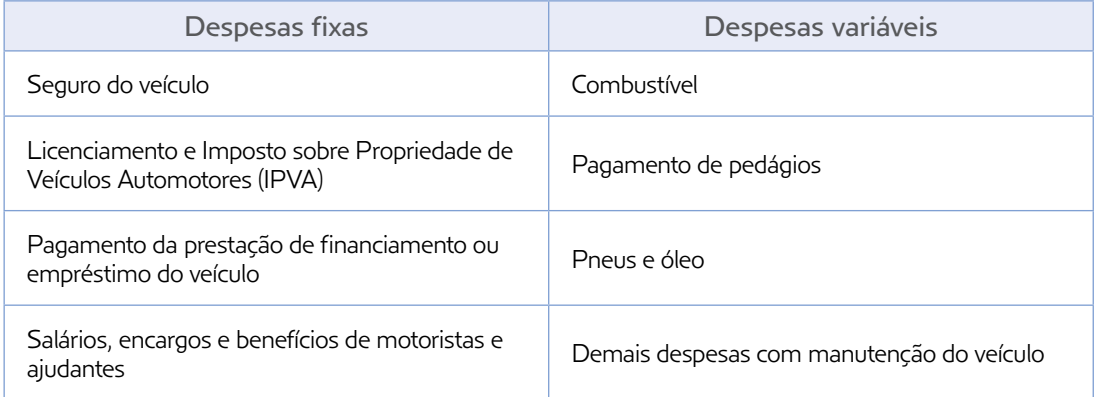

Assim, é possível observar que os custos variáveis são aqueles relacionados à distância percorrida para a realização do transporte/frete. Já os custos fixos são determinados independentemente da distância percorrida, ou seja, não variam sendo a distância maior ou menor.

O Conhecimento de Transporte Eletrônico (CT-e) é o documento mais importante para a comprovação da contratação do **transportador** pelo **embarcador**. Para conhecer outras informações fundamentais sobre o transporte de cargas, você pode acessar o material da ocupação de motorista de carga, do Arco Ocupacional Transporte, no site do Programa Via Rápida Emprego. Disponível em: <http://www.viarapida.sp.gov.br/>. Acesso em: 26 mar. 2015.

# Custos do frete

Vamos agora conhecer os principais conceitos envolvidos na negociação de um frete. Primeiro, vamos ver as definições de cada um dos agentes envolvidos nesse tipo de serviço.

- **• Transportador** refere-se ao sujeito responsável por realizar o transporte contratado pelo embarcador, podendo ele ser um trabalhador autônomo ou uma empresa de transporte, que receberá o frete como remuneração pelo trabalho realizado.
- **• Embarcador** essa denominação refere-se à empresa que necessita contratar algum tipo de transporte para realizar a entrega das mercadorias e dos produtos comercializados a seus clientes, sendo a responsável pelo pagamento do frete.

A composição da tarifa a ser cobrada pelo serviço de transporte depende de cinco fatores: frete-peso, frete-valor, taxas, Gerenciamento de Riscos (Gris) e pedágio. Veja do que se trata cada um desses itens no quadro a seguir.

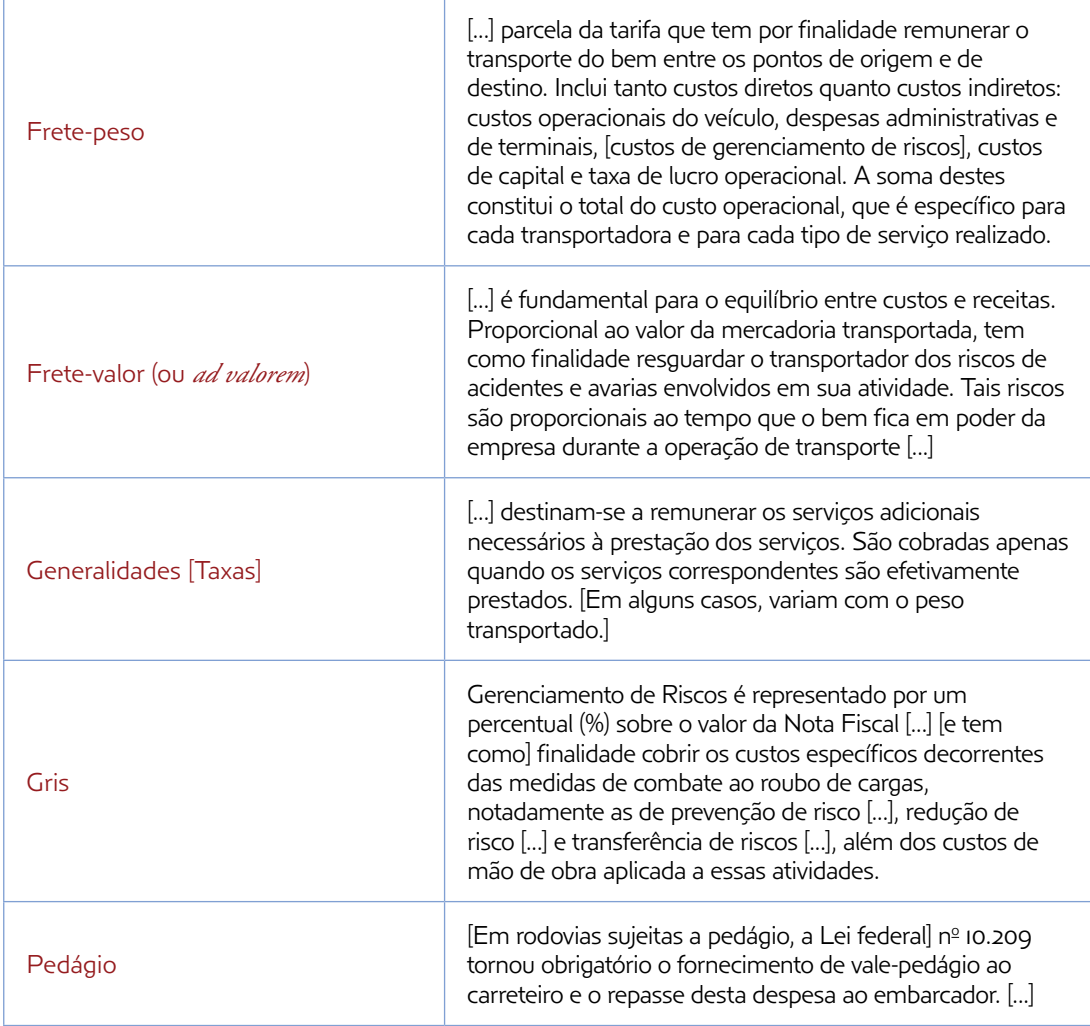

ASSOCIAÇÃO NACIONAL DO TRANSPORTE DE CARGAS E LOGÍSTICA (NTC & LOGÍSTICA). Manual de cálculo de custos e formação de preços do transporte rodoviário de cargas. 2014. Disponível em: <http://www.portalntc.org.br/media/images/publicacoes/manualde-calculo-e-formacao-de-precos-rodoviario-2014/index.html>. Acesso em: 26 mar. 2015.

Outro importante aspecto que deve ser do conhecimento do assistente administrativo interessado em trabalhar em uma empresa de transportes diz respeito aos tributos que esse serviço deve pagar.

Além do ICMS e do ISS, impostos já estudados na Unidade 7, são específicos do serviço de transportes de carga o pagamento:

- • do IPVA, pago pela empresa que possui frota de veículos própria;
- • da Contribuição de Intervenção no Domínio Econômico (Cide), que é um tributo pago na compra de combustíveis – um dos principais custos a serem considerados na realização de um serviço de transporte.

# Entrega e verificação de mercadorias

Nos processos tradicionais, em que a mercadoria chega e é armazenada para posterior utilização, a descarga é a etapa em que se faz a verificação e o controle da mercadoria, especialmente a:

- supervisão da qualidade, quantidade, inexistência de danos ou avarias;
- • conferência da exatidão da nota fiscal em relação aos impostos e preços, bem como dos dados referentes à quantidade e ao tipo de produtos adquiridos, conforme o pedido de compra e a mercadoria entregue;
- supervisão de outras características dos produtos que também necessitam de verificação, como, no caso de perecíveis, dos prazos de validade, da temperatura de conservação e de transporte etc.

# Etapas da verificação

# Verificação simples

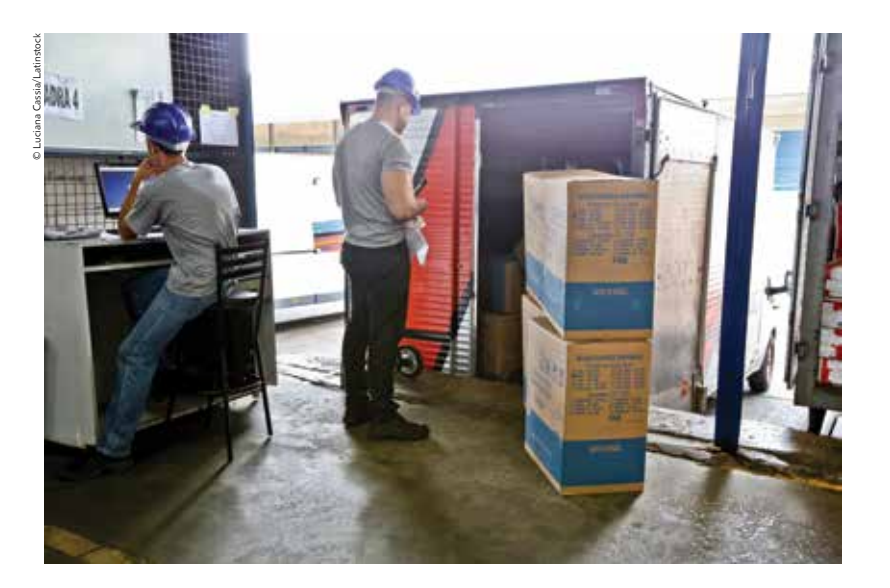

Inicialmente se costuma proceder a uma verificação simples, chamada "cega", em que se conferem apenas as quantidades das caixas ou embalagens entregues com as constantes na nota fiscal de entrega e do Manifesto de Carga, verificando assim se os documentos estão de acordo com o pedido de compra de materiais.

# Conferência das embalagens recebidas

É importante que o motorista que fez o transporte da carga, e que é responsável por ela, faça, após descarregar o caminhão, a conferência quantitativa da carga transportada. Para tanto, pode-se preencher um formulário, como o do modelo a seguir, para realizar o registro das informações.

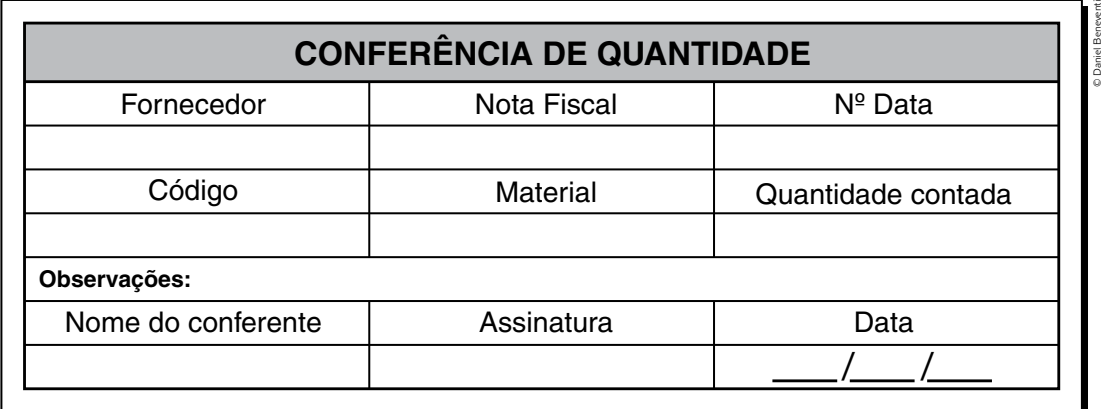

Posteriormente, as embalagens ou caixas são abertas para que se proceda a uma verificação mais detalhada da mercadoria entregue – o que, dependendo da prática adotada na empresa e/ou dos volumes recebidos, pode ser feito por amostragem, ou seja, apenas parte das embalagens são abertas para a conferência.

Existem produtos que demandam uma análise mais detalhada de sua qualidade ou características e, nesses casos, são separadas amostras para serem analisadas por técnicos ou por laboratórios de controle de qualidade. Dependendo do produto, da empresa ou do fornecedor, essa inspeção pode ocorrer antes mesmo da descarga, de modo a evitar o trabalho da recarga, caso o produto não seja aprovado.

Um exemplo é o teste de impureza, em que é checada a proporção de partículas estranhas em algumas amostras do produto escolhidas ao acaso (aleatoriamente) em pontos diferentes da carga.

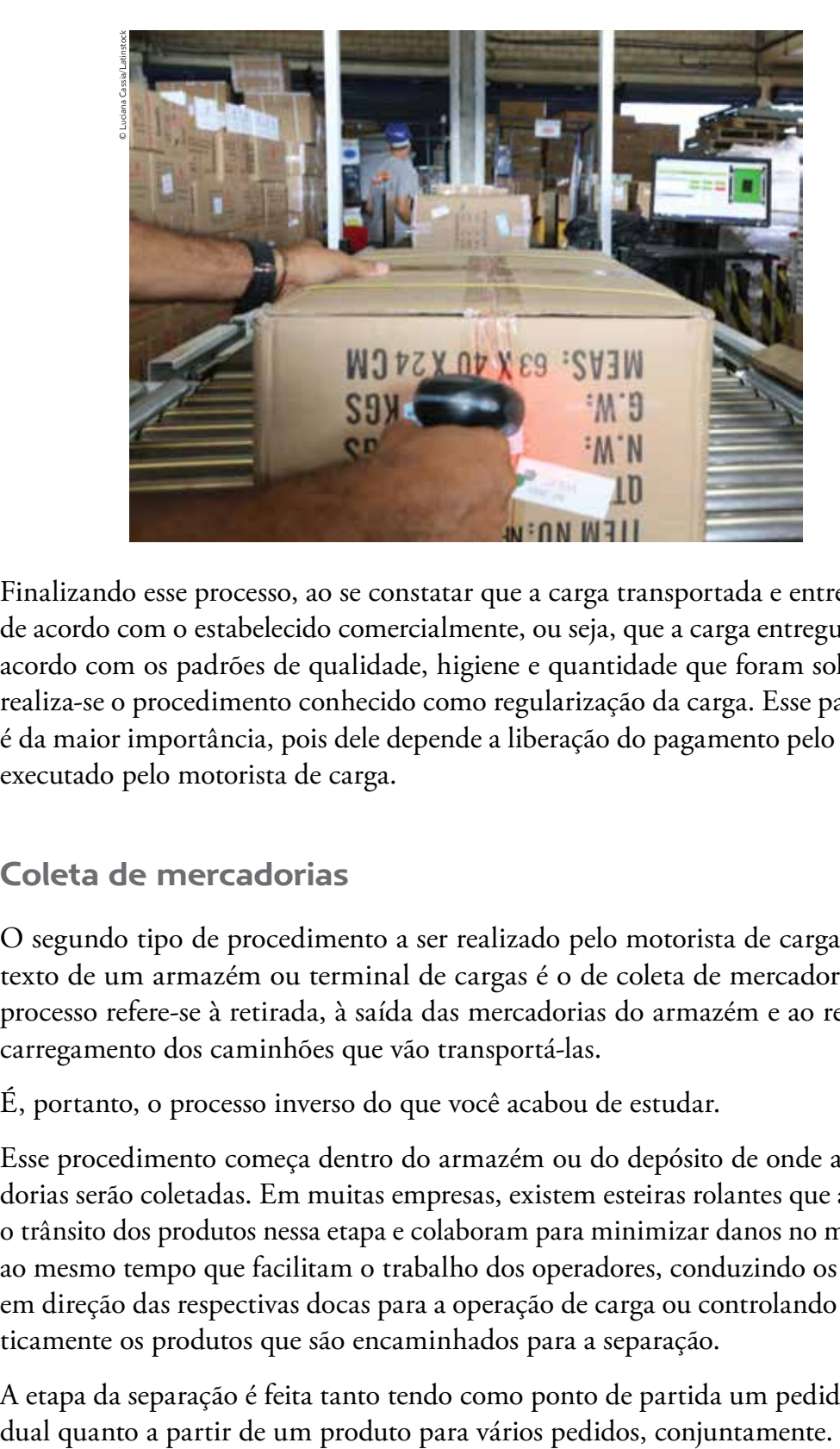

Finalizando esse processo, ao se constatar que a carga transportada e entregue está de acordo com o estabelecido comercialmente, ou seja, que a carga entregue está de acordo com os padrões de qualidade, higiene e quantidade que foram solicitados, realiza-se o procedimento conhecido como regularização da carga. Esse passo final é da maior importância, pois dele depende a liberação do pagamento pelo trabalho executado pelo motorista de carga.

# Coleta de mercadorias

O segundo tipo de procedimento a ser realizado pelo motorista de carga no contexto de um armazém ou terminal de cargas é o de coleta de mercadorias. Esse processo refere-se à retirada, à saída das mercadorias do armazém e ao respectivo carregamento dos caminhões que vão transportá-las.

É, portanto, o processo inverso do que você acabou de estudar.

Esse procedimento começa dentro do armazém ou do depósito de onde as mercadorias serão coletadas. Em muitas empresas, existem esteiras rolantes que auxiliam o trânsito dos produtos nessa etapa e colaboram para minimizar danos no manuseio, ao mesmo tempo que facilitam o trabalho dos operadores, conduzindo os volumes em direção das respectivas docas para a operação de carga ou controlando automaticamente os produtos que são encaminhados para a separação.

A etapa da separação é feita tanto tendo como ponto de partida um pedido indivi-

No primeiro caso, toma-se o pedido em mãos e se procede à separação de todos os seus itens; no segundo caso, toma-se um produto e ele é separado para todos os pedidos. É como se você fosse ao supermercado realizar compras para duas famílias: você pode pegar um carrinho e apanhar todos os produtos da lista e, depois, pegar outro carrinho e percorrer novamente todo o supermercado recolhendo eventualmente vários produtos iguais; ou pegar um carrinho e recolher os produtos das duas compras de uma única vez e, sendo necessário, pegar outro carrinho para completar as compras. A escolha por uma ou outra opção provavelmente decorrerá da variedade de produtos de cada compra – se são muitos ou poucos produtos iguais – ou da quantidade de itens de cada uma.

Feita a separação, os produtos são embalados, não necessariamente apenas quando enviados para fora da empresa – há produtos que devem estar perfeitamente embalados, mesmo em pequenas movimentações dentro da própria empresa –, sendo então encaminhados à expedição.

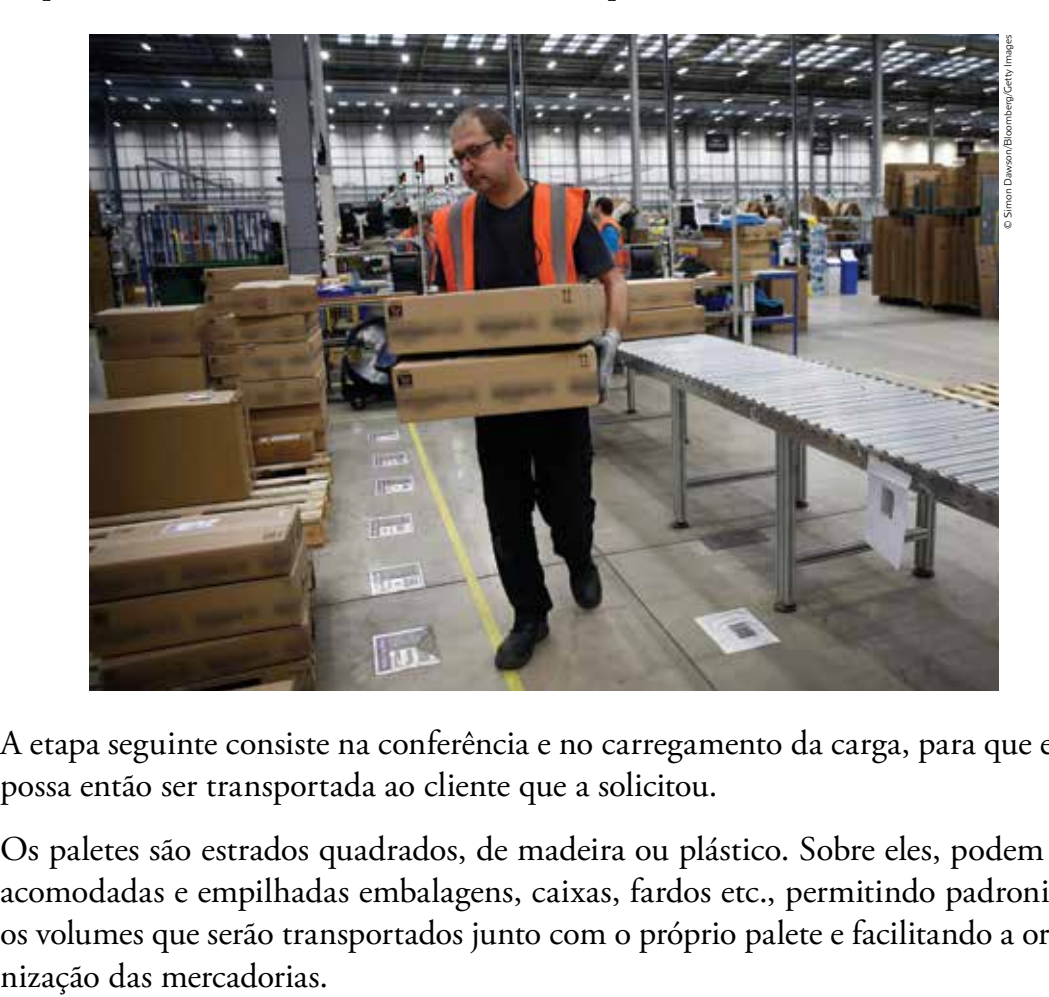

A etapa seguinte consiste na conferência e no carregamento da carga, para que esta possa então ser transportada ao cliente que a solicitou.

Os paletes são estrados quadrados, de madeira ou plástico. Sobre eles, podem ser acomodadas e empilhadas embalagens, caixas, fardos etc., permitindo padronizar os volumes que serão transportados junto com o próprio palete e facilitando a orga-
Eles podem ser acessados por dois lados (duas entradas) ou pelos quatro lados (quatro entradas), sendo de uso contínuo ou descartáveis (*one way*), de uma ou duas faces (só a parte de cima é lisa ou tanto a de cima quanto a de baixo são lisas) e mais ou menos reforçados, com a capacidade de aguentar diferentes **pesos**.

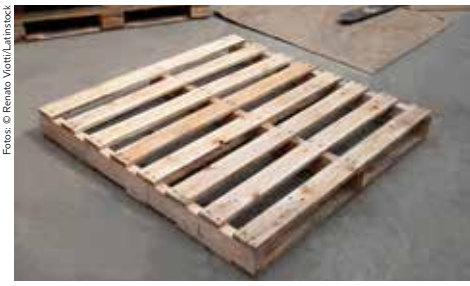

Palete de dois lados.

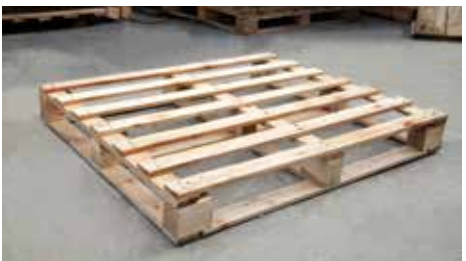

Palete de quatro lados.

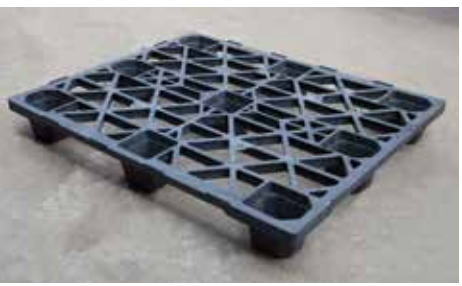

Palete plástico termoformado.

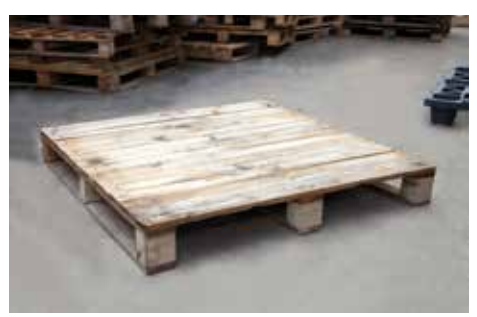

Palete de uma face não reversível.

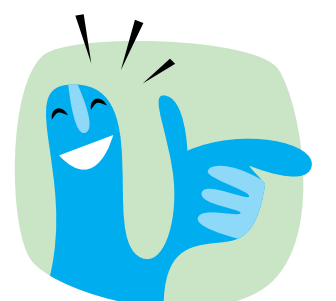

Orientações para a realização dos procedimentos tanto de carga quanto de descarga de materiais em armazéns: • organizar, sempre que possível, as unidades de carga paletizadas; • reduzir a movimentação manual das cargas; • não empilhar as mercadorias e os produtos diretamente no piso do armazém; • observar o **peso** máximo de 20 kg para o transporte manual de cargas; • observar sempre as condições dos equipamentos de movimentação utilizados nesses armazéns, atentando ainda para que esses mesmos equipamentos sejam sempre utilizados seguindo as normas técnicas estabelecidas, para que não haja nenhum tipo de acidente ou prejuízo; • enquanto estiver em operação dentro de um armazém, o trabalhador deve ficar sempre atento às suas ações e às dos demais que estão trabalhando ao redor, evitando assim riscos de acidentes.

### Procedimentos internos da empresa

Para finalizar, você vai conhecer os procedimentos que devem ser realizados internamente na empresa para que todo o processo de transporte de cargas e mercadorias, descrito anteriormente, possa acontecer. É fundamental que o assistente administrativo conheça todas essas rotinas e as respectivas atividades que as acompanham.

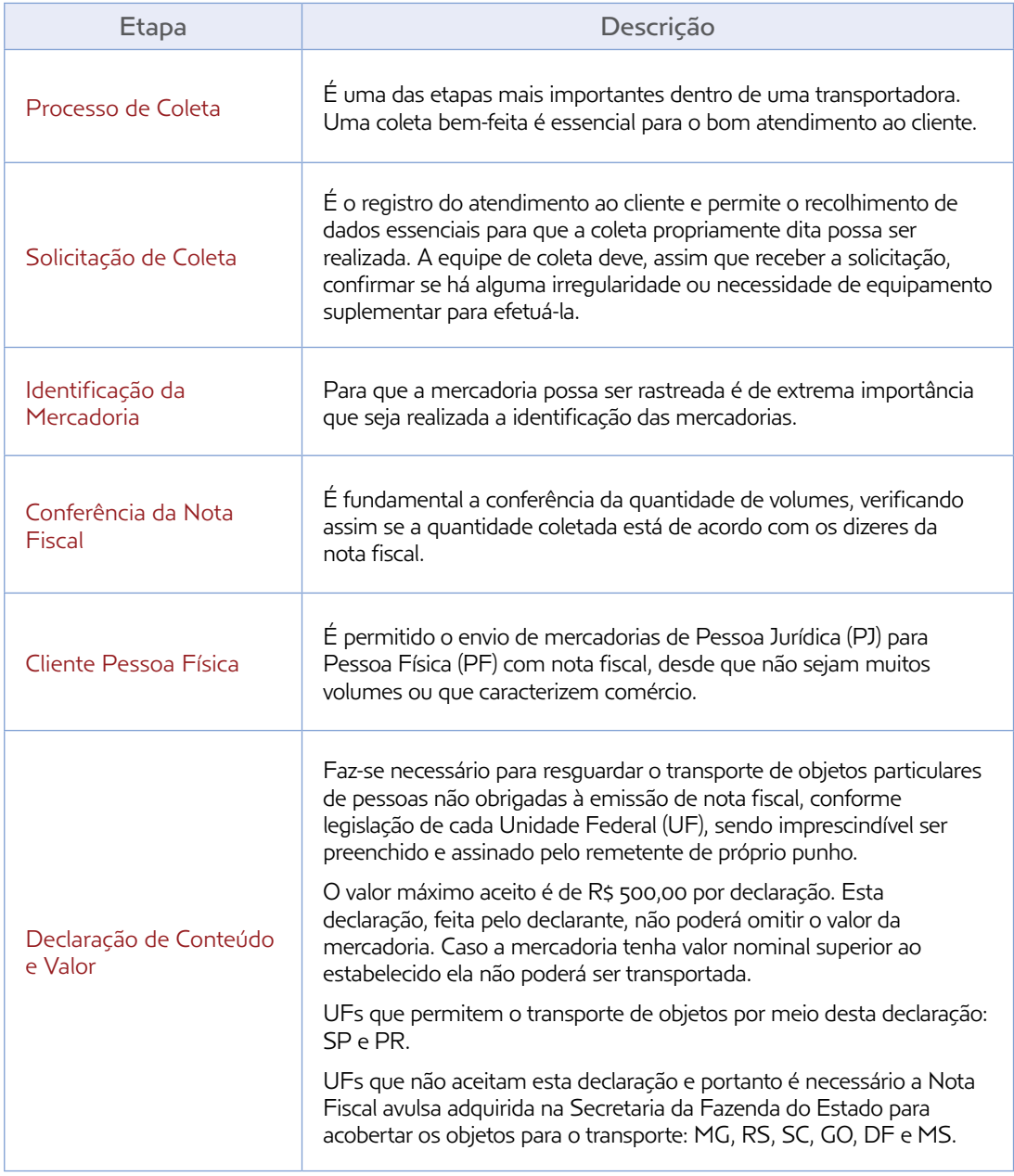

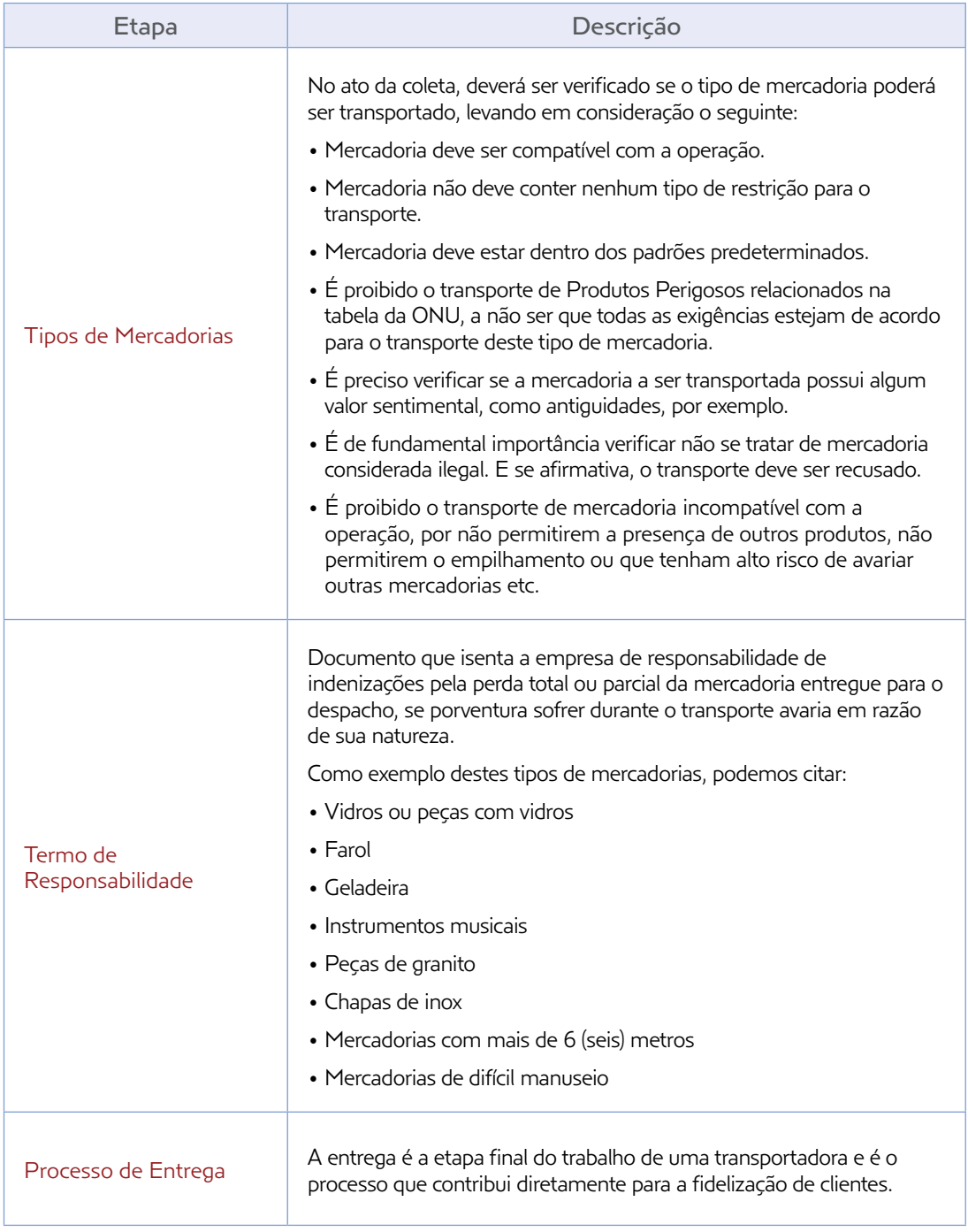

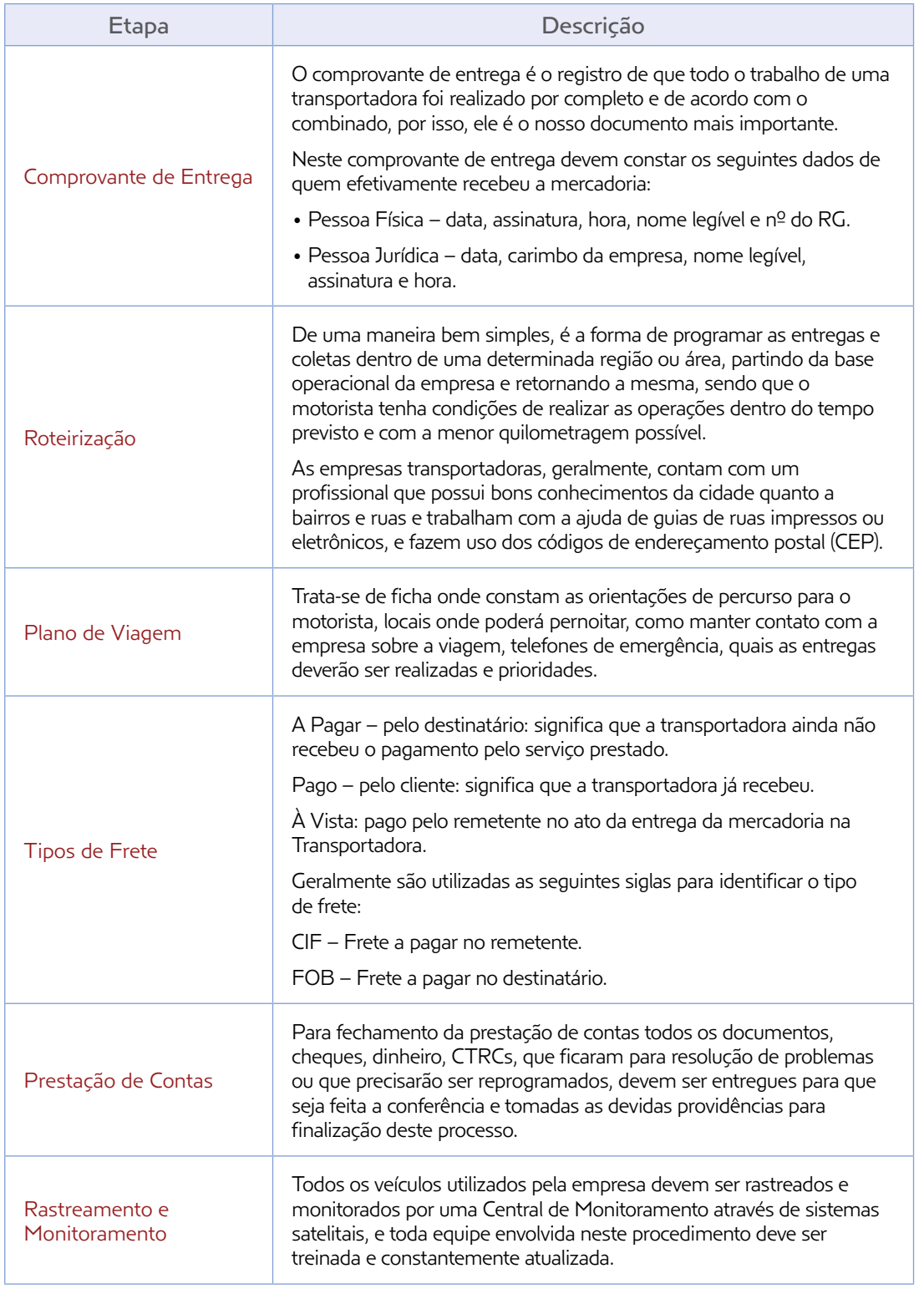

SERVIÇO SOCIAL DO TRANSPORTE (SEST); SERVIÇO NACIONAL DE APRENDIZAGEM DO TRANSPORTE (SENAT). Curso de formação básica para assistente administrativo no transporte rodoviário de cargas, 2011. p. 71-4.

## Atividade 1

#### Revendo <sup>o</sup> que aprendi sobre <sup>o</sup> setor de transportes

Para reforçar o aprendizado relativo ao trabalho do assistente administrativo nas empresas de transporte, responda às seguintes questões:

1. Quais são as principais áreas que compõem uma empresa de transportes? Relacione as principais responsabilidades de cada uma delas.

2. Quais são os principais órgãos de regulação e fiscalização do transporte rodoviário?

3. Identifique os principais documentos relacionados ao transporte de cargas não perigosas.

4. Quais são as principais etapas que a empresa de transportes deve seguir na prestação do serviço de transporte de uma carga?

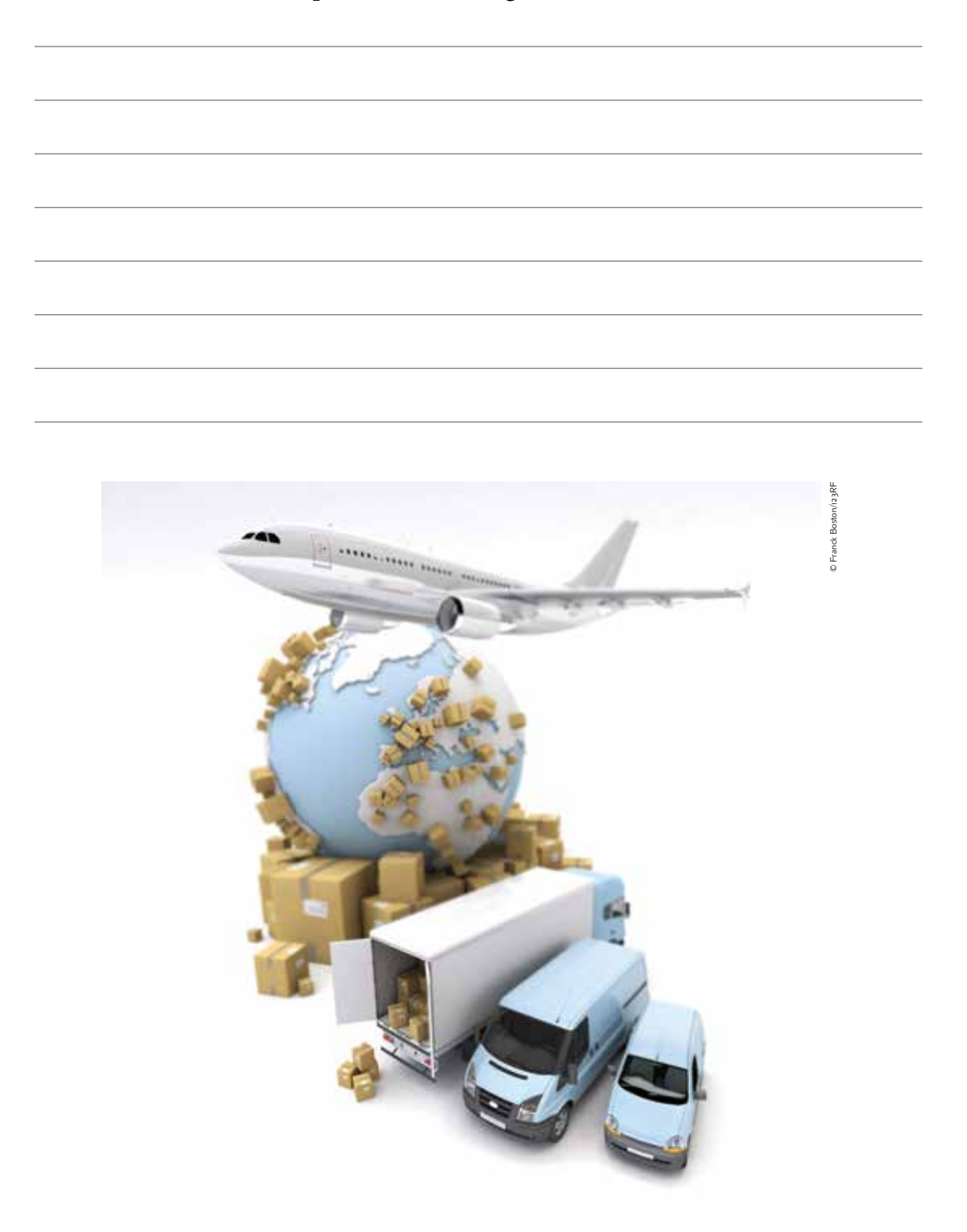

# UNIDADE 12

# Revendo seus **CONHECIMENTOS**

Estamos chegando ao fim deste curso.

É hora de rever aquilo que você aprendeu nesse tempo no qual se dedicou à formação básica na ocupação de assistente administrativo.

É importante que você consiga identificar o que sabe em relação a essa ocupação e que se sinta preparado para buscar uma vaga no mercado de trabalho em uma empresa ou em algum dos outros espaços nos quais os conhecimentos desse profissional são requisitados.

Vamos, então, retomar o que você aprendeu.

## Atividade 1 Revisite seus conhecimentos

Na Unidade 2, você refletiu sobre o que sabia inicialmente a respeito das atividades que o assistente administrativo realiza, indicando o que sabia ou não fazer. Agora, vai pensar novamente sobre esse assunto e listar o que aprendeu no curso.

Essa será a base tanto para você fazer seu currículo e entrar no mercado de trabalho como para identificar lacunas e buscar novas formas de aprimoramento na ocupação.

Se você quiser, consulte o *site* da Classificação Brasileira de Ocupações (CBO) (disponível em: <http://www.mtecbo.gov.br>; acesso em: 26 mar. 2015) para verificar, mais uma vez, o que se espera de um trabalhador nessa ocupação.

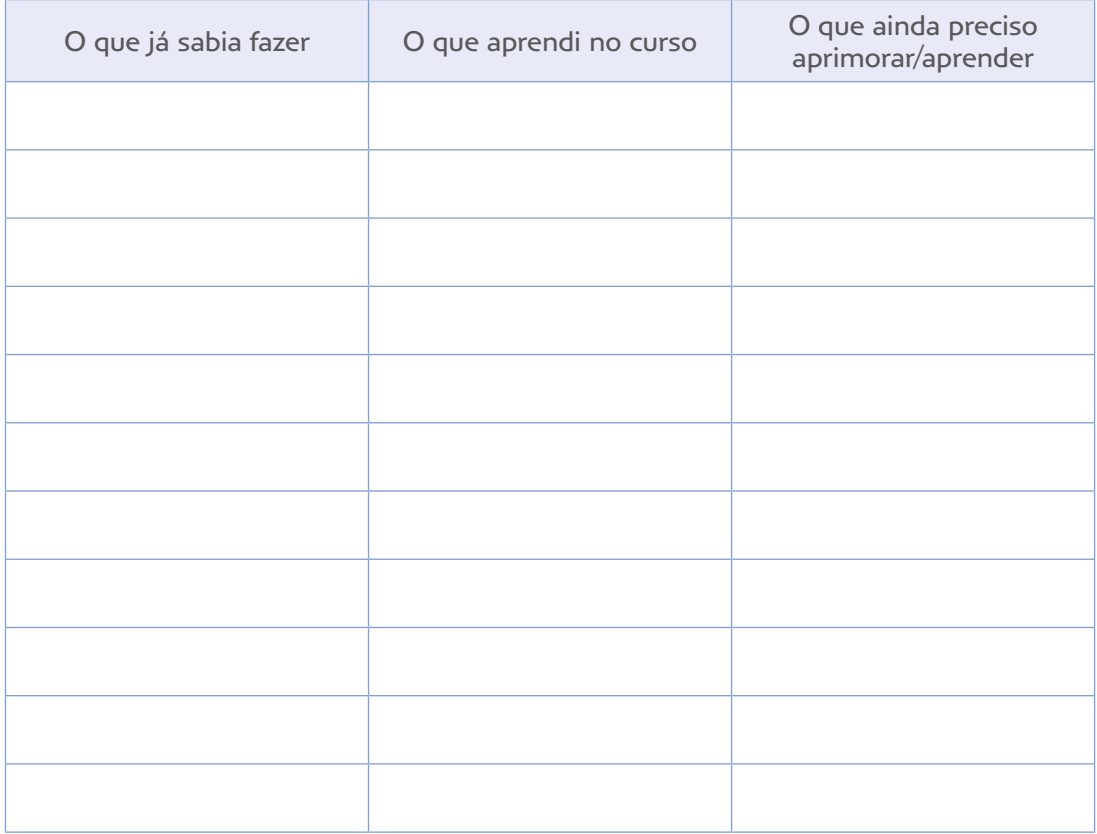

## O importante é não ficar parado

Analisando a última coluna do quadro da Atividade 1, há conhecimentos que você considera necessário aprimorar ou adquirir? Sim? Isso é normal, e esse fato não deve desanimá-lo. Parte dos conhecimentos sobre a ocupação você aprenderá na prática, com a experiência. Outra parte você vai adquirir de outras maneiras.

Assim, planeje o que fará para dar sequência a seu aprendizado e ampliar seus conhecimentos:

- vai voltar a estudar;
- vai procurar um novo curso nessa área;
- vai ler revistas ou livros especializados;
- • vai pesquisar mais informações sobre as práticas administrativa na internet.

Só você poderá escolher o que fazer. Não há regras sobre o que é certo ou errado nessa hora. O importante é não deixar o tempo passar, para não perder o ânimo, e se programar para realizar as atividades escolhidas de forma organizada.

O planejamento é um instrumento que deve ser revisto de tempos em tempos, para não se tornar ultrapassado. Ações e prazos podem, e devem, ser sempre atualizados.

Não adianta prever muitas ações difíceis de executar. A chance de você desanimar nesse caso é muito grande.

### Atividade 2 Planeje seus próximos aprendizados

Para fazer seu planejamento, utilize o quadro a seguir.

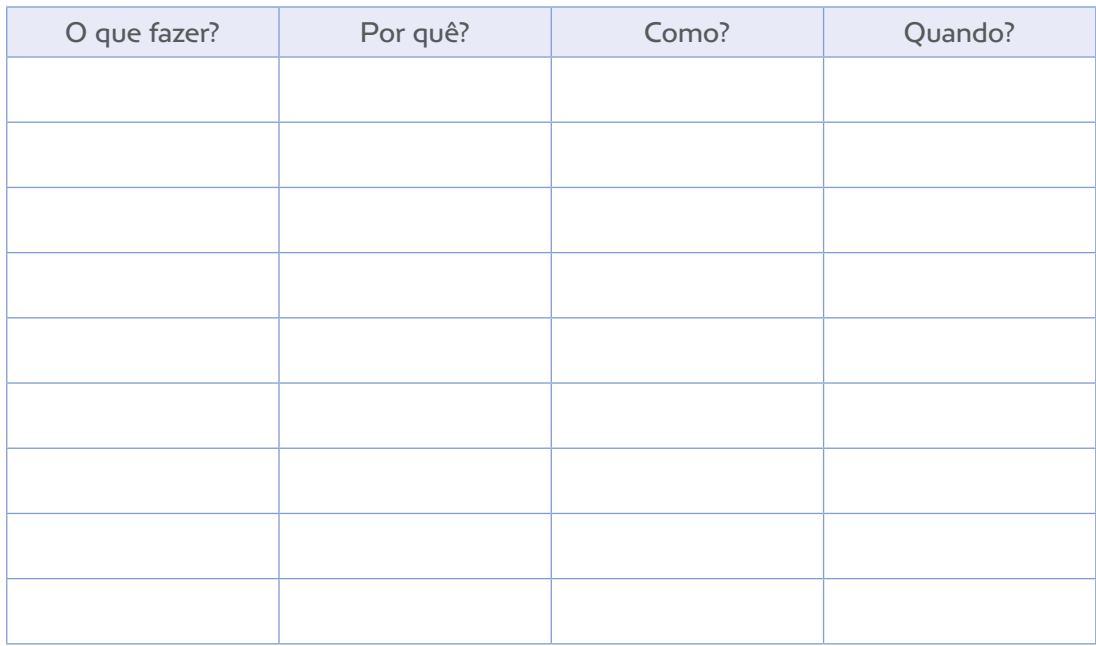

## A preparação para o mercado de trabalho

Além de aprimorar seus aprendizados, você deve preparar-se para obter um lugar no mercado de **trabalho**.

Para ajudar na procura do emprego, é importante deixar seus documentos em ordem.

Para isso, o primeiro passo é organizar os comprovantes de tudo o que você sabe fazer ou já fez que esteja ligado ao trabalho de assistente administrativo.

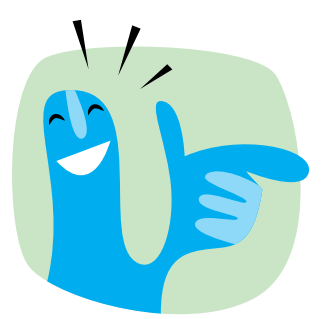

A indicação (o famoso "boca a boca") é uma das formas pelas quais as pessoas mais conseguem emprego ou se tornam conhecidas pelo seu **trabalho**.

Depois, coloque-os de forma organizada – assim como uma cópia de seus documentos pessoais – em uma pasta, que servirá para sua apresentação nos locais em que você vai procurar emprego.

Conhecida como portfólio, essa pasta deve conter:

- • comprovação de sua escolaridade formal diplomas;
- • certificados de cursos que você fez, incluindo este;
- • comprovação de suas experiências de trabalho, como registros informais, declarações ou fotos, incluindo as dos trabalhos que você produziu neste curso;
- • cartas de recomendação;
- documentos pessoais.

Além do portfólio, você tem de fazer um **currículo**. Nele você vai elaborar um resumo de tudo o que já fez, o que sabe e o que pretende fazer.

Em português, é melhor usar o termo *currículo*, em vez de *curriculum* ou *curriculum vitae*.

Antigamente, os currículos eram extensos, e todas as informações constantes dele eram muito detalhadas. Algumas pessoas até inventavam dados para tornar seu currículo mais interessante.

Hoje, os currículos são curtos e objetivos. Vão direto ao assunto e, de preferência, ressaltam os saberes e as práticas relacionados à ocupação ou ao cargo que a pessoa pretende exercer.

Para tornar sua apresentação mais adequada, os dados que sempre devem constar do currículo são:

- a) Nome.
- b) Dados pessoais (inclua apenas seu endereço completo e idade; não precisa colocar estado civil, filhos etc. – essas informações só devem aparecer se forem importantes para o cargo ou função que você tem intenção de ocupar).

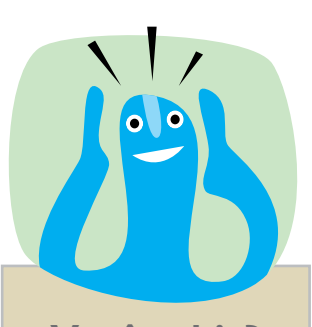

## Você sabia?

A palavra **currículo** vem do latim, língua que deu origem ao português e a outros idiomas, como o espanhol, o francês e o italiano. A expressão curriculum vitae, traduzida do latim, quer dizer "carreira de vida".

- c) Objetivo, ou seja, a vaga em que você está interessado.
- d) Seus saberes e práticas mais adequados ao trabalho pretendido.
- e) Histórico profissional, isto é, os trabalhos que já teve. Se você não teve emprego formal, escreva: "Principais experiências". Siga a ordem cronológica inversa: comece pelo mais atual e siga em ordem até o mais antigo.
- f) Escolaridade e cursos, lembrando que, nesse item, vale qualquer curso que você tenha frequentado – de idiomas, computação, oficinas de qualificação profissional relacionadas a suas áreas de interesse etc.
- g) Trabalhos voluntários, passatempos e áreas de interesse.
- h) Data (o dia da elaboração do currículo).
- i) Assinatura.

#### Atividade 3 Como fazer um currículo

1. Com base nas informações anteriores, elabore uma primeira versão de seu currículo.

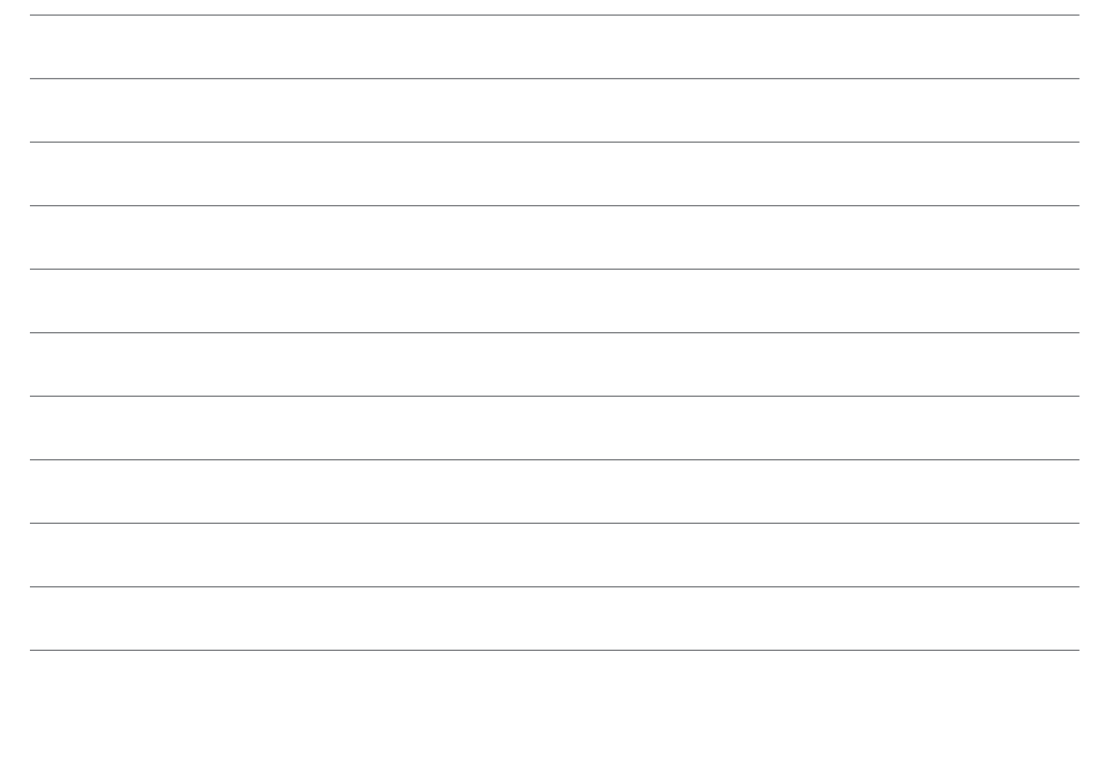

2. Troque ideias com os colegas e o monitor, verificando se há alguma mudança a fazer.

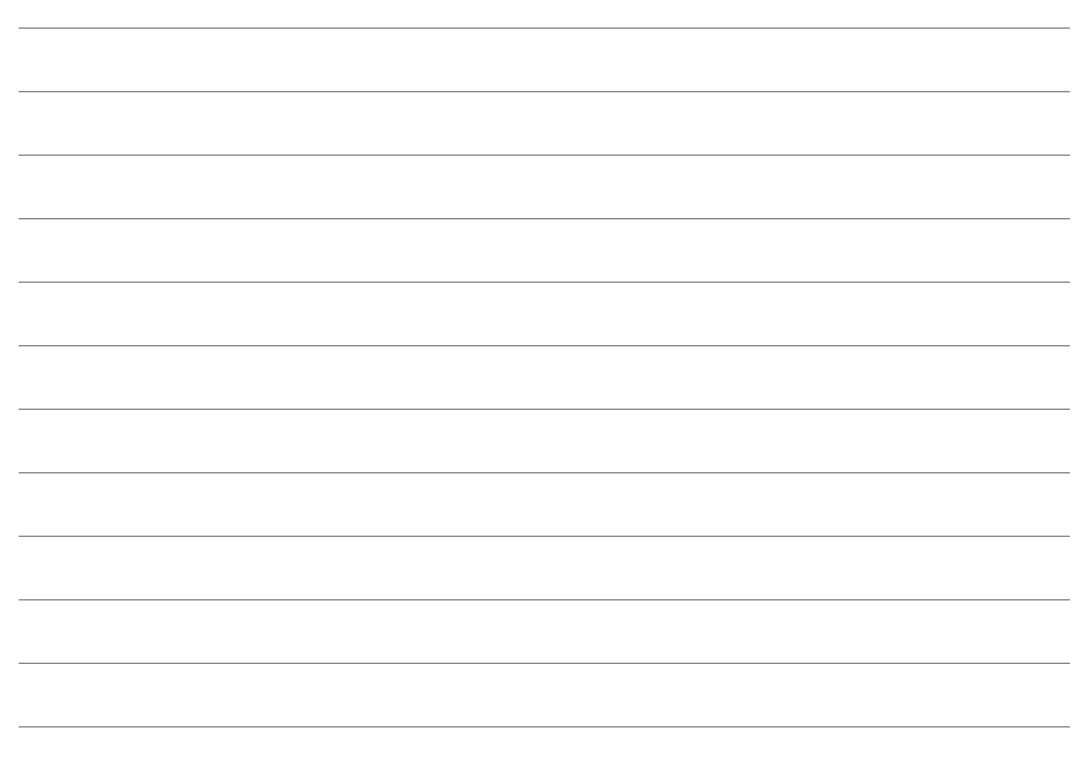

3. Agora, no laboratório de informática, digite e formate seu currículo no computador, deixando-o apresentável para que seja enviado a possíveis empregadores.

## Última etapa

A última etapa a enfrentar é a entrevista ou seleção para o emprego que você pretende.

Ao procurar um escritório, por exemplo, é provável que tenha de fazer uma entrevista, na qual vai relatar sua vida e sua experiência profissional.

Dependendo do tamanho e das características da empresa, a entrevista vai ser mais ou menos formal e ter uma ou mais etapas. Em empresas maiores, o clima costuma ser mais formal, e o processo de seleção, mais demorado. De qualquer forma, não se intimide na entrevista. Procure mostrar o que sabe com tranquilidade.

Veja alguns princípios que poderão ajudá-lo:

• Informe-se antes sobre a empresa: onde é, como se organiza, quantas pessoas trabalham nela etc.

- • Chegue sempre um pouco antes da hora marcada, cerca de 15 minutos.
- • Leve seu **currículo** e seu portfólio.
- • Desligue seu celular e jogue fora balas ou gomas de mascar.
- Mantenha-se calmo.
- • Exponha com clareza o que sabe fazer na área de administração e fale também um pouco sobre suas atitudes e seu jeito de ser.
- • Mostre-se confiante com relação ao que sabe, mas não queira parecer mais do que é. Seja honesto em dizer que não sabe a respeito de algo que lhe seja perguntado.
- • Seja simpático, mas não fale mais do que o necessário.
- Evite intimidades. Cumprimente o entrevistador apenas com um aperto de mãos.

Boa sorte!

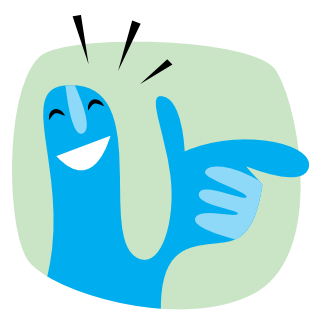

Há ocasiões em que as coisas não dão certo de primeira. Nesse caso, não desanime. Mantenha a confiança e procure outras oportunidades. Se quiser saber mais sobre como se apresentar para um trabalho e como fazer seu **currículo**, consulte o Caderno do Trabalhador 1 – Conteúdos Gerais, no site do Programa Via Rápida Emprego. Disponível em: <http://www.viarapida. sp.gov.br>. Acesso em: 26 mar. 2015.

## Referências bibliográficas

ACIDENTE com bobina esmaga trabalhador. *Diário da Região*, 25 abr. 2012.

AGÊNCIA NACIONAL DE TRANSPORTES TERRESTRES (ANTT). *Cartilha sobre o transporte de produtos perigosos no Mercosul*: edição 2012. Disponível em: <http://www.antt.gov.br/index.php/content/view/13101/Cartilhas.html>. Acesso em: 26 mar. 2015.

\_\_\_\_\_\_\_ . Registro Nacional do Transportador Rodoviário de Cargas (RNTRC). *RNTRC em números*. Disponível em: <http://appweb2.antt.gov.br/rntrc\_numeros/ rntrc\_TransportadorFrotaVeiculo.asp>. Acesso em: 13 abr. 2015.

\_\_\_\_\_\_\_. *Relatório nº 420, de 12 de fevereiro de 2004*. Disponível em: <http://www. antt.gov.br/index.php/content/view/1420/Resolucao\_420.html>. Acesso em: 22 abr. 2015.

AGÊNCIA NACIONAL DE VIGILÂNCIA SANITÁRIA (ANVISA). *A Anvisa na redução à exposição involuntária à fumaça do tabaco. Brasília*: Anvisa, 2009. Disponível em: <http://portal.anvisa.gov.br/wps/content/Anvisa+Portal/Anvisa/ Inicio/Derivados+do+Tabaco/Assuntos+de+Interesse/Publicacoes>. Acesso em: 25 mar. 2015.

AQUI TEM RH. *Dados sobre cargos e salários*. Disponível em: <http://www. aquitemrh.com.br/salarios.php>. Acesso em: 26 mar. 2015.

ASSÉDIO MORAL NO TRABALHO. Disponível em: <http://www.assediomoral. org>. Acesso em: 25 mar. 2015.

ASSOCIAÇÃO BRASILEIRA DE NORMAS TÉCNICAS (ABNT). *NBR 13434-2*. Sinalização de segurança contra incêndio e pânico. Rio de Janeiro: ABNT, 2004.

ASSOCIAÇÃO NACIONAL DO TRANSPORTE DE CARGAS E LOGÍSTICA (NTC & LOGÍSTICA). *Manual de cálculo de custos e formação de preços do transporte rodoviário de cargas*. 2014. Disponível em: <http://www.portalntc.org.br/media/ images/publicacoes/manual-de-calculo-e-formacao-de-precos-rodoviario-2014/index. html>. Acesso em: 26 mar. 2015.

BANCO NACIONAL DE DESENVOLVIMENTO ECONOMICO E SOCIAL (BNDES). *Porte de empresa*. Disponível em: <http://www.bndes.gov.br/SiteBNDES/ bndes/bndes\_pt/Institucional/Apoio\_Financeiro/porte.html>. Acesso em: 26 mar. 2015.

BOFF, Leonardo. *Saber cuidar*: ética do humano – compaixão pela terra. 18. ed. Petrópolis: Vozes, 2012.

BRASIL. *Decreto nº 4.130, de 13 de fevereiro de 2002*. Disponível em: <http://www. planalto.gov.br/ccivil\_03/decreto/2002/D4130.htm>. Acesso em: 26 mar. 2015.

\_\_\_\_\_\_\_ . *Decreto-lei no 4.657, de 4 de setembro de 1942*. Disponível em: <http://www. planalto.gov.br/ccivil\_03/decreto-lei/Del4657compilado.htm>. Acesso em: 25 mar. 2015.

\_\_\_\_\_\_\_ . *Lei no 11.442, de 5 de janeiro de 2007*. Disponível em: <http://www.planalto. gov.br/ccivil\_03/\_ato2007-2010/2007/lei/l11442.htm>. Acesso em: 26 mar. 2015.

\_\_\_\_\_\_\_ . Ministério da Previdência Social. *Formas de Contribuição*: Empregado. Disponível em: <http://www.previdencia.gov.br/inicial-central-de-servicos-aosegurado-formas-de-contribuicao-empregado>. Acesso em: 26 mar. 2015.

\_\_\_\_\_\_\_ . Ministério do Trabalho e Emprego. *Assédio moral e sexual no trabalho*. Brasília: MTE, Ascom, 2009. Disponível em: <http://www.eln.gov.br/opencms/ export/sites/eletronorte/ouvidoria/assedioMoral.pdf>. Acesso em: 25 mar. 2015.

\_\_\_\_\_\_\_ . \_\_\_\_\_\_\_ . *Classificação Brasileira de Ocupações* (*CBO*). Disponível em: <http:// www.mtecbo.gov.br>. Acesso em: 25 mar. 2015.

\_\_\_\_\_\_\_ . \_\_\_\_\_\_\_ . *Instrução normativa SRT no 15, de 14 de julho de 2010*. Disponível em: <http://portal.mte.gov.br/data/files/8A7C812D308E216601309EC47E18 0B22/in\_20100714\_15.pdf>. Acesso em: 26 mar. 2015.

\_\_\_\_\_\_\_\_\_\_\_\_\_\_\_\_\_. *Norma Regulamentadora nº 6*. Equipamento de proteção individual – EPI. Disponível em: <http://portal.mte.gov.br/data/files/FF8080812D C56F8F012DCDAD35721F50/NR-06%20%28atualizada%29%202010.pdf>. Acesso em: 25 mar. 2015.

\_\_\_\_\_\_\_ . \_\_\_\_\_\_\_ . *Norma Regulamentadora no 11*. Transporte, movimentação, armazenagem e manuseio de materiais. Disponível em: <http://portal.mte.gov.br/ data/files/FF8080812BE914E6012BEF1FA6256B00/nr\_11.pdf>. Acesso em: 25 mar. 2015.

\_\_\_\_\_\_\_ . \_\_\_\_\_\_\_ . *Norma Regulamentadora no 15*. Atividades e operações insalubres. Disponível em: <http://portal.mte.gov.br/data/files/8A7C816A47594D040147D14 EAE840951/NR-15%20(atualizada%202014).pdf>. Acesso em: 25 mar. 2015.

\_\_\_\_\_\_\_\_\_\_\_\_\_\_\_\_. *Norma Regulamentadora nº 26*. Sinalização de segurança. Disponível em: <http://portal.mte.gov.br/data/files/8A7C816A31190C1601312A0E1 5B61810/nr\_26.pdf>. Acesso em: 25 mar. 2015.

\_\_\_\_\_\_\_ . Receita Federal. *Alíquotas do Imposto sobre a Renda Retido na Fonte* – a partir do exercício de 2012. Disponível em: <http://www.receita.fazenda.gov.br/ aliquotas/ContribFont2012a2015.htm>. Acesso em: 26 mar. 2015.

CHOUCAIR, Geórgea. Executivos deixam trabalho em grandes empresas para atuar em outras menores. *Estado de Minas*, 25 ago. 2013. Disponível em: <http:// www.em.com.br/app/noticia/economia/2013/08/25/internas\_economia,439550/ executivos-deixam-trabalho-em-grandes-empresas-para-atuar-em-outras-menores. shtml>. Acesso em: 25 mar. 2015.

CONFEDERAÇÃO NACIONAL DO TRANSPORTE (CNT). *Boletim estatístico*. Disponível em: <http://www.cnt.org.br/Paginas/Boletins\_Detalhes.aspx?b=3>. Acesso em: 26 mar. 2015.

CORDEIRO, Tiago. Como era a vida na Idade Média. *Aventuras na História*, 1<sup>º</sup> abr. 2010. Abril. Disponível em: <http://guiadoestudante.abril.com.br/aventuras--historia/como-era-vida-idade-media-677615.shtml>. Acesso em: 25 mar. 2015.

DEPARTAMENTO INTERSINDICAL DE ESTATÍSTICA E ESTUDOS SOCIOECONÔMICOS (DIEESE). Redução da jornada de trabalho no Brasil. *Nota Técnica*, n. 16, mar. 2006. Disponível em: <http://www.dieese.org.br/ notatecnica/2006/notatec16ReducaoDaJornada.pdf>. Acesso em: 25 mar. 2015.

DEPARTAMENTO NACIONAL DE INFRAESTRUTURA DE TRANSPORTE (DNIT). *Apresentação*. Disponível em: <http://www.dnit.gov.br/acesso-a-informacao/ insitucional>. Acesso em: 26 mar. 2015.

FREIRE, Madalena. *Educador*: educa a dor. São Paulo: Paz e Terra, 2008.

FREIRE, Paulo. *Pedagogia da autonomia*: saberes necessários à prática educativa. São Paulo: Paz e Terra, 1996.

GOUNET, Thomas. *Fordismo e toyotismo na civilização do automóvel*. São Paulo: Boitempo, 1999.

LEI Antifumo passa a valer a partir desta quarta (3). *Portal Brasil*, 3 dez. 2014. Disponível em: <http://www.brasil.gov.br/saude/2014/12/lei-antifumo-passa-a-valera-partir-desta-quarta-3>. Acesso em: 25 mar. 2015.

MAXIMIANO, Antônio César Amaru. *Introdução à administração*. 8. ed. São Paulo: Atlas, 2011.

MENDES, Jerônimo. *O que é cultura organizacional?* Disponível em: <http://www. jeronimomendes.com.br/o-que-e-cultura-organizacional>. Acesso em: 26 mar. 2015.

Ministério do Desenvolvimento, Indústria e Comércio EXTERIOR. Concurso Público Inmetro. Cespe – UnB, 2010. Disponível em: <http://www.cespe.unb.br/concursos/inmetro2010/arquivos/INMETRO10\_010\_14. pdf>. Acesso em: 25 mar. 2015.

PEPPE, Paulo Cesar Raimundo. *Demonstração de fluxo de caixa*: roteiro. São Paulo: CRCSP, ago. 2012. Palestra. Disponível em: <http://www.crcsp.org.br/apostilas/ demonstracao\_fluxo\_caixa\_peppe\_0608.pdf>. Acesso em: 26 mar. 2015.

RESENDE, Otto Lara. Vista Cansada. *Folha de S.Paulo*, 23 fev. 1992. Opinião, p. 1-2. © by herdeiros de Otto Lara Resende.

RIBEIRO, Osni Moura. *Contabilidade geral fácil.* 9. ed. São Paulo: Saraiva, 2013.

ROSA, Lucilene Faria. *Tributação*: cartilha. Brasília: Sebrae, 2012. Disponível em: <http://www.sebraesp.com.br/arquivos\_site/biblioteca/guias\_cartilhas/na\_medida\_ tributacao.pdf>. Acesso em: 25 mar. 2015.

RUIZ, Alice. *Tem palavra*. Disponível em: <http://www.aliceruiz.mpbnet.com.br/ discografia/paralelas/tem\_palavra.htm>. Acesso em: 25 mar. 2015.

SALGADO, Tarcísio Tito. *Logística*: práticas, técnicas e processos de melhorias. São Paulo: Senac, 2013.

SANDRONI, Paulo. *Dicionário de economia do século XXI*. 8. ed. revista e ampliada. Rio de Janeiro: Record, 2014.

SANTOS, Boaventura de Sousa. Por uma concepção multicultural de direitos humanos. *Revista Crítica de Ciências Sociais*, n. 48, jun. 1997.

SÃO PAULO (Estado). *Lei nº 13.541, de 7 de maio de 2009*. Disponível em: <http:// www.al.sp.gov.br/repositorio/legislacao/lei/2009/lei-13541-07.05.2009.html>. Acesso em: 25 mar. 2015.

\_\_\_\_\_\_\_ . Secretaria de Desenvolvimento Econômico, Ciência e Tecnologia (Sdect). *Educação de Jovens e Adultos (EJA) – Mundo do Trabalho*. Arte, Inglês e Língua Portuguesa: 6º ano/1º termo do Ensino Fundamental. São Paulo: Sdect, 2011.

\_\_\_\_\_\_\_ . \_\_\_\_\_\_\_ . *Educação de Jovens e Adultos (EJA) – Mundo do Trabalho*. Geografia, História e Trabalho: 6º ano/1º termo do Ensino Fundamental. São Paulo: Sdect, 2011.

\_\_\_\_\_\_\_ . \_\_\_\_\_\_\_ . *Educação de Jovens e Adultos (EJA) – Mundo do Trabalho*. Geografia, História e Trabalho: 7º ano/2º termo do Ensino Fundamental. São Paulo: Sdect, 2012.

\_\_\_\_\_\_\_ . \_\_\_\_\_\_\_ . *Educação de Jovens e Adultos (EJA) – Mundo do Trabalho*. Geografia, História e Trabalho: 8º ano/3º termo do Ensino Fundamental. São Paulo: Sdect, 2013.

\_\_\_\_\_\_\_ . \_\_\_\_\_\_\_ . *Educação de Jovens e Adultos (EJA) – Mundo do Trabalho*. Geografia, História e Trabalho: 9º ano/4º termo do Ensino Fundamental. São Paulo: Sdect, 2013.

\_\_\_\_\_\_\_ .Secretaria de Desenvolvimento Econômico, Ciência, Tecnologia e Inovação (Sdecti). *Geografia*: caderno do estudante. Ensino Fundamental. São Paulo: Sdecti/ SEE, 2014. v. 3.

\_\_\_\_\_\_\_ . \_\_\_\_\_\_\_ . *História*: caderno do estudante. Ensino Médio. São Paulo: Sdecti/ SEE, 2015. v. 1.

\_\_\_\_\_\_\_ . \_\_\_\_\_\_\_ . *Sociologia*: caderno do estudante. Ensino Médio. São Paulo: Sdecti/SEE, 2015. v. 1.

SERVIÇO BRASILEIRO DE APOIO ÀS MICRO E PEQUENAS EMPRESAS (SEBRAE) (Org.). *Anuário do trabalho na micro e pequena empresa*: 2012. 5. ed. Brasília: Dieese, 2012. Disponível em: <http://www.sebrae.com.br/Sebrae/Portal%20 Sebrae/Anexos/Anuario%20do%20Trabalho%20Na%20Micro%20e%20 Pequena%20Empresa\_2012.pdf>. Acesso em: 26 mar. 2015.

SERVIÇO BRASILEIRO DE APOIO ÀS MICRO E PEQUENAS EMPRESAS (SEBRAE). *D-Olho na Qualidade: 5S para os pequenos negócios*. Disponível em: <http://www.sebrae.com.br/sites/PortalSebrae/artigos/D%E2%80%93 Olho-na-Qualidade:-5S-para-os-pequenos-neg%C3%B3cios>. Acesso em: 26 mar. 2015.

\_\_\_\_\_\_\_ . *Fluxo de caixa*. Disponível em: <http://gestaoportal.sebrae.com.br/custo mizado/uasf/gestao-financeira/ferramentas-de-apoio/0%20Fluxo%20de%20Caixa. pdf>. Acesso em: 7 abr. 2015.

SERVIÇO NACIONAL DE APRENDIZAGEM COMERCIAL (SENAC). *Práticas administrativas em escritório*. Rio de Janeiro: Senac Nacional, 2010.

SERVIÇO SOCIAL DO TRANSPORTE (SEST); SERVIÇO NACIONAL DE APRENDIZAGEM DO TRANSPORTE (SENAT). *Curso para operador de transporte de cargas*. Brasília: Sest/Senat, 2011.

\_\_\_\_\_\_\_ . *Curso de formação básica para assistente administrativo no transporte rodoviário de cargas,* 2011.

SILVA, Edson Cordeiro da. *Como administrar o fluxo de caixa das empresas*: guia prático e objetivo de apoio aos executivos. São Paulo: Atlas, 2005.

TAYLOR, Frederick Winslow. *Princípios de administração científica*. 8. ed. São Paulo: Atlas, 1990.

TERASSOVICH, Antonio Paulo. Como administrar as saídas do fluxo de caixa? Exame, 27 fev. 2012. Disponível em: <http://exame.abril.com.br/pme/noticias/ como-administrar-as-saidas-do-fluxo-de-caixa>. Acesso em: 26 mar. 2015.

Universidade do Estado de Santa Catarina (Udesc), 2008. Disponível em: <http://antigo.vestibular.udesc.br/main.php?sl=vestibular\_2008\_1>. Acesso em: 25 mar. 2015.

Universidade Estadual do Centro-Oeste (Unicentro), 2012. Disponível em: <http://www2.unicentro.br/vestibular/files/2012/10/pro vas\_20102.pdf>. Acesso em: 25 mar. 2015.

Universidade Federal de Alagoas (Ufal). Concurso para assistente social, 2011. Disponível em: <http://www.copeve.ufal.br/index.php?opcao=conc urso&idConcurso=62>. Acesso em: 25 mar. 2015.

VAGO, Fernando Rodrigues Moreira et al. A importância do gerenciamento de estoque por meio da ferramenta curva ABC. *Sociais e Humanas,* Santa Maria, v. 26, n. 3, set.-dez. 2013.

## via rápida **emprego**

- *Conhecendo as empresas*
- *Principais rotinas do setor comercial*
- *Por dentro do setor financeiro*
- *Principais rotinas do setor de recursos humanos*
- *O assistente administrativo nas empresas do setor de transportes*
- *Revendo seus conhecimentos*

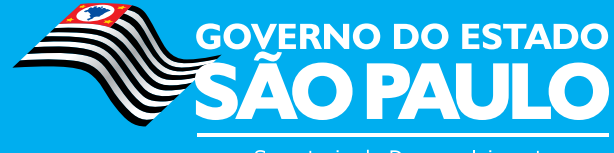

Secretaria de Desenvolvimento Econômico, Ciência, Tecnologia e Inovação

www.viarapida.sp.gov.br